# **CURRICULUM - 2023 C -23**

# DIPLOMA IN CIVIL ENGINEERING

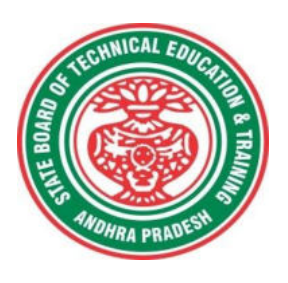

**STATE BOARD OF TECHNICAL EDUCATION & TRAINING ANDHRA PRADESH** 

#### **PREAMBLE**

Technical Education is a key driver of economic development and plays a crucial role in providing individuals with the skills and knowledge necessary to thrive in the workplace. As technological advancements continue to reshape industries and create new opportunities, it is critical that technical education curricula remain relevant and up-to-date.

The curriculum has been designed with this in mind, with a focus on practical skills, critical thinking, and problem-solving. We believe that these skills are essential for success in both academic and professional spheres. The revamping of the technical education curriculum is made with collaborative effort from educators, industry experts, policymakers, and students.

At the heart of the curriculum, is the belief that the technical education should be **studentcentered**, empowering learners to take ownership of their learning and pursue their passions. We aim to create a learning environment that is safe, supportive, and nurturing, where every student has the opportunity to reach their fullest potential. We acknowledge that learning is a lifelong journey, and our curriculum is designed to provide a solid foundation for continued growth and development. We hope that our students will not only leave with a diploma but with employability and passion for learning.

The State Board of Technical Education and Training, (SBTET) AP, has been offering Diploma programmes to meet the above said aspirations of the stake holders: industries, students, academia, parents and the society at large. **The Curriculum should be flexible, adaptable, and responsive to the changing needs of the industry and society.** As such, it has been the practice of SBTET, A.P., to keep the curriculum abreast with the advances in technology through systematic and scientific analysis of current curriculum and bring out an updated revised version at regular intervals.

The design of Curriculum C-23 was started in the month of January - 2023. Feedback was collected from all stake holders: Students, Lecturers, Senior Lecturers, Head of Sections and Principals for all programmes for this purpose. Accordingly, a workshop was convened on 15th February 2023 by Smt. C. Naga Rani, I.A.S, Director of Technical Education & Chairperson, SBTET, AP to discuss on revamping of C-20 curriculum to meet the needs of industries and for improvement of placements.

The meeting was attended by Sri. Saurab Gaur, I.A.S, Principal Secretary, Skill Development & Training, Smt. Lavanya Veni, I.A.S, Director, Employment & Training. Thirteen Representatives from Industries and Fourteen Academicians from Higher Level Institutions and officials of ITI, Skill Development, CTE & SBTET attended the workshop.

Smt. C Naga Rani, I.A.S., Commissioner of Technical Education while addressing in the workshop, emphasized the necessity of industrial training and on-hand experience, that the students need to undergo to support the industries and the Gaps in the Curriculum need to be fixed to make the students passionate to work in the industry in order to support economy of the country.

The committees of each branch consisting of experts from Industries, Higher Level Institutions and Faculty of Polytechnics are informed to study the possibility of incorporating the following aspects while preparation of the curriculum so as to improve employability.

- **To bring out industry oriented Diploma Engineers.**
- **Internet of Things ( IoT) for all branches**
- **Theoretical & Practical subjects 50: 50 Ratio**
- **Industry 4.0 concepts.**
- **5G Technology.**
- **Critical Thinking (Quantitative Aptitude, Data Interpretation, Quantitative reasoning etc) to face the written tests conducted by the industries during placements.**

In continuation, series of workshops with subject experts followed in the subsequent weeks for thorough perusal for preparation of draft curriculum. Also, the suggestions received from representatives from various industries, academic experts from higher level institutions, subject experts from Polytechnics, have been recorded, validated for incorporation into the **Curriculum C-23.** Finally, the draft curriculum was sent to academicians of higher-level institutions, industrial experts for Vetting.

The design of new Curricula C-23 for different diploma programmes has thus been finalised with the active participation of the members of the faculty teaching in the Polytechnics of Andhra Pradesh, and duly reviewed by Expert Committee constituted of academicians and representatives from industries. Thus, the primary objective of the curriculum change is to produce employable diploma holders in the country by correlating the growing needs of the industries with relevant academic input.

The outcome-based approach as given by NBA guidelines has been followed throughout the design of this curriculum and designed to meet the requirements of NBA Accreditation, too.

**The Revised Curriculum i.e., Curriculum–2023 (C-23) is approved by 45th Academic Committee of SBTET, A.P for its implementation with effect from Academic Year 2023-24. Also, the SBTET, A.P under the aegis of the Department of Technical Education, Andhra Pradesh in it's 62nd Board Meeting held on 13-07-2023 (vide item no: 17) Approved to update the Polytechnic Curriculum C-23 with effect from the academic year 2023-2024 onwards after revamping the present C-20 curriculum, to meet the latest industrial technological developments including Industry 4.0 concepts.** 

#### **2. HIGHLIGHTS OF CURRICULUM C-23**

*The following Courses/ Topics are incorporated in this curriculum C-23 as per the suggestions received from Industrial Experts, Faculty of Higher Level Institutions and Polytechnics to improve the Employability Skills of the Polytechnic Students.* 

i) To bring the balance between theory and practicals, Construction practice is moved to IV semester and CAD Practice-I is placed in III Semester, so that 5 theory and 5 Lab Courses (50:50) are maintained in III Semester.

ii) New theory course named "Construction Technology and Valuation" (C-401) is incorporated in IV Semester & CAD Practice-II (C-410) is moved to IV Semester, so that 5 theory and 5 Lab Courses (50:50) are maintained in IV Semester.

iii) Quantity surveying-I & II are merged as single subject "Quantity Surveying" (C-503) and placed in V semester by deleting repetitive / inappropriate / topics coved in proposed new subject.

iv) New theory course named "Advanced Civil Engineering Technologies" (C-504) is introduced in V semester which covers IOT application in CIVIL Engineering, Prestressed concrete, Prefabricated structures, Advanced Retaining walls, Green Building Technology, Solar energy utilization in buildings.

v) New Lab Course named "Computer Applications in Civil Engineering" (C-509) is introduced in V Semester which covers MS Excel applications in building estimation, RCC detailing using AUTOCAD, RCC Structural analysis using STAADPRO, ETABS etc, Construction project management using GANTT / MS Project.

vi) Project work (C-510) is introduced in V Semester so that the students will get an opportunity to do their work with live projects.

vii) Students Centric Learning activities like Sports / Games / Library / Learning activities related to placements (3 periods duration in each semester including I Year)

viii) The Proposed C23 Curriculum covers the following aspects

- Latest advancement in Civil Engineering
- Industry requirement
- Alternate materials and technology
- Soft skill up gradation for better showcasing of abilities
- Employability

## **3. ACKNOWLEDGEMENTS**

The Members of the working group are grateful to Smt C. Naga Rani I.A.S., Commissioner of Technical Education & Chairman of SBTET, for continuous guidance and valuable inputs during process of revising, modifying and updating the Curriculum C-20 to Curriculum C-23.

We are grateful to Sri. S. Suresh Kumar, I.A.S, Principal Secretary, Skills Development & Training for his valuable suggestions to bring the revamped curriculum C-23 in to a final form to meet latest Industry 4.0 concepts.

We are grateful to Sri. Saurab Gaur, I.A.S, former Principal Secretary, Skills Development & Training who actively participated in the Industry-Academia workshop conducted on 15th February, 2023 and offered valuable suggestions and insights into the learning needs and preferences so that the curriculum is engaging, inclusive, and effective.

It is pertinent to acknowledge the support of the following in the making of Curriculum C-23. A series of workshops in different phases were conducted by SBTET, AP, Guntur involving faculty from Polytechnics, Premier Engineering Colleges & representatives from various Industries and Dr. C. R. Nagendra Rao, Professor & Head, NITTTR-ECV to analyse the Previous C-20 Curriculum and in designing of C-23 Curriculum, is highly appreciated and gratefully acknowledged.

We also extend our sincere thanks to Sri K.V. Ramana Babu, Secretary, SBTE&T, Andhra Pradesh, Sri K.Vijaya Bhaskar, Former Secretary, SBTET, Andhra Pradesh, Sri. V.Padma Rao, Joint Director of Technical Education, officials of Directorate of Technical Education and the State Board of Technical Education, Andhra Pradesh and all teaching fraternity from the Polytechnics who are directly or indirectly involved in preparation of the curricula.

## **4. RULES AND REGULATIONS OF C-23 CURRICULUM**

## **4.1 Duration and pattern of the courses**

 All the Diploma programs run at various institutions are of AICTE approved 3 years or 3½ years duration of academic instruction. All the Diploma courses are run on year wise pattern in the first year, and the remaining two or two  $\&$  half years are run in the semester pattern. In respect of few courses like Diploma in Bio-Medical course, the training will be in the seventh semester. **Run-through system is adopted for all the Diploma Courses, subject to eligibility conditions.** 

## **4.2 Procedure for Admission into the Diploma Courses:**

 Selection of candidates is governed by the Rules and Regulations laid down in this regard from time to time.

- a) Candidates who wish to seek admission in any of the Diploma courses will have to appear for the Common Entrance Test for admissions into Polytechnics (POLYCET) conducted by the State Board of Technical Education and Training, Andhra Pradesh, Vijayawada. Only the candidates satisfying the following requirements will be eligible to appear for the Common Entrance Test for admissions into Polytechnics (POLYCET).
	- a. The candidates seeking admission should have appeared for S.S.C examination, conducted by the Board of Secondary Education, Andhra Pradesh or equivalent examination thereto, at the time of applying for the Common Entrance Test for admissions into Polytechnics (POLYCET). In case of candidates whose results of their Qualifying Examinations is pending, their selection shall be subject to production of proof of their passing the qualifying examination in one attempt or compartmentally at the time of admission.
	- b. Admissions are made based on the merit obtained in the Common Entrance Test (POLYCET) and the reservation rules stipulated by the Government of Andhra Pradesh from time to time.
	- c. For admission into the following Diploma Courses for which entry qualification is 10+2, candidates need not appear for POLYCET. A separate notification will be issued for admission into these courses. i). D.HMCT ii).D. Pharmacy

## **4.3 Medium of Instruction**

The medium of instruction and examination shall be English.

## **4.4 Permanent Identification Number (PIN)**

A cumulative / academic record is to be maintained of the Marks secured in sessional work and end examination of each year for determining the eligibility for promotion etc., A Permanent Identification Number (PIN) will be allotted to each admitted candidate to maintain academic records.

## **4.5 Number of Working Days Per Semester / Year:**

- a) The Academic year for all the Courses shall be in accordance with the Academic Calendar.
- b) The Working days in a week shall be from Monday to Saturday
- c) There shall be 7 periods of 50 minutes duration each on all working days.
- d) The minimum number of working days for each semester / year shall be 90 / 180 days excluding examination days. If this prescribed minimum is not achieved due to any reason, special arrangements shall be made to conduct classes to complete the syllabus.

## **4.6 Eligibility (Attendance to Appear for the End Examination)**

a) A candidate shall be permitted to appear for the end examination in all subjects, if he or she has attended a minimum of 75% of working days during the year/Semester.

b) Condonation of shortage of attendance in aggregate up to 10% (65% and above and below 75%) in each semester or 1st year may be granted on medical grounds.

c) A stipulated fee shall be payable towards condonation for shortage of attendance.

d) Candidates having less than 65% attendance shall be detained.

e) Students whose shortage of attendance is not condoned in any semester / 1st year and not paid the condonation fee in time are not eligible to take their end examination of that class and their admissions shall stand cancelled. They may seek re-admission for that semester / 1st year when offered in the next subsequent academic semester/year.

# **For INDUSTRIAL TRAINING:**

i) During Industrial Training the candidate shall put in a minimum of 90% attendance. ii) If the student fails to secure 90% attendance during industrial training, the student shall reappear for 6 months industrial training at his own expenses.

# **4.7 Readmission**

Readmission shall be granted to eligible candidates by the respective Principal/ Regional Joint Director.

- a) (i) Within 15 days after commencement of class work in any semester (Except Industrial Training).
	- (ii) For Industrial Training: before commencement of the Industrial training.
- b) Within 30 days after commencement of class work in any year (including D. Pharmacy course or first year course in Engineering and Non-Engineering Diploma streams). Otherwise, such cases shall not be considered for readmission for that semester / year and are advised to seek readmission in the next subsequent eligible academic year.

c) The percentage of attendance of the readmitted candidates shall be calculated from the first day of beginning of the regular class work for that year / Semester, as officially announced by CTE/SBTET but not from the day on which he/she has actually reported to the class work.

## **4.8 Scheme of Evaluation**

#### **a) First Year**

**Theory Courses:** Each Course carries Maximum marks of 80 with an end examination of 3 hours duration, along with internal assessment for Maximum of 20 marks. (Sessional marks). However, there are no minimum marks prescribed for sessionals.

**Laboratory Courses:** There shall be 40/20 Marks for internal assessment i.e. sessional marks for each practical Course with an end examination of 3 hours duration carrying 60/30 marks. However, there are no minimum marks prescribed for sessional.

## **b) III, IV, V, VI and VII Semesters:**

 **Theory Courses**: End semester evaluation shall be of 3 hours duration and for a maximum of 80 marks.

 **Laboratory Courses:** Each Course carry 60/30 marks of 3 hours duration 40/20 sessional marks.

#### **4.9 Internal Assessment Scheme**

**a) Theory Courses**: Internal assessment shall be conducted for awarding Sessional marks on the dates specified. **Three-unit tests shall be conducted for I year students and two Unit Tests for semesters. The details are presented below.** 

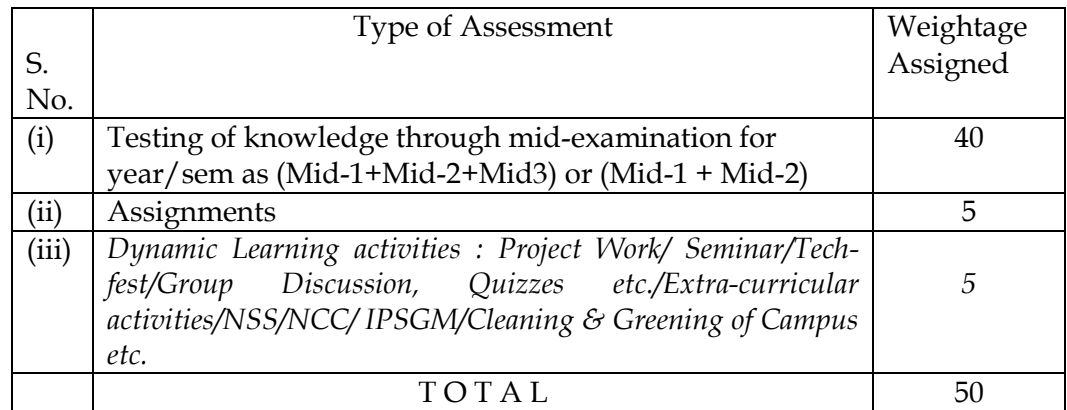

 Internal Assessment shall be of 90 minutes duration and for a maximum of 40 marks for each test.

 At least one assignment should be completed for each unit which carries 10 marks. The total assignment marks should be reduced to 5.

 The dynamic learning activity is to be conducted which carries 10 marks. The total marks should be reduced to 5.

The total 50 marks assigned to internal assignment is to be scaled down to 20 marks.

# **b) Practical Courses:**

# (i) **Drawing Courses:**

 The award of Sessional marks for internal Assessment shall be as given in the following table:

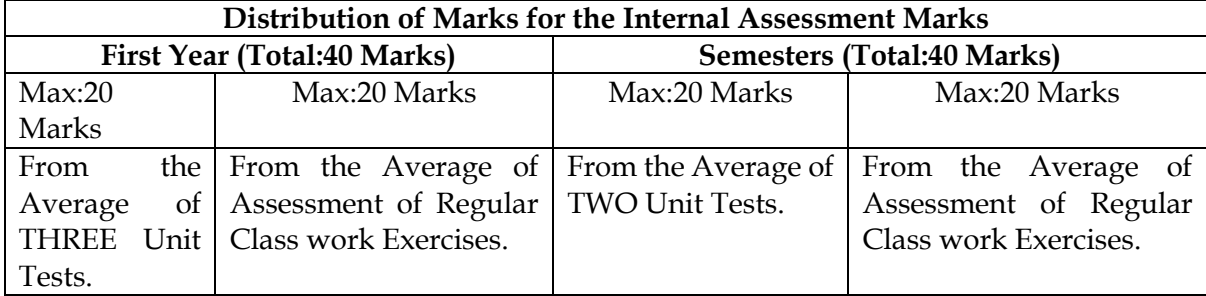

- $\triangleright$  For first year engineering drawing each unit test will be conducted for a duration of 2 hours with maximum marks of 40.
- $\triangleright$  (Part A: 4 questions x 5 marks = 20 Marks; Part -B: 2 questions x 10 marks = 20 marks).
- $\triangleright$  For the semester drawing examinations, Two Unit tests shall be conducted as per the Board End Examination Question Paper Pattern.
- $\triangleright$  All Drawing exercises are to be filed in serial order and secured for further scrutiny by a competent authority

# **(ii) Laboratory Courses:**

- **(a)** Student's performance in Laboratories / Workshop shall be assessed during the year/ semester of study for 40 marks in each practical Course.
- **(b)** Evaluation for Laboratory Courses, other than Drawing courses:
- i. Instruction (teaching) in laboratory courses (except for the course on Drawing) here after shall be task/competency based as delineated in the Laboratory sheets, prepared by SBTET, AP & NITTTR- ECV and posted in SBTET website.
- ii. Internal assessment for Laboratory shall be done on the basis of task/s performed by the student as delineated in the laboratory sheets, prepared by SBTET, AP & NITTTR- ECV and posted in AP, SBTET website.
- iii.Question paper for End semester Evaluation shall also be task/s based and shall be prepared and distributed by SBTET as done in case of theory courses be prepared as per SBTET rules in vogue.
- c) Internal assessment in Labs / workshops / Survey field work etc., during the course of study shall be done and sessional marks shall be awarded by the concerned Teacher.
- d) For practical examinations, except in drawing, there shall be two examiners. External examiner shall be appointed by the Principal in consultation with respective Head of Section preferably choosing a qualified person from in the order of preference.

i) Nearby Industry

 ii) Govt / Semi Govt organization like R & B, PWD, PR, Railways, BSNL, APSRTC, APSEB etc.

iii) Govt / University Engg College.

iv) HoD/Senior Lecture ( Selection Grade-II) from the Govt. Polytechnic

 Internal examiner shall be the person concerned with internal assessment as in (c) above. The end examination shall be held along with all theory papers in respect of drawing.

- e) Question Paper for Practicals: Question paper should cover ( the experiments / exercise prescribed to test various) skills like handling, manipulating, testing, trouble shooting, repair, assembling and dismantling etc., from more than one experiment / exercise
- f) Records pertaining to internal assessment marks of both theory and practical Courses are to be maintained for official inspection.
- g) In case of Diploma programs having Industrial Training, Internal Assessment and Summative Evaluation, shall be done as illustrated in the following table:

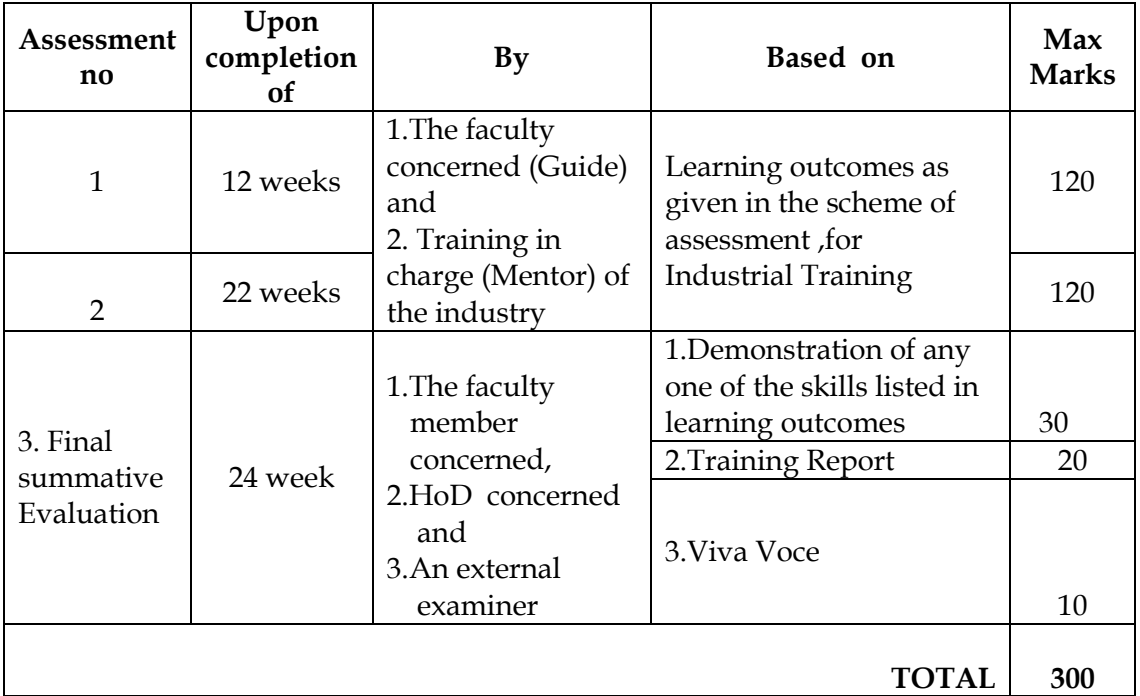

h) Each staff member including Head of Section shall be assigned a batch of students 10 to 15 for making assessment during industrial training.

# **4.10 Minimum Pass Marks**

# **a) Theory Examination:**

For passing a theory Course, a candidate has to secure a minimum of 35% in end examination and a combined minimum of 35% of both Sessional and end examination marks put together.

## **b) Practical Examination**:

For passing a practical Course, a candidate has to secure a minimum of 50% in end examination and a combined minimum of 50% of both sessional and practical end examination marks put together. In case of D.C.C.P., the pass mark for typewriting and short hand is 45% in the end examination. There are no sessional marks for typewriting and Shorthand Courses of D.C.C.P course.

# **C) Industrial Training:**

- I. Monitoring: Similar to project work each teacher may be assigned a batch of 10-15 students irrespective of the placement of the students to facilitate effective monitoring of students learning during industrial training.
- II. Assessment: The Industrial training shall carry 300 marks and pass marks is 50% in assessments at industry (first and second assessment) and final summative assessment at institution level put together i.e. 150 marks out of 300 marks. And also student has to secure 50% marks in final summative assessment at institution level.
- **III. In-Plant Industrial Training for 3-Year Diploma (C-23) Courses is scheduled as per the Academic Calendar of the SBTET every year.**

# **4.11. Provision for Improvement**

Improvement is allowed only after he / she has completed all the Courses from First Year to Final semester of the Diploma.

- a) Improvement is allowed in any 4 (Four) Courses of the Diploma.
- b) The student can avail of this improvement chance **ONLY ONCE**, that too within the succeeding two examinations after the completion of Diploma. However, the duration including Improvement examination shall not exceed **FIVE** years from the year of first admission.
- c) No improvement is allowed in Practical / Lab Courses or Project work or Industrial Training assessment. However, improvement in drawing Course(s) is allowed.
- d) If improvement is not achieved, the marks obtained in previous Examinations hold good.
- e) Improvement is not allowed in respect of the candidates who are punished under Malpractice in any Examination.
- f) Examination fee for improvement shall be paid as per the notification issued by State Board of Technical Education and Training from time to time.
- g) All the candidates who wish to appear for improvement of performance shall deposit the original Marks Memos of all the years / Semesters and also original Diploma Certificate to the Board. If there is improvement in performance of the current examination, the revised Memorandum of marks and Original Diploma Certificate will be issued, else the submitted originals will be returned.

## **4.12. Rules of Promotion From 1ST YEAR TO 3rd, 4th, 5th, 6th and 7th Semesters:**

# **A) For Diploma Courses of 3 Years duration**

i). A candidate shall be permitted to appear for first year examination provided he / she puts in 75% attendance (which can be condoned on Medical grounds up to 10%) and pay the examination fee.

- ii) A candidate shall be promoted to 3rd semester if he/she puts the required percentage of attendance in the first year and pays the examination fee. A candidate who could not pay the first year examination fee has to pay the promotion fee as prescribed by State Board of Technical Education and Training, AP from time to time before commencement of 3rd semester.
- A candidate is eligible to appear for the 3rd semester examination if he/she puts the required percentage of attendance in the 3rd semester and pays the examination fee.
- iii) A candidate shall be promoted to 4th semester provided he/she puts the required percentage of attendance in the 3rd semester and pay the examination fee. A candidate, who could not pay the 3rd semester exam fee, has to pay the promotion fee as prescribed by State Board of Technical Education and Training AP from time to time before commencement of 4th semester. A candidate is eligible to appear for the 4th semester examination if he/she puts the required percentage of attendance in the 4th semester and pays the examination fee.
- iv) A candidate shall be promoted to 5th semester provided he / she puts the required percentage of attendance in the 4th semester and pays the examination fee. A candidate, who could not pay the 4th semester examination fee, has to pay the promotion fee as prescribed by State Board of Technical Education and Training from time to time before commencement of 5th semester.

A candidate is eligible to appear for the 5th semester examination if he/she puts the required percentage of attendance in the 5<sup>th</sup> semester and pays the examination fee.

v) A candidate shall be sent to Industrial training / VI semester provided he/she puts in the required percentage of attendance in the 5th semester and pay the examination fee/ promotion fee as prescribed by SBTET. A candidate is eligible to appear for Industrial Training assessment (Seminar/Viva-voce) puts the required percentage of attendance, i.e., 90% in 6th semester Industrial Training.

## **For IVC & ITI Lateral Entry students**:

- i.) A candidate shall be permitted to appear for Third Semester examination provided he / she puts in 75% attendance (which can be condoned on Medical grounds up to 10%) and pay the examination fee for Third semester.
- ii) A candidate shall be promoted to 4th semester provided he/she puts the required percentage of attendance in the 3rd semester and pay the examination fee. A candidate, who could not pay the 3rd semester exam fee, has to pay the promotion fee as prescribed by State Board of Technical Education and Training AP from time to time before commencement of 4th semester.

 A candidate is eligible to appear for the 4th semester examination if he/she puts the required percentage of attendance in the 4th semester and pays the examination fee.

ii) A candidate shall be promoted to  $5<sup>th</sup>$  semester provided he / she puts the required percentage of attendance in the 4th semester and pays the examination fee. A candidate, who could not pay the 4th semester examination fee, has to pay the promotion fee as prescribed by State Board of Technical Education and Training from time to time before commencement of 5th semester.

A candidate is eligible to appear for the  $5<sup>th</sup>$  semester examination if he/she puts the required percentage of attendance in the 5th semester and pays the examination fee.

iii) A candidate shall be sent to Industrial training / VI semester provided he/she puts in the required percentage of attendance in the 5th semester and pay the examination fee/ promotion fee as prescribed by SBTET.

 A candidate is eligible to appear for Industrial Training assessment (Seminar/Viva-voce) puts the required percentage of attendance, i.e., 90% in 6th semester Industrial Training and pays the examination fee.

## **B) For Diploma Courses of 3 ½ Years duration (MET/ CH/ CHPP/ CHPC/ CHOT/ TT ):**

- i. A candidate shall be permitted to appear for  $1<sup>st</sup>$  year examination provided he / she puts in 75% attendance (which can be condoned on Medical grounds upto 10%) i.e. attendance after condonation on Medical grounds should not be less than 65% and pay the examination fee.
- ii. A candidate shall be promoted to  $3<sup>rd</sup>$  semester if he/she puts the required percentage of attendance in the 1st year and pays the examination fee. A candidate who could not pay the 1<sup>st</sup> year examination fee has to pay the promotion fee as prescribed by State Board of Technical Education and Training from time to time before commencement of 3rd semester.
- iii. A candidate shall be promoted to  $4<sup>th</sup>$  semester provided he/she puts the required percentage of attendance in the 3rd semester and pay the examination fee. A candidate, who could not pay the 3rd semester exam fee, has to pay the promotion fee as prescribed by State Board of Technical Education and Training from time to time before commencement of 4th semester.

A candidate is eligible to appear for the 4th semester exam if he/she puts the required percentage of attendance in the 4th semester

## **For IVC & ITI Lateral Entry students**:

- a) Puts the required percentage of attendance in the 4<sup>th</sup> semester
- iv. A candidate shall be promoted to 5th semester industrial training provided he / she puts the required percentage of attendance in the 4th semester and pays the examination fee. A candidate, who could not pay the 4th semester examination fee, has to pay the promotion fee as prescribed by State Board of Technical Education and Training from time to time before commencement of 5th semester.
- v. Promotion from 5th to 6th semester is automatic (i.e., from 1st spell of Industrial Training to 2nd spell) provided he/she puts the required percentage of attendance, which in this case ie.,90 % of attendance and attends for the VIVA-VOCE examination at the end of training.
- vi. A candidate shall be promoted to 7th semester provided he / she puts the required percentage of attendance in the 6th semester and pays the examination fee. A candidate, who could not pay the 6th semester examination fee, has to pay the

promotion fee as prescribed by State Board of Technical Education and Training from time to time before commencement of 7th semester.

- vii. A candidate shall be promoted to 7th semester of the course provided he/she has successfully completed both the spells of Industrial Training. A candidate is eligible to appear for 7th semester examination if he/she
	- a) Puts in the required percentage of attendance in the 7th semester

## **For IVC & ITI Lateral Entry students**:

a) Puts in the required percentage of attendance in the 7 th semester .

## **C) For Diploma Courses of 3 ½ Years duration (BM):**

The same rules which are applicable for conventional courses also apply for this course. The industrial training in respect of this course is restricted to one semester (6 months) after the 6th semester (3 years) of the course.

- i. A candidate shall be permitted to appear for first year examination provided he / she puts in 75% attendance (which can be condoned on Medical grounds upto 10%) i.e. attendance after condonation on Medical grounds should not be less than 65% and pay the examination fee.
- ii. A candidate shall be promoted to 3rd semester if he/she puts the required percentage of attendance in the first year and pays the examination fee. A candidate who could not pay the first year examination fee has to pay the promotion fee as prescribed by State Board of Technical Education and Training from time to time before commencement of 3rd semester.
- iii. A candidate shall be promoted to 4<sup>th</sup> semester provided he/she puts the required percentage of attendance in the 3rd semester and pay the examination fee. A candidate who could not pay the 3rd semester examination fee, has to pay the promotion fee as prescribed by State Board of Technical Education and Training from time to time before commencement of 4th semester.
	- A candidate is eligible to appear for the  $4<sup>th</sup>$  semester examination if he/she
	- a) Puts in the required percentage of attendance in the  $4<sup>th</sup>$  semester

# **For IVC & ITI Lateral Entry Students:**

A candidate is eligible to appear for the 4th semester examination if he/she puts the required percentage of attendance in the 4<sup>th</sup> semester

- iv. A candidate shall be promoted to 5th semester provided he / she puts the required percentage of attendance in the 4th semester and pays the examination fee. A candidate, who could not pay the 4th semester examination fee, has to pay the promotion fee as prescribed by State Board of Technical Education and Training from time to time before commencement of 5<sup>th</sup> semester.
	- A candidate is eligible to appear for the 5th semester exam if he/she
	- a) Puts in the required percentage of attendance in the 5<sup>th</sup> semester.

# **For IVC & ITI Lateral Entry students**:

- a) Puts in the required percentage of attendance in the 5<sup>th</sup> semester.
- v. A candidate shall be promoted to  $6<sup>th</sup>$  semester provided he/she puts in the required percentage of attendance in the 5th semester and pays the examination fee.

A candidate who could not pay the 5<sup>th</sup> semester examination fee, has to pay the promotion fee as prescribed by State Board of Technical Education and Training from time to time before commencement of 6<sup>th</sup> semester.

- A candidate is eligible to appear for 6th semester examination
- a) Puts in the required percentage of attendance in 6th semester

# **IVC & ITI Lateral Entry students**:

- a) Puts in the required percentage of attendance in  $6<sup>th</sup>$  semester.
- vi. A candidate shall be promoted to 7th semester provided he/she puts in the required percentage of attendance in 6th semester and pay the examination fee. A candidate, who could not pay the 6th semester examination fee, has to pay the promotion fee prescribed by SBTET from time to time before commencement of the 7th semester (Industrial Training).
	- A candidate is eligible to appear for 7th semester Industrial Training assessment (Seminar/Viva-voce) if he/she
	- a) Puts in the required percentage of attendance, ie., 90% in 7th semester Industrial Training.

# **For IVC & ITI Lateral Entry students**:

a) Puts in the required percentage of attendance, i.e., 90% in 7th semester Industrial Training.

# **4.13. Students Performance Evaluation**

Successful candidates shall be awarded the Diploma under the following divisions of pass.

- a) First Class with Distinction shall be awarded to the candidates who secure an overall aggregate of 75% marks and above.
- b) First Class shall be awarded to candidates who secure overall aggregate of 60% marks and above and below 75% marks.
- c) Second Class shall be awarded to candidates who secure a pass with an overall aggregate of below 60%.
	- i. The Weightage of marks for various year/Semesters which are taken for computing overall aggregate shall be 25% of I year marks + 100% of 3rd and subsequent Semesters.
	- ii. In respect IVC & ITI Lateral Entry candidates who are admitted directly into diploma course at the 3rd semester (i.e., second year) level the aggregate of (100%) marks secured at the 3rd and subsequent semesters of study shall be taken into consideration for determining the overall percentage of marks secured by the candidates for award of class/division.
- d) Second Class shall be awarded to all students, who fail to complete the Diploma in the regular 3 years/ 3 ½ years and four subsequent examinations from the year of first admission*.*

# **4.14. EXAMINATION FEE SCHEDULE:**

The examination fee should be as per the notification issued by State Board of Technical Education and Training, AP from time to time.

#### **4.15. Structure of Examination Question Paper:**

#### **I. Formative assessment (Internal examination)**

#### **a) For theory Courses**:

Three-unit tests for first year and two-unit tests for semesters shall be conducted with a duration of 90 minutes for each test for maximum marks of 40. It consists of part A and Part B.

**Part A** contains five questions and carries 16 marks. Among these five questions first question consists of four objective items like one word or phrase answer/filling-in the blanks/true or false etc with one mark for each question. The other four questions are short answer questions and carry three marks each.

**Part B** carries 24 marks and consists of three questions with internal choice ie., Either/Or type , and each question carries 8 marks.

The sum of marks of 3 tests for I year and 2 tests for semesters including assignments and Dynamic learning activities (50 marks) shall be reduced to 20 marks in each Course for arriving at final sessional marks.

#### **b) For drawing Courses:**

#### **For I year:**

Three-unit tests with duration of 90 minutes and for maximum marks of 40 marks shall be conducted for first year. It consists of part A and Part B.

Part A consists four questions for maximum marks of 16 and each question carries four marks (4×4 marks=16 marks).

Part B carries maximum marks of 24 and consists of five questions while the student shall answer any three questions out of these five questions. Each question in this part carries a maximum mark of 8, (3×8 marks=24 marks).

The sum of marks obtained in 3-unit test marks shall be reduced to 20 marks for arriving at final sessional marks. Remaining 20 marks are awarded by the Course teacher based on the student's performance during regular class exercise.

**For semester:** Two-unit tests with duration of 90 minutes and for maximum marks of 40 marks shall be conducted. The sum of marks obtained in 2-unit test marks shall be reduced to 20 marks for arriving at final sessional marks. Remaining 20 marks are awarded by the Course teacher based on the student's performance during regular class exercise.

**c) For Laboratory /workshop:** 50% of total marks for the Course shall be awarded based on continuous assessment of the student in laboratory/workshop classes and the remaining 50% shall be based on the sum of the marks obtained by the students in two tests.

## **II. Summative assessment (End examination)**

The question paper for theory examination is patterned in such a manner that the Weightage of periods/marks allotted for each of the topics for a particular Course be considered. End Examination paper is of 3 hours duration.

## a) **Each theory paper consists of Section 'A' and 'B'**

**Section 'A' with Max marks of 30,** contains 10 short answer questions. All questions are to be answered and each carry 3 marks, i.e.,  $10 \times 3 = 30$ .

**Section 'B' with Max marks of 50** contains 8 essay type questions. Only 5 questions are to be answered and each carry 10 marks, i.e., Max. Marks:  $5 \times 10 = 50$ . **Thus, the total marks for theory examination shall be: 80**.

## b) **For Engineering Drawing Course (107) consist of section 'A' and section 'B'**.

**Section 'A' with max marks of 20**, contains four (4) questions. All questions in section  $'A'$  are to be answered to the scale and each carries 5 marks, ie.  $4 \times 5=20$ .

**Section 'B' with max marks of 40, contains six (6) questions. The student shall** answer any four (4) questions out of the above six questions and each question carries 10 Marks, i.e.,  $4 \times 10 = 40$ .

## c) **Practical Examinations**

For Workshop practice and Laboratory Examinations, Each student has to pick up a question paper distributed by Lottery System.

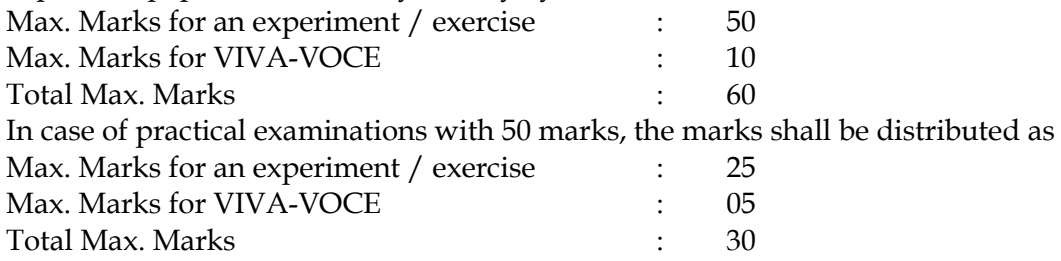

In case of any change in the pattern of question paper, the same shall be informed sufficiently in advance to the candidates.

## d) **Note: Evaluation for Laboratory Courses, other than Drawing courses**:

- I. Instruction (teaching) in laboratory courses (except for the course on Drawing) hereafter shall be task/competency based as delineated in the Laboratory sheets, prepared by SBTET, AP and posted in its website.
- II. Internal assessment for Laboratory shall be done on basis of task/s performed by the student as delineated in the laboratory sheets, prepared by SBTET, AP and posted in its website.
- III. Question paper for End semester Evaluation shall be prepared as per SBTET rules in vogue.

## **4.16. ISSUE OF MEMORONDUM OF MARKS**

All candidates who appear for the end examination will be issued memorandum of marks without any payment of fee. However candidates who lose the original memorandum of marks have to pay the prescribed fee to the Secretary, State Board of Technical Education and Training, A.P. for each duplicate memo from time to time.

## **4.17. MAXIMUM PERIOD FOR COMPLETION OF DIPLOMA PROGRAMMES:**

Maximum period for completion of the diploma courses is twice the duration of the course from the date of First admission (includes the period of detention and discontinuation of studies by student etc) failing which they will have to forfeit the claim for qualifying for the award of Diploma (They will not be permitted to appear for examinations after that date). This rule applies for all Diploma courses of 3 years and 3 ½ years of engineering and non-engineering courses.

## **4.18. ELIGIBILITY FOR AWARD OF DIPLOMA**

 A candidate is eligible for award of Diploma Certificate if he / she fulfil the following academic regulations.

- i. He / She pursued a course of study for not less than  $3/3\frac{1}{2}$  academic years & not more than 6 / 7 academic years.
- ii. He / she have completed all the Courses. Students who fail to fulfil all the academic requirements for the award of the Diploma within 6 / 7 academic years from the year of admission shall forfeit their seat in the course & their seat shall stand cancelled.

## **For IVC & ITI Lateral Entry students**:

- i. He / She pursued a course of study for not less than  $2/2\frac{1}{2}$  academic years & not more than 4 / 5 academic years.
- ii. He / she has completed all the Courses. Students who fail to fulfil all the academic requirements for the award of the Diploma within 4 / 5 academic years from the year of admission shall forfeit their seat in the course  $\&$  their seat shall stand cancelled.

## **4.19. ISSUE OF PHOTO COPY OF VALUED ANSWER SCRIPT, RECOUNTING& REVERIFICATION:**

## **A) FOR ISSUE OF PHOTO COPIES OF VALUED ANSWER SCRIPTS**

- I. A candidate desirous of applying for Photo copy of valued answer script/s should apply within prescribed date from the date of the declaration of the result.
- II. Photo copies of valued answer scripts will be issued to all theory Courses and Drawing Course (s).
- III. The Photo copy of valued answer script will be dispatched to the concerned candidate's address as mentioned in the application form by post.
- IV. No application can be entertained from third parties.

# **B) FOR RE-COUNTING (RC) and RE-VERIFICATION(RV) OF THE VALUED ANSWER SCRIPT**

- i. A candidate desirous of applying for Re-verification of valued answer script should apply within prescribed date from the date of the declaration of the result.
- ii. Re-verification of valued answer script shall be done for all theory Courses' and Drawing Course(s).
- iii. The Re-verification committee constituted by the Secretary, SBTETAP with Course experts shall re-verify the answer scripts.
	- I. **RE-COUNTING**

The Officer of SBTET will verify the marks posted and recount them in the already valued answer script. The variations if any will be recorded separately, without making any changes on the already valued answer script. The marks awarded in the original answer script are maintained (hidden).

# **II. RE-VERIFICATION**

- (i) The Committee has to verify the intactness and genuineness of the answer script(s) placed for Re-verification.
- (ii) Initially single member shall carry out the re-verification.
- (iii) On re-verification by single member, if the variation is less than 12% of maximum marks, and if there is no change in the STATUS in the result of the candidate, such cases will not be referred to the next level ie., for 2-Tier evaluation.
- (iv) On re-verification by a single member, if the variation is more than 12% of maximum marks, it will be referred to 2-Tier evaluation.
- (v) If the 2-Tier evaluation confirms variation in marks as more than 12% of maximum marks, the variation is considered as follows:

a) If the candidate has already passed and obtains more than 12% of the maximum marks on Re-verification, then the variation is considered.

b) If the candidate is failed and obtains more than 12% of the maximum marks on Re-verification and secured pass marks on re-verification, then the status of the candidate changes to PASS.

c) If a candidate is failed and obtains more than 12% of the maximum marks on Re-verification and if the marks secured on re-verification are still less than the minimum pass marks, the status of the candidate remain FAIL only.

- (vii) After Re-verification of valued answer script the same or change if any therein on Re-verification, will be communicated to the candidate.
- (viii) On Re-verification of Valued Answer Script if the candidate's marks are revised, the fee paid by the candidate will be refunded or else the candidate has to forfeit the fee amount.

**Note:** No request for Photo copies/ Recounting /Re-verification of valued answer script would be entertained from a candidate who is reported to have resorted to Malpractice in that examination.

# **4.20. Mal Practice Cases:**

If any candidate resorts to Mal Practice during examinations, he / she shall be booked and the Punishment shall be awarded as per SBTETAP rules and regulations in vogue.

#### **4.21. Discrepancies/ Pleas:**

Any Discrepancy /Pleas regarding results etc., shall be represented to the SBTETAP within one month from the date of issue of results. Thereafter, no such cases shall be entertained in any manner.

## **4.22. Issue of Duplicate Diploma**

If a candidate loses his/her original Diploma Certificate and desires a duplicate to be issued he/she should produce written evidence to this effect. He / she may obtain a duplicate from the Secretary, State Board of Technical Education and Training, A.P., on payment of prescribed fee and on production of an affidavit signed before a First Class Magistrate (Judicial) and non*-*traceable certificate from the Department of Police. In case of damage of original Diploma Certificate, he / she may obtain a duplicate certificate by surrendering the original damaged certificate on payment of prescribed fee to the State Board of Technical Education and Training, A.P.

In case the candidate cannot collect the original Diploma within 1 year from the date of issue of the certificate, the candidate has to pay the penalty prescribed by the SBTET AP from time to time.

#### **4.23. Issue of Migration Certificate and Transcripts:**

The Board on payment of prescribed fee will issue these certificates for the candidates who intend to prosecute Higher Studies in India or Abroad.

#### **4.24. General**

- i. The Board may change or amend the academic rules and regulations or syllabi at any time and the changes or amendments made shall be applicable to all the students, for whom it is intended, with effect from the dates notified by the competent authority.
- ii. All legal matters pertaining to the State Board of Technical Education and Training, AP are within the jurisdiction of Mangalagiri.
- iii. In case of any ambiguity in the interpretation of the above rules, the decision of the Secretary, SBTET, A.P is final.

# **DIPLOMA IN CIVIL ENGINEERING SCHEME OF INSTRUCTION AND MODEL BLUE PRINT FOR EVALUATION CURRICULUM-2023 FIRST YEAR**

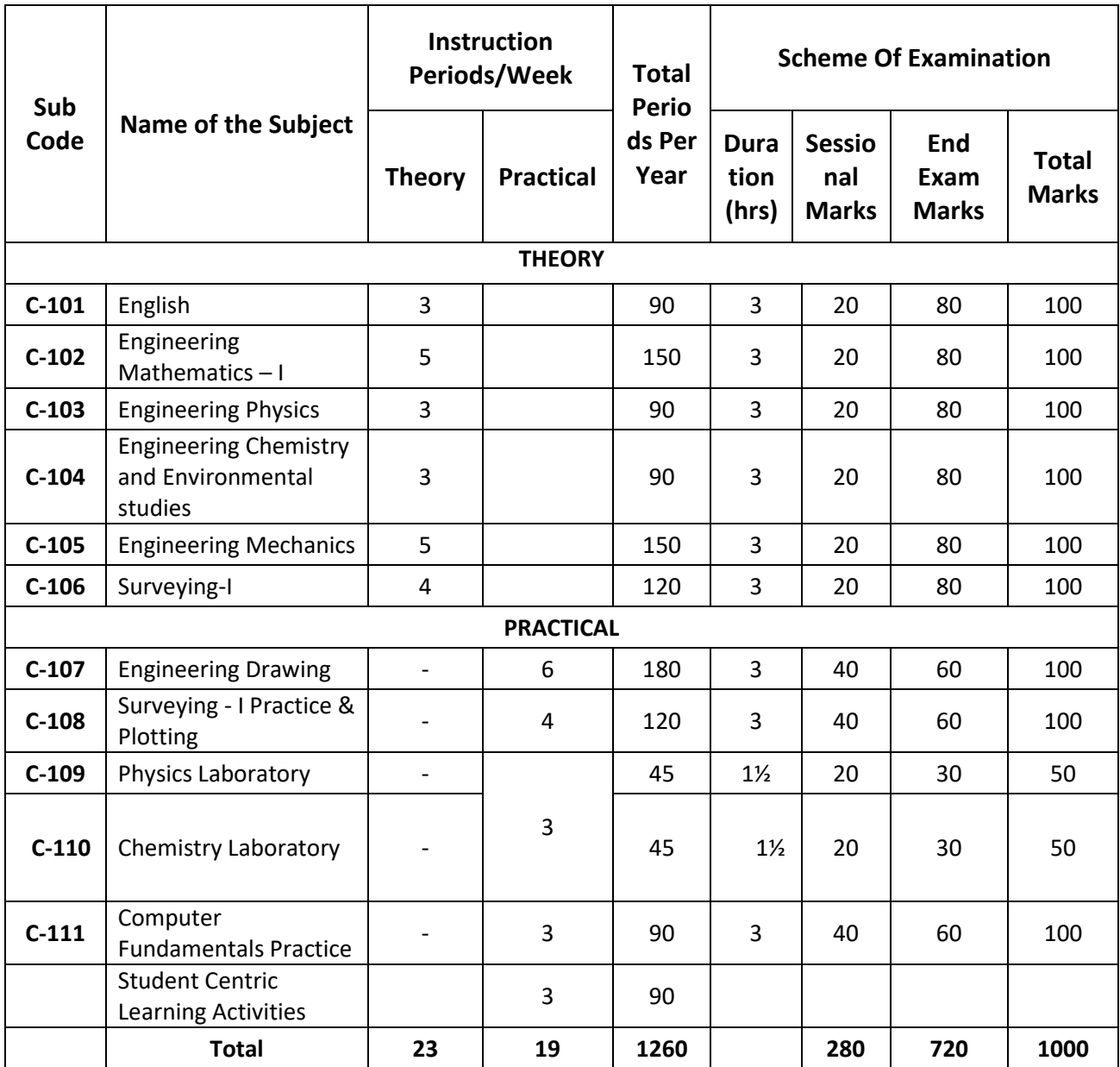

# **ENGLISH**

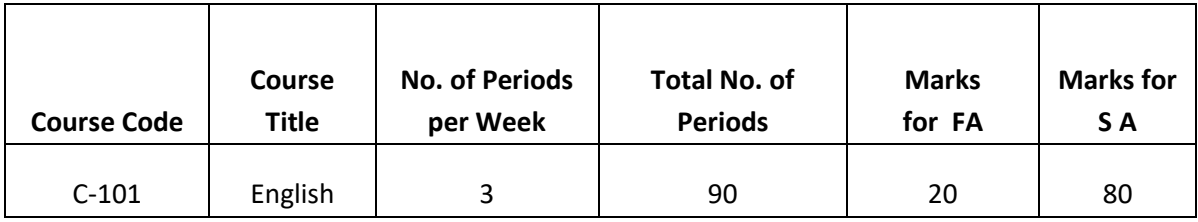

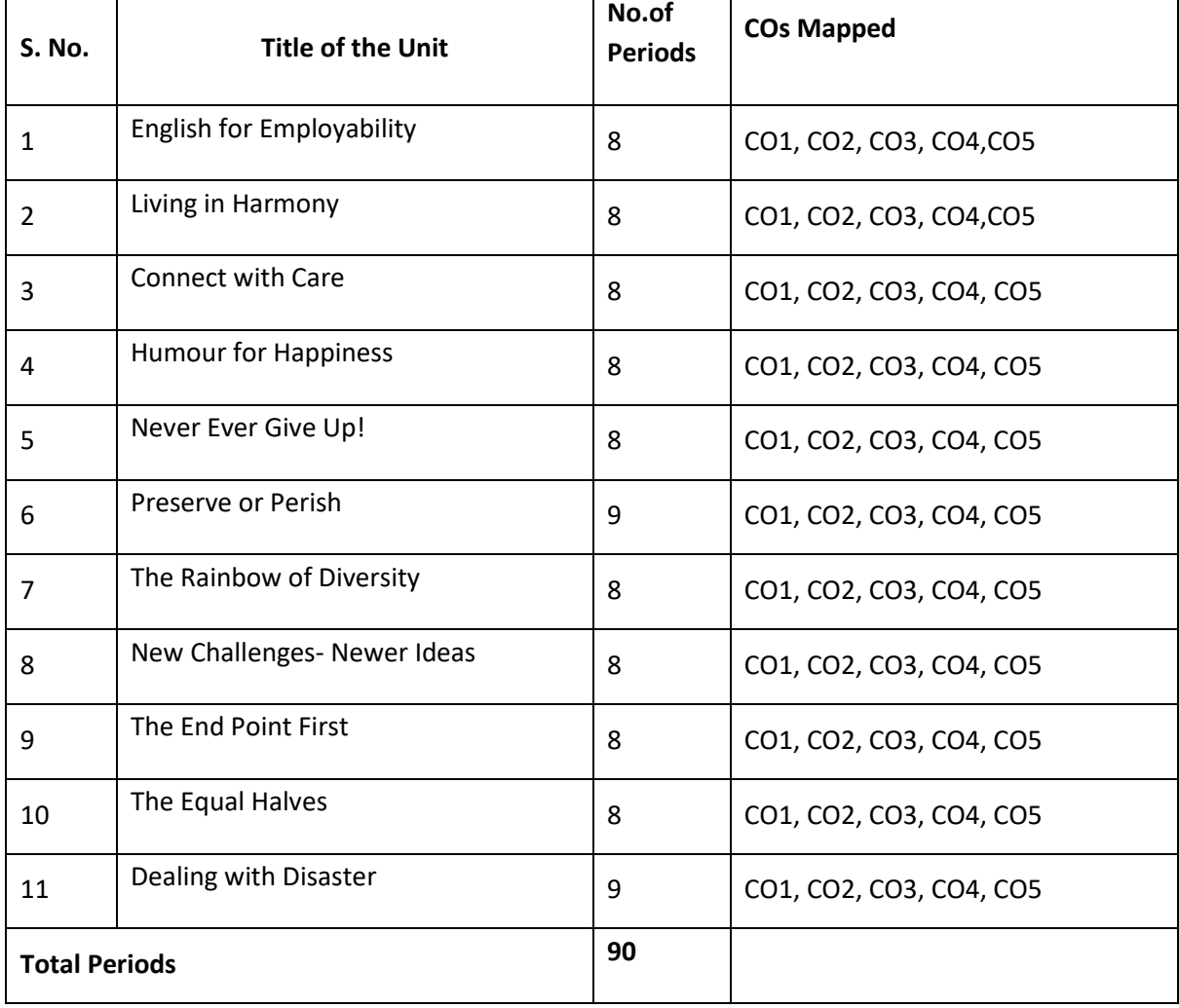

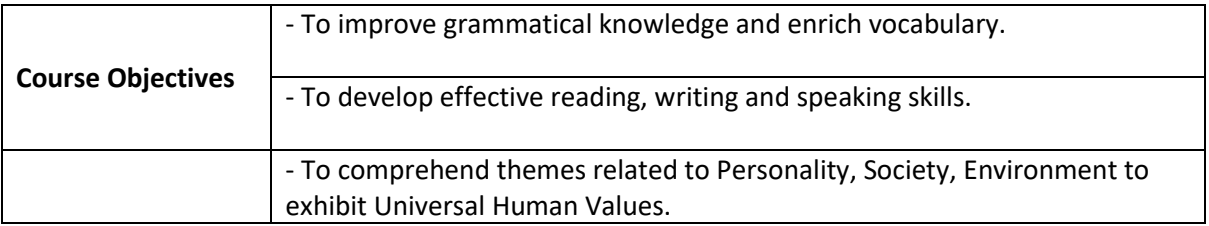

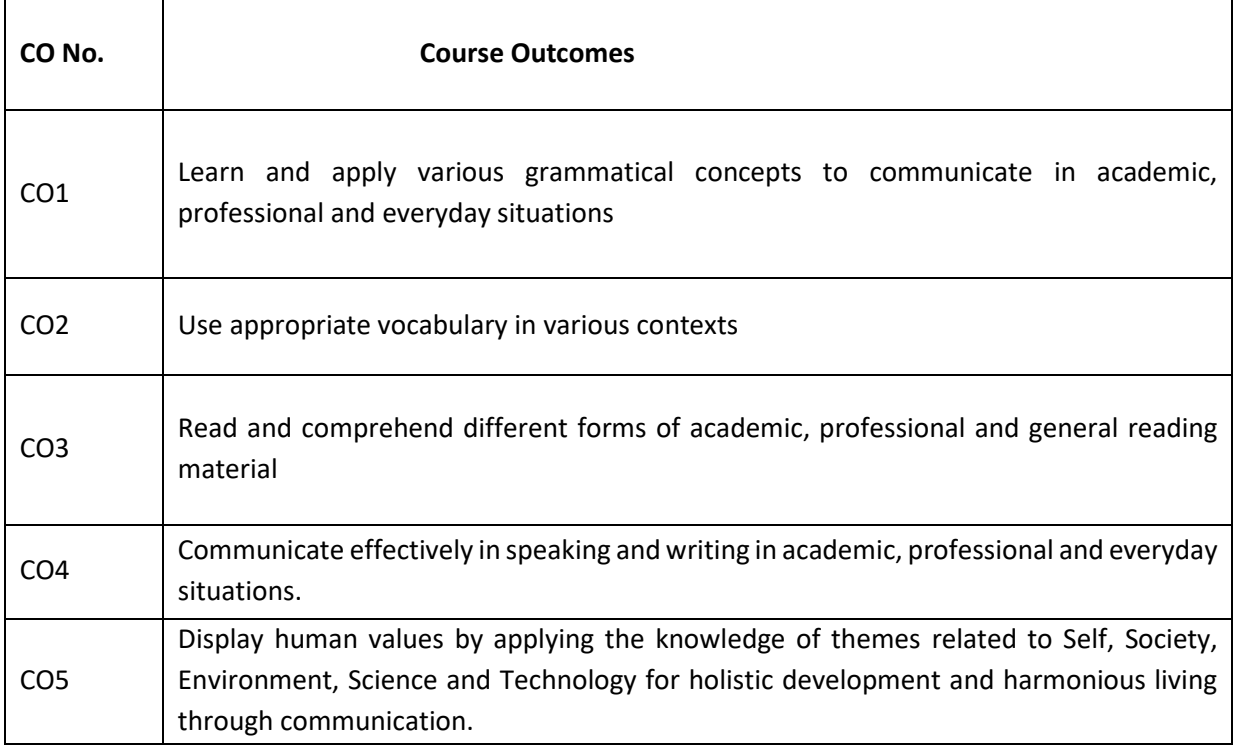

#### **CO-PO Matrix**

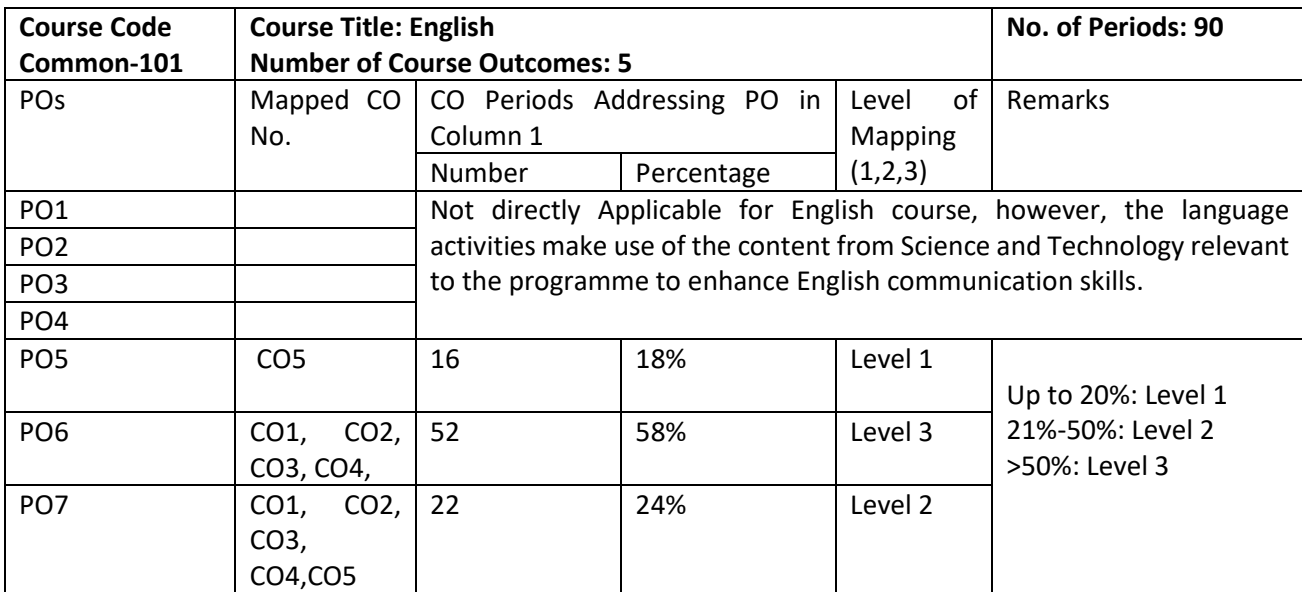

Level 3 – Strongly Mapped, Level 2- Moderately Mapped; Level 1- Slightly Mapped

#### **Learning Outcomes**

#### **1. English for Employability**

- 1.1. Perceive the need for improving communication in English for employability
- 1.2. Use adjectives and articles effectively while speaking and in writing
- 1.3. Write simple sentences

#### **2. Living in Harmony**

- 2.1. Develop positive self-esteem for harmonious relationships
- 2.2. Use affixation to form new words
- 2.3. Use prepositions and use a few phrasal verbs contextually

#### **3. Connect with Care**

- 3.1. Use social media with discretion
- 3.2. Speak about abilities and possibilities
- 3.3. Make requests and express obligations
- 3.4. Use modal verbs and main verbs in appropriate form
- 3.5. Write short dialogues about everyday situations

#### **4. Humour for Happiness**

- 4.1. Realize the importance of humour for a healthy living
- 4.2. Improve vocabulary related to the theme
- 4.3. Inculcate reading and speaking skills
- 4.4. Frame sentences with proper Subject Verb agreement
- 4.5. Understand the features of a good paragraph and learn how to gather ideas as a preliminary step for writing a good paragraph.

#### **5. Never Ever Give Up!**

5.1. Learn to deal with failures in life

5.2. Use the present tense form for various every day communicative functions such as speaking and writing about routines, professions, scientific descriptions and sports commentary

5.3. Write paragraphs with coherence and other necessary skills

#### **6. Preserve or Perish**

6.1. Understand the ecological challenges that we face today and act to save the environment.

- 6.2. Narrate / Report past events and talk about future actions
- 6.3. Develop vocabulary related to environment

6.4. Write e-mails

#### **7. The Rainbow of Diversity**

7.1. Appraise and value other cultures for a happy living in multi-cultural workspace

- 7.2. Understand the usage of different types of sentences
- 7.3. Ask for or give directions, information, instructions
- 7.4. Use language to express emotions in various situations
- 7.5. Write letters in various real life situations

#### **8. New Challenges – Newer Ideas**

- 8.1. Understand the functional difference between Active Voice and Passive Voice
- 8.2. Use Passive Voice to speak and write in various contexts
- 8.3. Understand the major parts and salient features of an essay
- 8.4. Learn about latest innovations and get motivated

#### **9. The End Point First!**

- 9.1. Understand the importance of setting goals in life
- 9.2. Report about what others have said both in speaking and writing
- 9.3. Write an essay following the structure in a cohesive and comprehensive manner
- 9.4. Apply the words related to Goal Setting in conversations and in life

#### **10. The Equal Halves**

- 10.1. Value the other genders and develop a gender-balanced view towards life
- 10.2. Identify the use of different conjunctions in synthesising sentences
- 10.3. Write various types of sentences to compare and contrast the ideas
- 10.4. Apply the knowledge of sentence synthesis in revising and rewriting short essays
- 10.5. Develop discourses in speech and writing

#### **11. Dealing with Disasters**

- 11.1. be aware of different kinds of disasters and the concept of disaster management
- 11.2. Generate vocabulary relevant to disaster management and use it in sentences
- 11.3. Analyze an error in a sentence and correct it
- 11.4. Learn and write different kinds of reports

Textbook: **'INTERACT'** (A Text book of English for I Year Engineering Diploma Courses) - by SBTET, AP **Reference Books:** 

Martin Hewings: *Advanced Grammar in Use,* Cambridge University Press

Murphy, Raymond : *English Grammar in Use,* Cambridge University Press

Sidney Greenbaum : *Oxford English Grammar*, Oxford University Press

Wren and Martin (Revised by N.D.V. Prasad Rao) : *English Grammar and Composition*, Blackie ELT Books, S. Chand and Co.

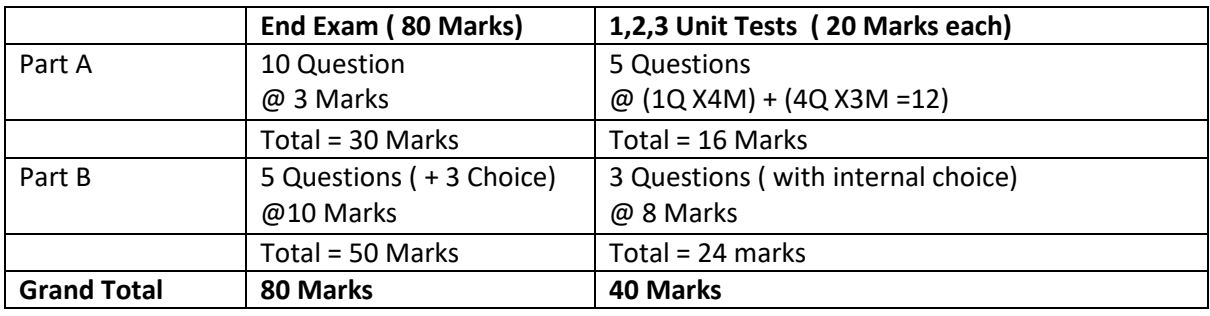

Sarah Freeman: *Strengthen Your Writing*, Macmillan  $\frac{1}{2}$  ,  $\frac{1}{2}$  ,  $\frac{1$ 

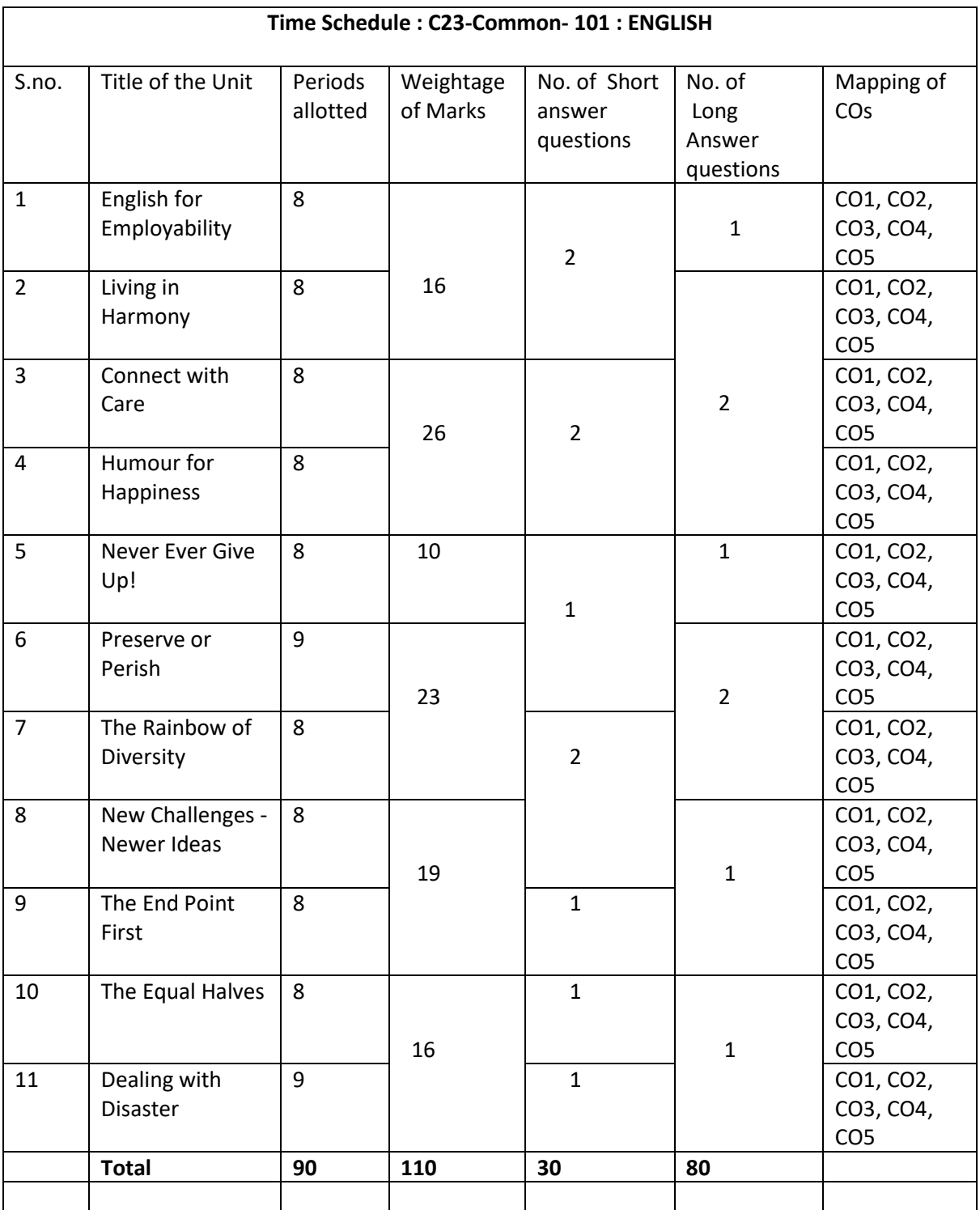

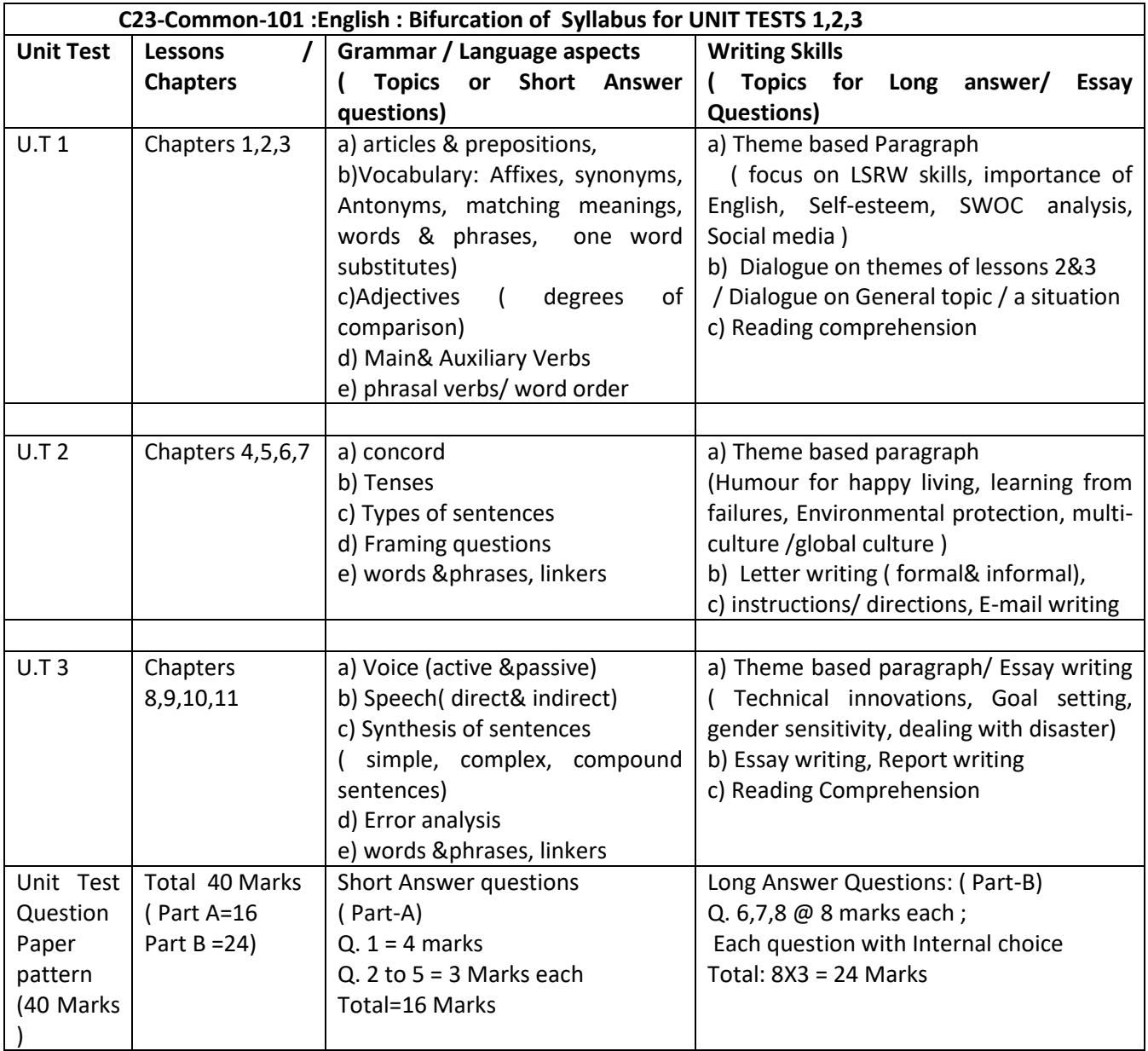

# **ENGINEERING MATHEMATICS-I**

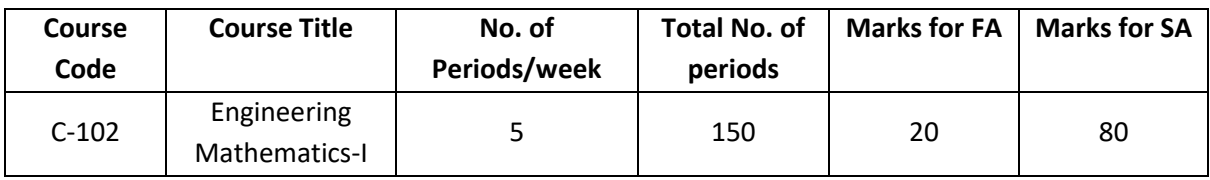

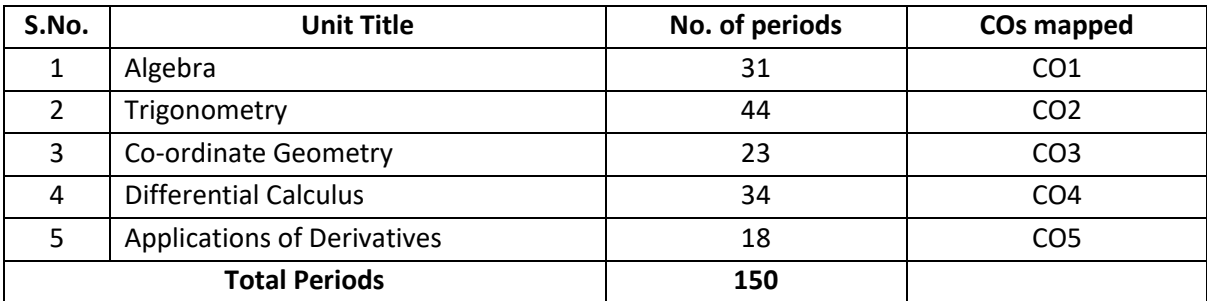

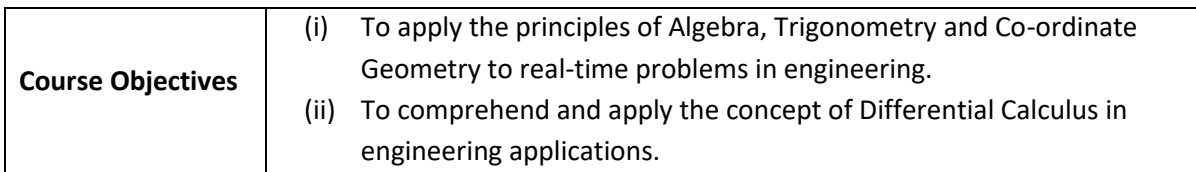

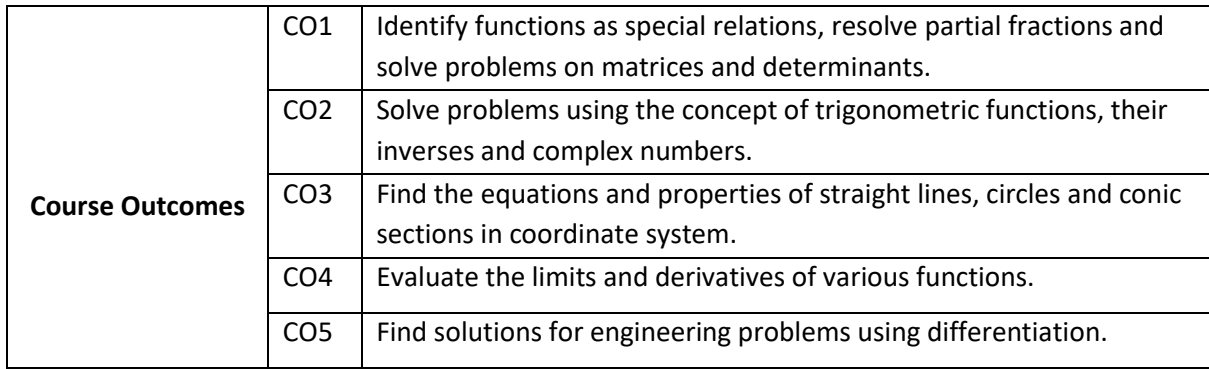

## **Learning Outcomes:**

#### **UNIT - I**

- **C.O. 1 Identify functions, resolve partial fractions and solve problems on matrices and determinants.**
- **L.O.** 1.1 Define Set, Ordered pair and Cartesian product of two sets examples.
	- 1.2 Explain Relations and Functions examples
	- 1.3 Find Domain & Range of functions simple examples.
	- 1.4 Define one-one and onto functions.
	- 1.5 Find the inverse of a function simple examples.
- 1.6 Define rational, proper and improper fractions of polynomials.
- 1.7 Explain the procedure of resolving proper fractions of the types mentioned below into partial fractions

i) 
$$
\frac{f(x)}{(ax+b)(cx+d)} \quad ii) \qquad \frac{f(x)}{(ax+b)^2(cx+d)}
$$

- 1.8 Define a matrix and order of a matrix.
- 1.9 State various types of matrices with examples (emphasis on  $3<sup>rd</sup>$  order square matrices).
- 1.10 Compute sum, difference, scalar multiplication and product of matrices. Illustrate the properties of these operations such as commutative, associative and distributive properties with examples and counter examples.
- 1.11 Define the transpose of a matrix and state its properties examples.
- 1.12 Define symmetric and skew-symmetric matrices with examples. Resolve a square matrix into a sum of symmetric and skew-symmetric matrices and provide examples.
- 1.13 Define determinant of a square matrix; minor, co-factor of an element of a 3x3 square matrix with examples. Expand the determinant of a  $3 \times 3$  matrix using Laplace expansion formula. State and apply the properties of determinants to solve problems.
- 1.14 Distinguish singular and non-singular matrices. Define multiplicative inverse of a matrix and list properties of adjoint and inverse. Compute adjoint and multiplicative inverse of a square matrix.
- 1.15 Solve a system of 3 linear equations in 3 unknowns using Cramer's rule and matrix inversion method.

#### **UNIT - II**

- **C.O. 2 Solve problems using the concept of trigonometric functions, their inverses and complex numbers.**
- **L.O.** 2.1 Define trigonometric ratios of any angle List the values of trigonometric ratios at specified values.
	- 2.2 Draw graphs of trigonometric functions Explain periodicity of trigonometric functions.
	- 2.3 Define compound angles and state the formulae of sin(A±B), cos(A±B), tan(A±B) and cot(A±B).
- 2.4 Give simple examples on compound angles to derive the values of sin15 $^{\circ}$ ,  $cos15^{\circ}$  ,  $sin75^{\circ}$  ,  $cos75^{\circ}$  ,  $tan15^{\circ}$  ,  $tan75^{\circ}$  etc.
	- 2.5 Derive identities like  $sin(A+B) sin(A-B) = sin^2 A sin^2 B$  etc.
	- 2.6 Solve simple problems on compound angles.
	- 2.7 Derive the formulae of multiple angles 2A, 3A etc and sub multiple angle A/2 in terms of angle A of trigonometric functions.
	- 2.8 Derive useful allied formulae like  $sin^2 A = (1 cos2A)/2$  etc.
	- 2.9 Solve simple problems using the multiple and submultiple formulae.

Syllabus for Unit test-I completed

- 2.10 Derive the formulae on transforming sum or difference of two trigonometric ratios in to a product and vice versa - examples on these formulae.
- 2.11 Solve problems by applying these formulae to sum or difference or product of two terms.
- 2.12 Explain the concept of the inverse of a trigonometric function by selecting an appropriate domain and range.
- 2.13 Define inverses of six trigonometric functions along with their domains and ranges.
- 2.14 Derive relations between inverse trigonometric functions so that the given inverse trigonometric function can be expressed in terms of other inverse trigonometric functions with examples.
- 2.15 State various properties of inverse trigonometric functions and identities like

$$
\sin^{-1}x + \cos^{-1}x = \frac{\pi}{2}, \text{ etc.}
$$

2.16 Apply formulae like  $\tan^{-1} x + \tan^{-1} y = \tan^{-1} \frac{x + y}{1}$ , where  $x \ge 0, y \ge 0, xy < 1$ 1  $x + y$  $x + \tan^{-1} y = \tan^{-1} \left| \frac{y}{x+ y} \right|, \text{ where } x \ge 0, y \ge 0, xy$ *xy*  $^{-1}$  x + tan<sup>-1</sup> y = tan<sup>-1</sup>  $\left(\frac{x+y}{y}\right)$ , where  $x \ge 0$ , y  $\ge 0$ , xy <  $\left(\frac{x+y}{1-xy}\right)$ , where  $x \ge 0$ ,  $y \ge 0$ ,  $xy < 1$  etc.,

to solve Simple problems.

- 2.17 Explain what is meant by solution of trigonometric equations and find the general solutions of sin  $x=k$ , cos  $x = k$  and tan  $x=k$  with appropriate examples.
- 2.18 Solve models of the type a  $sin^2 x + b sin x + c = 0$  and a  $sin x + b cos x = c$ .
	- 2.19 State sine rule, cosine rule, tangent rule and projection rule and solve a triangle using these formulae.
	- 2.20 List various formulae for the area of a triangle with examples.
	- 2.21 Define a complex number, its modulus, conjugate, amplitude and list their properties.
	- 2.22 Define arithmetic operations on complex numbers with examples.
	- 2.23 Represent the complex number in various forms like modulus-amplitude (polar) form, Exponential (Euler) form with examples.

#### **UNIT - III**

#### **Coordinate Geometry**

#### **C.O. 3 Find the equations and properties of straight lines, circles and conic sections in coordinate system.**

- **L.O.** 3.1 Write different forms of a straight line general form, point-slope form, slope intercept form, two-point form, intercept form and normal form (or perpendicular form).
	- 3.2 Find distance of a point from a line, acute angle between two lines, intersection of two non-parallel lines and distance between two parallel lines.
	- 3.3 Define locus of a point and circle.
	- 3.4 Write the general equation of a circle and find its centre and radius.
	- 3.5 Find the equation of a circle, given (i) centre and radius, (ii)two ends of the diameter (iii) three non collinear points of type (0,0) (a,0), (0, b).
	- 3.6 Define a conic section Explain the terms focus, directrix, eccentricity, axes and latus rectum of a conic with illustrations.
	- 3.7 Find the equation of a conic when focus, directrix and eccentricity are given.
	- 3.8 Describe the properties of Parabola, Ellipse and Hyperbola in standard forms whose axes are along the co-ordinate axes and solve simple examples on these conics.<br>Syllabus for Unit test-II completed

#### **C.O.4 Evaluate the limits and derivatives of various functions.**

L.O. 4.1 Explain the concept of limit and meaning of  $\lim_{x\to a} f(x)$  $\lim_{x \to a} f(x) = l$  and state the properties of limits.

4.2 Evaluate the limits of the type 
$$
\lim_{x\to a} \frac{f(x)}{g(x)}
$$
 and  $\lim_{x\to\infty} \frac{f(x)}{g(x)}$ 

4.3 State the Standard limits  $\lim_{n \to \infty} \frac{d^n}{n!}$ , 1  $\binom{n}{a}$  $x \rightarrow a$  $x^n - a^n$  $\rightarrow$  *a*  $x - a$ −  $\frac{-a}{-a}$ ,  $\lim_{x\to 0} \frac{\sin x}{x}$ , *x*  $\rightarrow 0$   $x \rightarrow x \rightarrow 0$  $\lim_{x\to 0} \frac{\tan x}{x},$ *x*  $\rightarrow 0$   $x$   $\rightarrow x \rightarrow 0$  $\lim_{x \to 0} \frac{a^x - 1}{x},$ *x x a*  $\rightarrow 0$  *x* −

> 0  $\lim_{x \to 0} \frac{e^x - 1}{x}$ *x x e*  $\rightarrow 0$  *x*  $-1$   $1$   $4$   $2$  $\lim_{x\to 0} (1+x)^{\frac{1}{x}}$ ,  $\lim_{x\to\infty} \left(1+\frac{1}{x}\right)$ *x*  $\lim_{x\to\infty} \left(1+\frac{1}{x}\right)^x$  (without proof) and solve simple problems

*f x*

using these standard limits.

- 4.4 Explain the concept of continuity of a function at a point and on an interval
- 4.5 State the concept of derivative of a function  $y = f(x) -$  definition, first principle as  $\lim_{h\to 0}\frac{f(x+h)-f(x)}{h}$  $f(x+h) - f(x)$  $\rightarrow$  *h*  $\frac{+ h)-f(x)}{h}$  and also provide standard notations to denote the derivative of a function.
- 4.6 Explain the significance of derivative in scientific and engineering applications.
- 4.7 Find the derivative of standard algebraic, logarithmic, exponential and trigonometric functions using the first principle.
- 4.8 Find the derivatives of inverse trigonometric, hyperbolic and inverse hyperbolic functions.
- 4.9 State the rules of differentiation of sum, difference, scalar multiplication, product and quotient of functions with simple illustrative examples.
- 4.10 Explain the method of differentiation of a function of a function (Chain rule) with illustrative examples.
- 4.11 Explain the method of differentiation of parametric functions with examples.
- 4.12 Explain the procedure for finding the derivatives of implicit functions with examples.
- 4.13 Explain the need of taking logarithms for differentiating some functions of  $[f(x)]^{g(x)}$  type examples on logarithmic differentiation.
- 4.14 Explain the concept of finding the second order derivatives with examples.
- 4.15 Explain the concept of functions of several variables, finding partial derivatives and difference between the ordinary and partial derivatives with simple examples.
- 4.16 Explain the concept of finding second order partial derivatives with simple problems.

#### **C.O. 5 Evaluate solutions for engineering problems using differentiation**

- **L.O.** 5.1 State the geometrical meaning of the derivative Explain the concept of derivative to find the slopes of tangent and normal to a given curve at any point on it with examples.
	- 5.2 Find the equations of tangent and normal to to a given curve at any point on it simple problems.
	- 5.3 Explain the derivative as a rate of change in distance-time relations to find the velocity and acceleration of a moving particle with examples.
	- 5.4 Explain the derivative as a rate measurer in the problems where the quantities like areas, volumes vary with respect to time- illustrative examples.
- 5.5 Define the concept of increasing and decreasing functions Explain the conditions to find points where the given function is increasing or decreasing with illustrative examples.
- 5.6 Explain the procedure to find the extreme values (maxima or minima) of a function of single variable- simple problems for quadratic and cubic polynomials.
- 5.7 Apply the concept of derivatives to find the errors and approximations simple problems.

Syllabus for Unit test-III completed

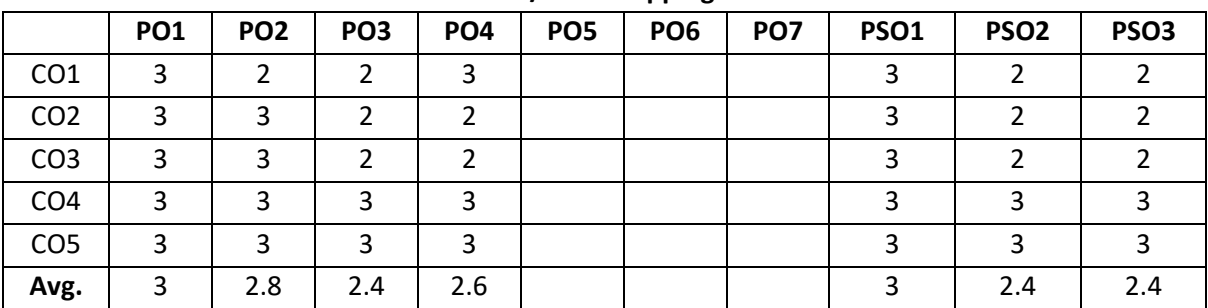

**CO/PO – Mapping** 

**3 =** Strongly mapped (High), **2 =**moderately mapped (Medium), **1 =**slightly mapped (Low)

**Note**: The gaps in CO/PO mapping can be met with appropriate activities as follows:

- For PO5: Appropriate quiz programmes may be conducted at intervals and duration as decided by concerned faculty.
- For PO6: Seminars on applications of mathematics in various engineering disciplines are to be planned and conducted.
- For PO7: Plan activities in such a way that students can visit the Library to refer standard books on Mathematics and access the latest updates in reputed national and international journals. Additionally, encourage them to attend seminars and learn mathematical software tools.

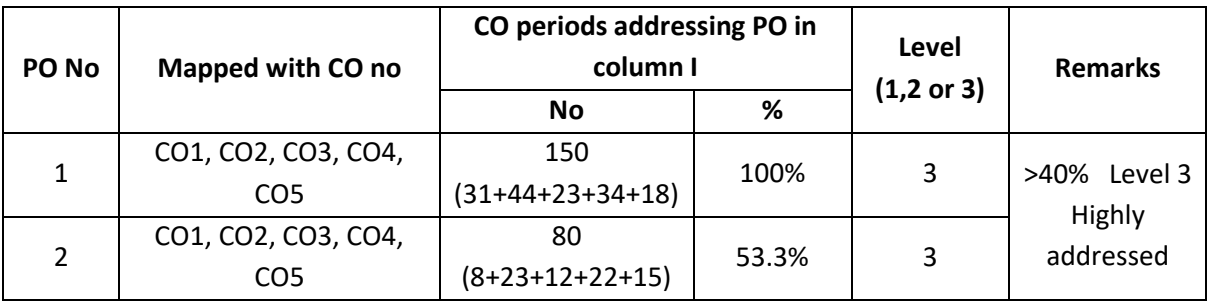

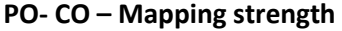

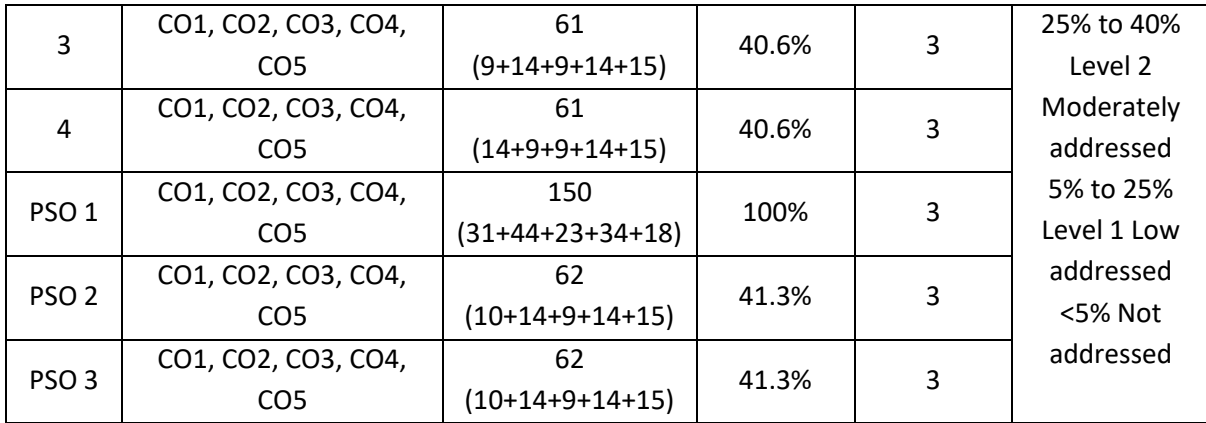

#### **COURSE CONTENT**

## **Unit-I Algebra**

#### **1. Functions**:

 Definitions of Set, Ordered pair, Cartesian product of two sets, Relations, Functions, Domain & Range of functions – One-one and onto functions, inverse of a function.

#### **2. Partial Fractions:**

 Definitions of rational, proper and improper fractions of polynomials. Resolve rational fractions (proper fractions) into partial fractions covering the types mentioned below.

 $\int \frac{f(x)}{x^2}$  $(ax+b)(cx+d)$ *i*)  $\frac{f(x)}{f(x)}$  $ax + b)(cx + d)$  $\int \frac{f(x)}{(ax+b)^2(cx)}$  $(ax+b)^2(cx+d)$ *ii*)  $\frac{f(x)}{x^2+x^2}$  $(ax + b)^2(cx + d)$ 

#### **3. Matrices:**

 Definition of a matrix, types of matrices - Algebra of matrices, equality of two matrices, sum, difference, scalar multiplication and product of matrices. Transpose of a matrix, Symmetric, skewsymmetric matrices - Determinant of a square matrix, Minor and cofactor of an element, , Laplace's expansion, properties of determinants - Singular and non-singular matrices, Adjoint and multiplicative inverse of a square matrix-System of linear equations in 3 variables-Solutions by Cramer's rule and Matrix inversion method.

#### **Unit-II Trigonometry**

#### **4. Trigonometric ratios:**

Definition of trigonometric ratios of any angle, values of trigonometric ratios at specified values, draw graphs of trigonometric functions, periodicity of trigonometric functions.

**5. Compound angles:** 

Formulas of sin(A±B), cos(A±B), tan(A±B), cot(A±B), and related identities.

**6. Multiple and sub multiple angles:** 

Formulae for trigonometric ratios of multiple angles 2A, 3A and sub multiple angle A/2.

#### **7**. **Transformations:**

Transformations of products into sums or differences and vice versa.

**8. Inverse trigonometric functions:** 

Definition, domains and ranges-basic properties.

**9. Trigonometric equations:** 

 Concept of a solution, principal value and general solution of trigonometric equations: Sinx =k, cosx= k, tanx =k, where k is a constant. Solutions of simple quadratic equations and equations of type a  $sin x + b cos x = c$ .

#### **10. Properties of triangles:**

 Relations between sides and angles of a triangle- sine rule, cosine rule, tangent rule and projection rule-area of a triangle.

#### **11. Complex Numbers:**

 Definition of a complex number, modulus, conjugate and amplitude of a complex number - Arithmetic operations on complex numbers - Modulus-Amplitude (polar) form, Exponential form (Euler form) of a complex number.

#### **UNIT-III**

#### **Coordinate geometry**

- **12 Straight lines:** Various forms of a straight line Angle between two lines, perpendicular distance from a point, intersection of non-parallel lines and distance between parallel lines.
- **13. Circle:** Locus of a point, Circle definition Circle equation given (i) centre and radius, (ii) two ends of a diameter (iii) three non-collinear points of type (0,0), (a,0), (0, b) - General equation of a circle –its centre and radius.
- **14.** Definition of a conic section Equation of a conic when focus, directrix and eccentricity are given - Properties of parabola, ellipse and hyperbola in standard forms.

#### **UNIT-IV**

## **Differential Calculus**

- **15. Concept of Limit-** Definition and Properties of Limits and Standard Limits Continuity of a function at a point.
- **16. Concept of derivative-** Definition (first principle)- different notations Derivatives of standard algebraic, logarithmic, exponential, trigonometric, inverse trigonometric, hyperbolic and inverse hyperbolic functions - Derivatives of sum, difference, scalar multiplication, product, quotient of functions - Chain rule, derivatives of parametric functions, derivatives of implicit functions, logarithmic differentiation - Second order derivatives - Functions of several variables, first and second order partial derivatives.

#### **UNIT-V**

## **Applications of Derivatives**

- **17.** Geometrical meaning of the derivative, equations of tangent and normal to a curve at any point.
- **18.** Physical applications of derivatives Velocity, acceleration, derivative as a rate measurer.
- **19.** Applications of the derivative to find the extreme values Increasing and decreasing functions, maxima and minima for quadratic and cubic polynomials.
- **20.** Absolute, relative and percentage errors Approximate values due to errors in measurements.

#### **Textbook:**

 Engineering Mathematics-I, a textbook for first year diploma courses, prepared & prescribed by SBTET, AP.

#### **Reference Books:**

- 1. Shanti Narayan, A Textbook of matrices, S.Chand&Co.
- 2. Robert E. Moyer & Frank Ayers Jr., Schaum's Outline of Trigonometry, 4<sup>th</sup> Edition, Schaum's Series.
- 3. G.B.Thomas, R.L.Finney, Calculus and Analytic Geometry, Addison Wesley, 9<sup>th</sup> Edition, 1995.
- 4. Frank Ayers & Elliott Mendelson, Schaum's Outline of Calculus, Schaum's Series.
- 5. M.Vygodsky, Mathematical Handbook, Mir Publishers, Moscow.

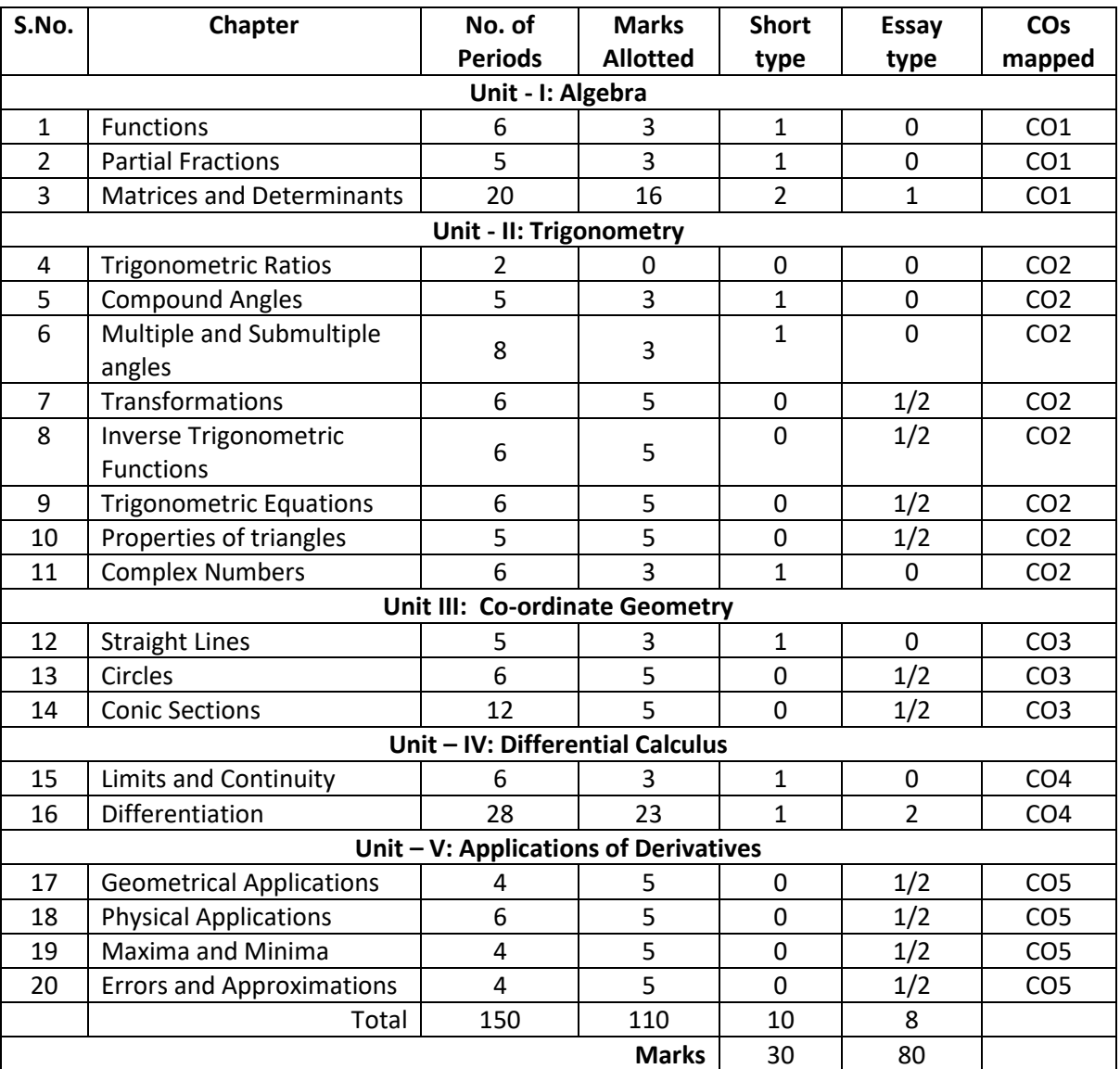

## **TIME SCHEDULE**

# **ENGINEERING PHYSICS**

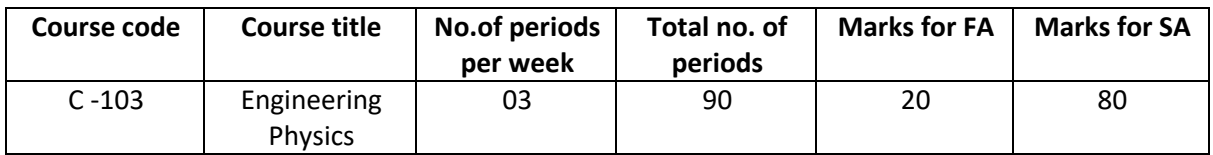

## **TIME SCHEDULE**

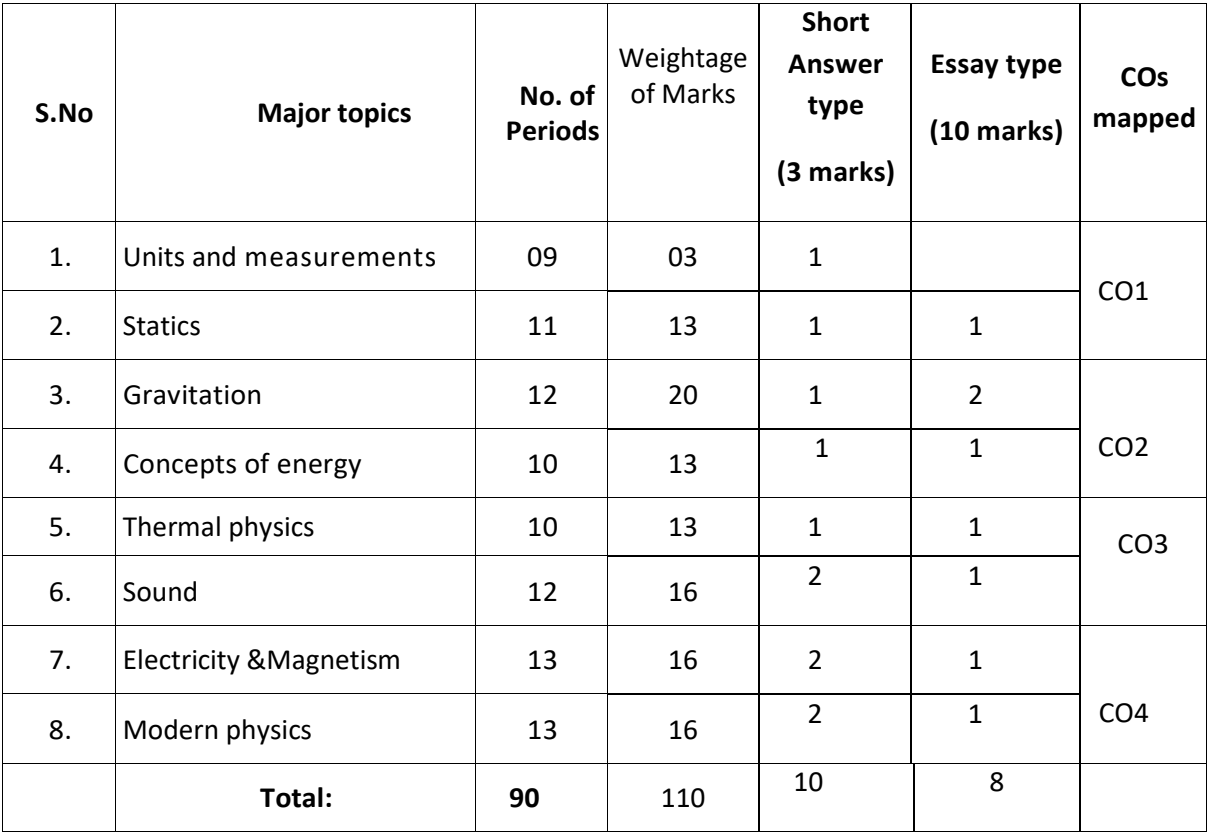

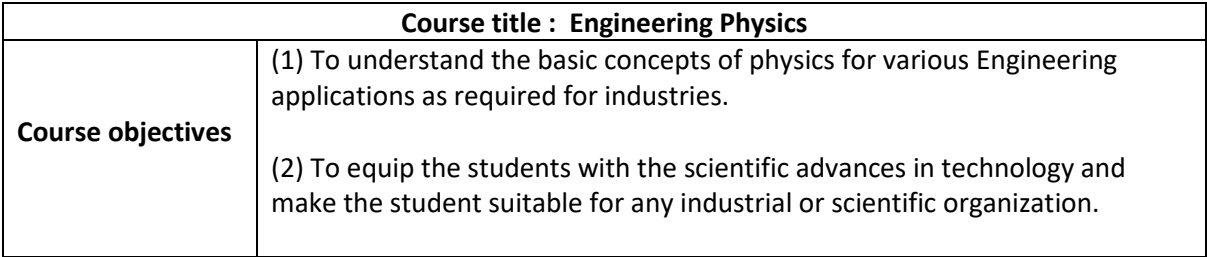

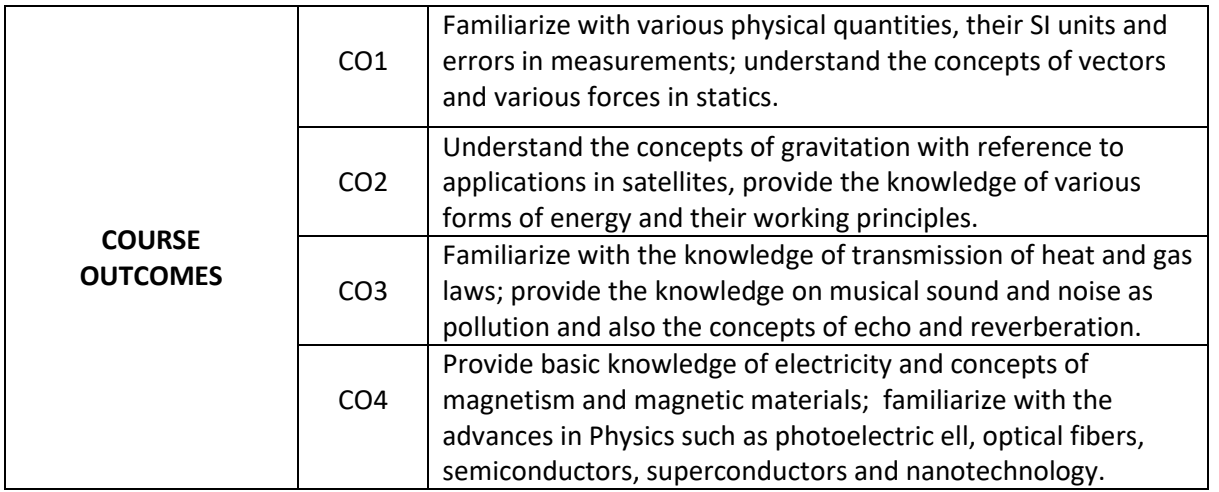

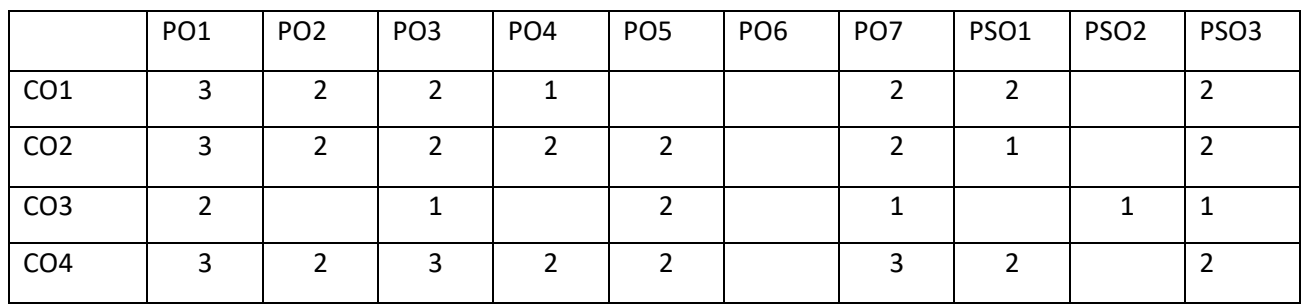

## **MATRIX SHOWING MAPPING OF COURSE OUTCOMES WITH PROGRAMME OUTCOMES**

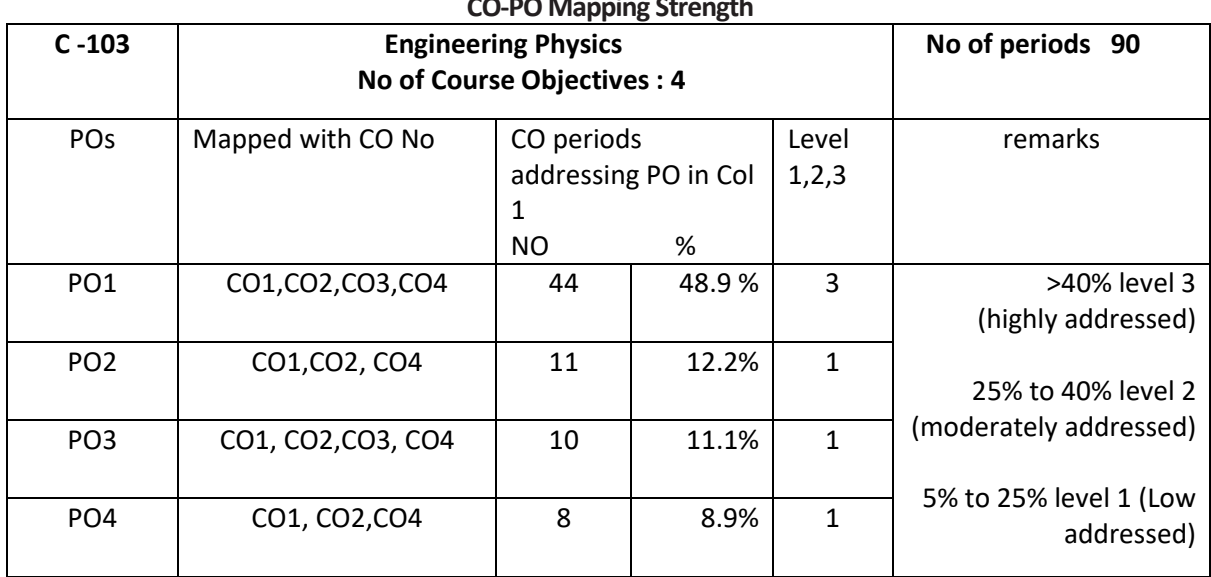

# **CO-PO Mapping Strength**
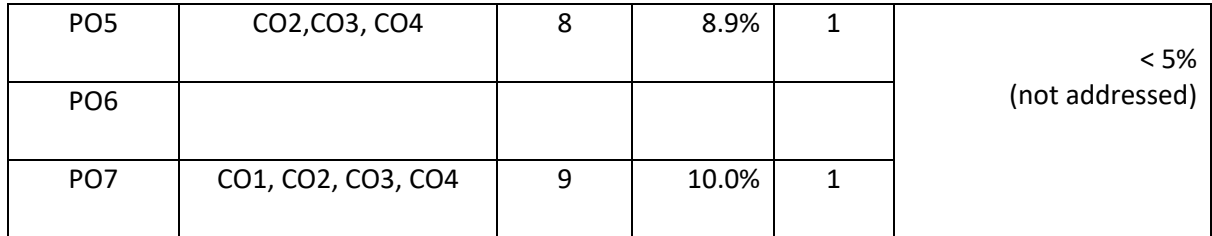

 $3 =$  strongly mapped,  $2 =$  moderately mapped,  $1 =$  slightly mapped

 **Note: The gaps in CO and PO mapping will be achieved by one or more appropriate activities from the following.** 

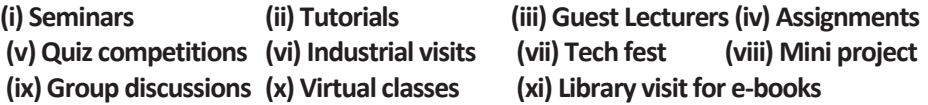

**Learning outcomes** 

### **Upon completion of the course the student shall be able to**

## **1.0 Understand the concept of units and measurements**

- 1.1 Explain the concept of units
- 1.2 Define the terms
	- a ) Physical quantity b ) Fundamental physical quantities and
	- c ) D erived physical quantities
- 1.3 Define unit
- 1.4 Define fundamental units and derived units
- 1.5 State SI units with symbols for fundamental and some derived quantities
- 1.6 State Multiples and Submultiples in SI system
- 1.7 State rules of writing S.I units
- 1.8 State advantages of SI units
- 1.9 What are direct and indirect measurements
- 1.10 Define accuracy and least count
- 1.11 Define error in measurement
- 1.12 Define absolute, relative and percentage errors with their formulae
- 1.13 Solve simple problems on absolute, relative and percentage errors

### **2.0 Understand the concepts of statics**

- 2.1 Explain the concept of Vectors
- 2.2 Define scalar and vector quantities with examples
- 2.3 Represent vectors geometrically
- 2.4 Define the types of vectors (equal, negative, unit, co-initial, co-planar, position vector)
- 2.5 Resolve the vector into rectangular components
- 2.6 State and explain triangle law of addition of vectors
- 2.7 Define concurrent forces, co-planar forces and equilibrant.
- 2.8 State and explain Lami's theorem
- 2.9 State the parallelogram law of addition of forces with diagram.
- 2.10 Write the expressions for magnitude and direction of resultant (no derivation)
- 2.11 Illustrate parallelogram law with examples (i) flying of bird and (ii) working of sling.
- 2.12 Define moment of force and couple.
- 2.13 Write the formulae and S.I units of moment of force and couple.
- 2.14 Solve simple problems on (i) Resolution of force and (ii) Parallelogram law of forces (finding R,  $\alpha$  and  $\theta$ ).

## **3.0 Understand the concepts of Gravitation**

- 3.1 State and explain Newton's universal law of gravitation.
- 3.2 Define G and mention its value.
- 3.3 Explain the acceleration due to gravity (g)
- 3.4 Explain the factors affecting the value of g
- 3.5 Derive the relationship between g and G.
- 3.6. State and explain the Kepler's laws of planetary motion
- 3.7 Define a satellite.
- 3.8 What are natural and artificial satellites, Give examples.
- 3.9 Define orbital velocity and write its formula.
- 3.10 Define escape velocity and write its formula.
- 3.11 Write a brief note on Polar satellites.
- 3.12 Write a brief note on Geo-stationary satellites.
- 3.13 Mention the applications of artificial satellites.
- 3.14 Solve simple problems on (i) Newton's law of gravitation and (ii) calculation of orbital and escape velocities.

## **4.0 Understand the concepts of Energy.**

- 4.1 Define work done and energy. Mention their SI units.
- 4.2 List various types of energy.
- 4.3 Define P.E with examples. Write its equation.
- 4.4 Define K.E with examples. Write its equation.
- 4.5 Derive relationship between K.E and momentum.
- 4.6 State the law of conservation of energy. Give various examples.
- 4.7 Write a brief note on solar energy.
- 4.8 Explain the principle of solar thermal conversion.
- 4.9 Explain the principle of photo voltaic effect
- 4.10 Solve simple problems on (i) work done (ii) P.E & K.E and (iii) Relation between K.E & momentum.

## **5.0 Understand the concepts of thermal physics**

- 5.1 Define the concepts of heat and temperature
- 5.2 State different modes of transmission of heat
- 5.3 Explain conduction, convection and radiation with two examples each.
- 5.4 State and explain Boyle's law
- 5.5 Define absolute zero temperature
- 5.6 Explain absolute scale of temperature
- 5.7 State the relationship between degree Celsius, Kelvin and Fahrenheit temperatures
- 5.8 State Charle's law and write its equation
- 5.9 State Gay-Lussac's law and write its equation
- 5.10 Define ideal gas
- 5.11 Derive ideal gas equation
- 5.12 Explain why universal gas constant (R) is same for all gases in nature
- 5.13 Calculate the value of R for 1 gram mole of gas.
- 5.14 Solve simple problems on (i) Inter conversion of temperatures between °C, K and F (ii) Gas laws and (iii) Ideal gas equation.

## **6.0 Understand the concepts of Sound**

- 6.1 Define the term sound
- 6.2 Define longitudinal and transverse waves with one example each
- 6.3 Explain the factors which affect the velocity of sound in air
- 6.4 Distinguish between musical sound and noise
- 6.5 Explain noise pollution and state SI unit for intensity of sound
- 6.6 Explain so urces of noise pollution
- 6.7 Explain effects of noise pollution
- 6.8 Explain methods of minimizing noise pollution
- 6.9 Define Doppler effect.
- 6.10 List the Applications of Doppler effect
- 6.11 Define reverberation and reverberation time
- 6.12 Write Sabine's formula and name the physical quantities in it.
- 6.13 Define echoes and explain the condition to hear an echo.
- 6.14 Mention the methods of reducing an echo
- 6.15 Mention the applications of an echo
- 6.16 What are ultrasonics
- 6.17 Mention the applications of ultra sonics, SONAR
- 6.18 Solve simple problems on echo

## **7.0 Understand the concepts of Electricity and Magnetism**

- 7.1 Explain the concept of P.D and EMF
- 7.2 State Ohm's law and write the formula
- 7.3 Explain Ohm's law
- 7.4 Define resistance and specific resistance. Write their S.I units.
- 7.5 State and explain Kichoff's first law.
- 7.6 State and explain Kirchoff's second law.
- 7.7 Describe Wheatstone bridge with legible sketch.
- 7.8 Derive an expression for balancing condition of Wheatstone bridge.
- 7.9 Describe Meter Bridge experiment with necessary circuit diagram.
- 7.10 Write the formulae to find resistance and specific resistance in meter bridge
- 7.11 Explain the concept of magnetism
- 7.12 What are natural and artificial magnets (mention some types)
- 7.13 Define magnetic field and magnetic lines of force.
- 7.14 Write the properties of magnetic lines of force
- 7.15 State and explain the Coulomb's inverse square law of magnetism
- 7.16 Define magnetic permeability
- 7.17 Define para, dia, ferro magnetic materials with examples
- 7.18 Solve simple problems on (i) Ohm's law (ii) Kirchoff's first law (iii) Wheatstone bridge (iv) meter

bridge and (v) Coulomb's inverse square law

### **8.0 Understand the concepts of Modern physics**

- 8.1 State and explain Photo-electric effect.
- 8.2 Write Einstein's Photo electric equation and name the physical quantities in it.
- 8.3 State laws of photo electric effect
- 8.4 Explain the Working of photo electric cell
- 8.5 List the Applications of photoelectric effect
- 8.6 Recapitulate refraction of light and its laws
- 8.7 Define critical angle
- 8.8 Explain the Total Internal Reflection
- 8.9 Explain the principle and working of Optical Fiber
- 8.10 List the applications of Optical Fiber
- 8.11 Explain the energy gap based on band structure
- 8.12 Distinguish between conductors, semiconductors and insulators based on energy gap
- 8.13 Define doping
- 8.14 Explain the concept of hole
- 8.15 Explain the types of semiconductors , Intrinsic and extrinsic
- 8.16 Explain n-type and p-type semiconductors
- 8.17 Mention the applications of semiconductors
- 8.18 Define superconductor and superconductivity
- 8.19 List the applications of superconductors
- 8.20 Nanotechnology definition, nano materials and applications

### **COURSE CONTENT**

### **1. Units and measurements**

Introduction – Physical quantity – Fundamental and Derived quantities – Fundamental and derived units - SI units – Multiples and Sub multiples – Rules for writing S.I. units-Advantages of SI units – Direct and indirect measurements – Accuracy and least count – Errors : Absolute, relative and percentage errors –Problems.

## **2. Statics**

Scalars and Vectors– Representation of a vector - Types of vectors - Resolution of vector into rectangular components – Triangle law of vectors – Concurrent forces - Lami's theorem - Parallelogram law of forces : Statement, equations for magnitude and direction of resultant, examples – Moment of force and couple – Problems.

## **3. Gravitation**

Newton's law of gravitation and  $G -$  Concept of acceleration due to gravity  $(g) -$  Factors affecting the value of  $g$  – Relation between g and G-Kepler's laws – Satellites : Natural and artificial – Orbital velocity and escape velocity – Polar and geostationary satellites – Applications of artificial satellites – Problems.

## **4. Concepts of energy**

Work done & Energy-Definition and types of energy - potential energy - kinetic energy-- K.E and momentum relation – Law of Conservation of energy, examples - Solar energy, principles of thermal and photo conversion – Problems.

## **5. Thermal physics**

 Modes of transmission of heat – Expansion of Gases - Boyle's law – Absolute scale of temperature - Thermometric scales and their inter conversion - Charle's law - Gay-Lussac's law - Ideal gas equation - Universal gas constant (R) - Problems.

### **6. Sound**

Sound - Nature of sound - Types of wave motion, Longitudinal and transverse – Factors affecting the velocity of sound in air - musical sound and noise - Noise pollution – Causes & effects - Methods of reducing noise pollution - Doppler effect - Echo- Reverberation -Reverberation time-Sabine 's formula – Ultrasonics & applications – SONAR - Problems.

### **7. Electricity & Magnetism**

Concept of P.D and EMF - Ohm's law and explanation-Specific resistance - Kirchoff's laws – Wheat stone's bridge - Meter bridge.

Natural and artificial magnets – magnetic field and magnetic lines of force – Coulomb's inverse square law – Permeability – Magnetic materials – Para, dia, ferro – Examples – Problems.

## **8. Modern Physics**

 Photoelectric effect – laws of photoelectric effect – photoelectric cell – Applications of photoelectric cell - Total internal reflection - Fiber optics - Principle and working of an optical fiber - Applications of optical fibers – Semiconductors : Based on Energy gap – Doping – Hole - Intrinsic and extrinsic semiconductors (n-type & p-type) – Applications of semiconductors – Superconductivity – applications – Nanotechnology definition, nano materials, applications.

### **REFERENCES**

- 1. Intermediate physics Volume I & 2 Telugu Academy (English version)
- 2. Unified physics Volume 1, 2, 3 and 4 Dr. S.L Guptha and Sanjeev Guptha
- 3. Concepts of Physics, Vol 1 & 2 H.C. Verma
- 4. Text book of physics Volume I & 2 Resnick & Halliday
- 5. Fundamentals of physics **Britannics** Brijlal & Subramanyam
- 6. Text book of applied physics Dhanpath Roy
- 7. NCERT Text Books of physics Class XI & XII Standard
- 8. e-books/e-tools/websites/Learning Physics software/eLMS

### **Table showing the scope of syllabus to be covered for unit tests**

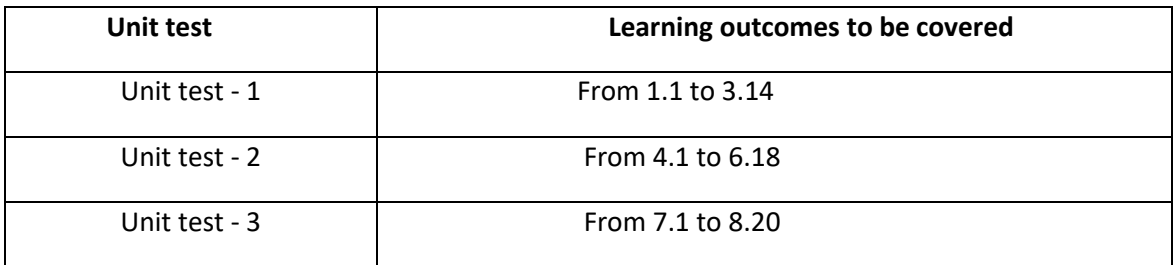

# **ENGINEERING CHEMISTRY AND ENVIRONMENTAL STUDIES**

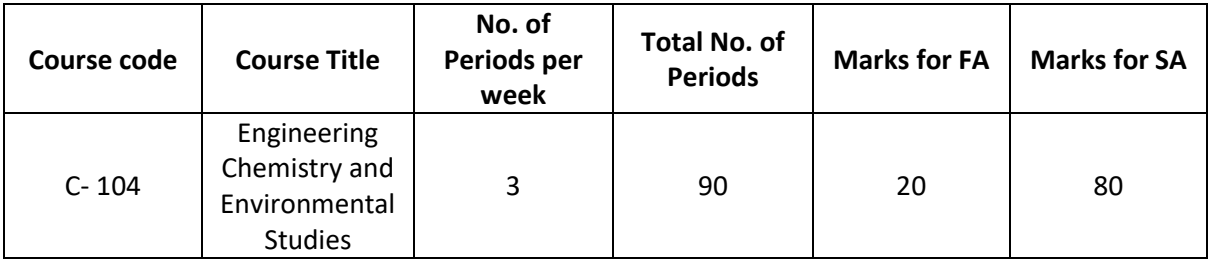

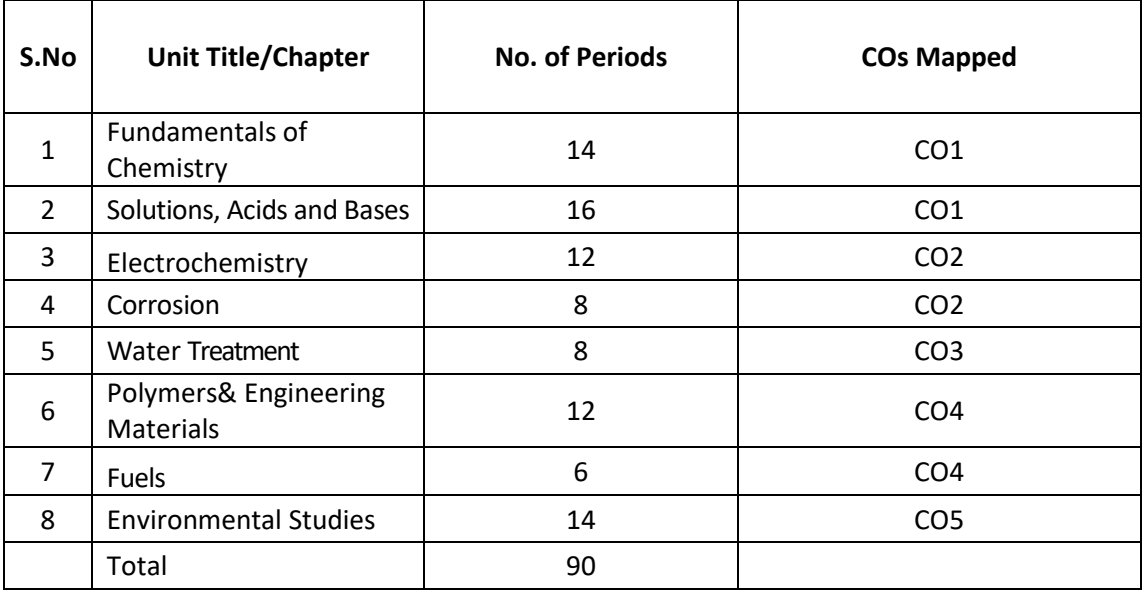

## **Course Objectives**

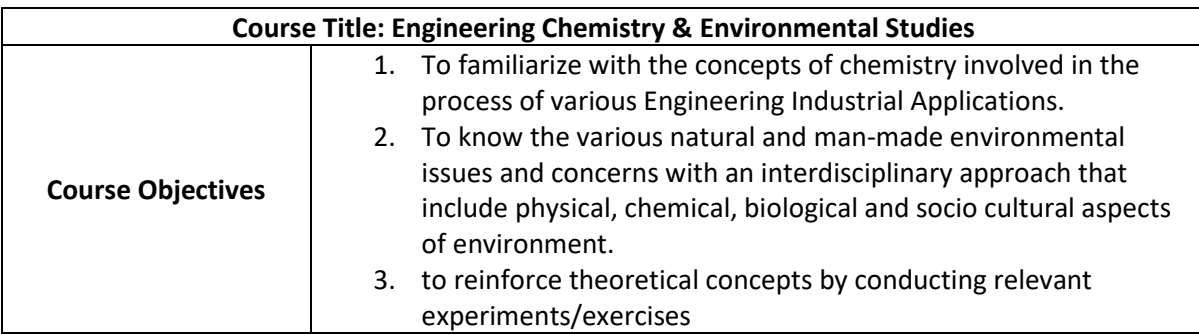

## **Course outcomes**

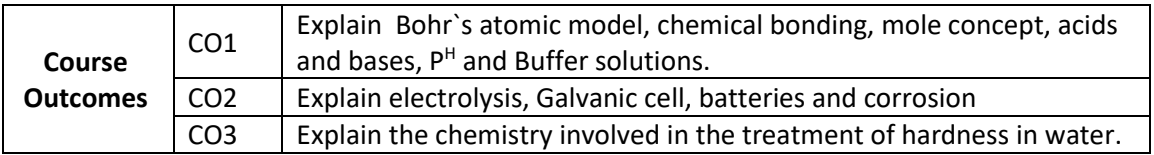

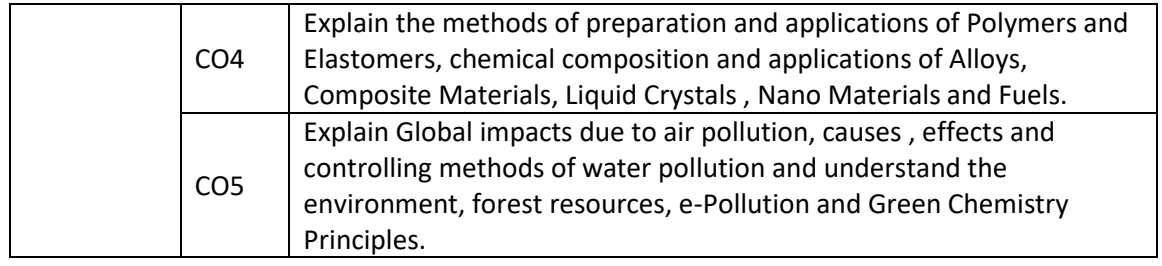

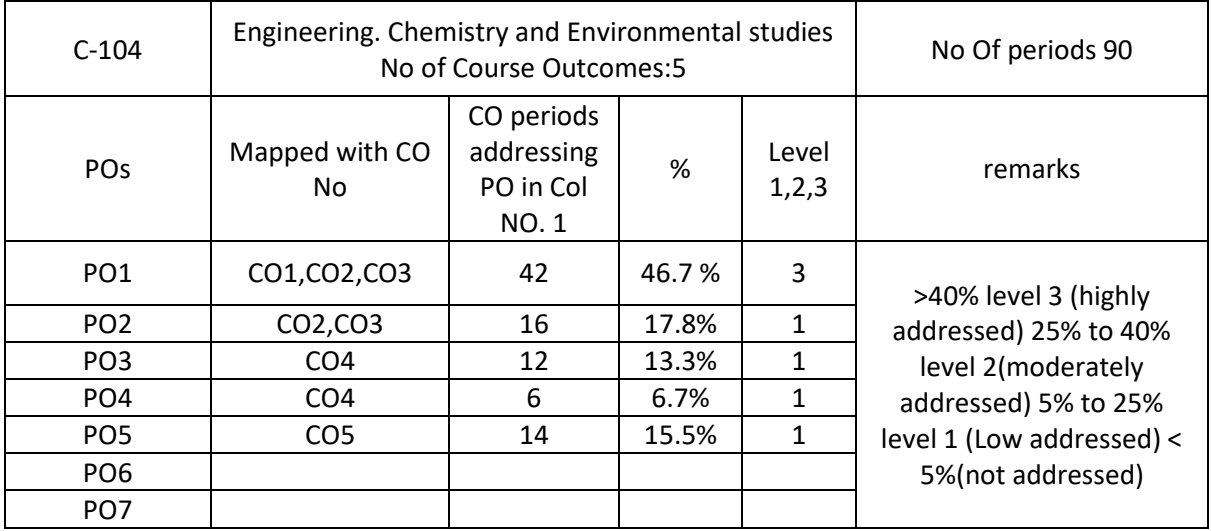

COs-POs mapping strength (as per given table)

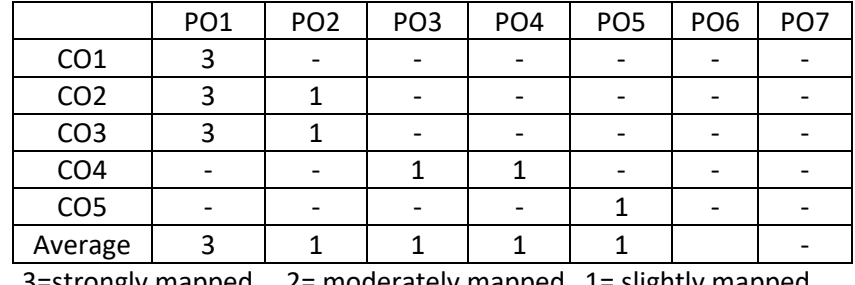

3=strongly mapped 2= moderately mapped 1= slightly mapped

Note: The gaps in CO and PO mapping will be achieved by one or more appropriate activities from the following:

i) Seminars ii) Tutorials iii) Guest Lectures iv) Assignments v) Quiz competitions vi) Industrial visit vii) Tech Fest viii) Mini project ix) Group discussions x) Virtual classes xi) Library visit for e-books

## **Time Schedule**

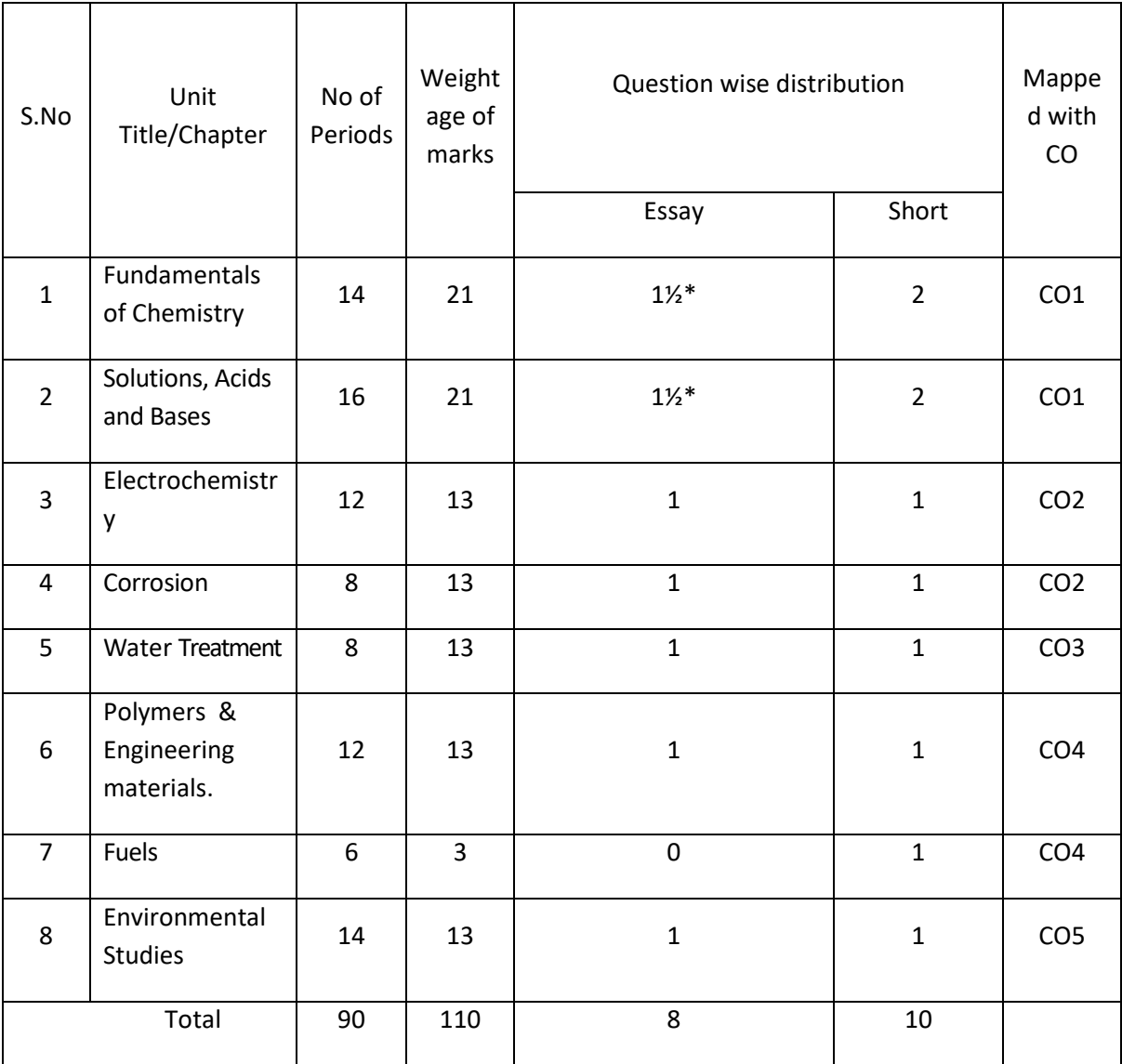

**\*One question of 10 marks should be given with 50% weightage from unit title 1and 2** 

## **Upon completion of the course, the student shall be able to learn out**

## **ENGINEERING CHEMISTRY AND ENVIRONMENTAL STUDIES**

## **1**.**0 Atomic structure**

- 1.1 Explain the charge, mass of fundamental particles of an atom (electron, proton and neutron) and the concept of atomic number and mass number.
- 1.2 State the Postulates of Bohr's atomic theory and its limitations.
- 1.3 Explain the significance of four Quantum numbers and draw the atomic structures of Silicon and Germanium.
- 1.4 Define Orbital of an atom and draw the shapes of s,p and d-orbitals.
- 1.5 Explain 1.Aufbau principle, 2.Pauli's exclusion principle 3. Hund's principle.
- 1.6 Write the electronic configuration of elements up to atomic number 30.
- 1.7 Explain the significance of chemical bonding.
- 1.8 Explain the Postulates of Electronic theory of valency.
- 1.9 Define and explain Ionic and Covalent bonds with examples of NaCl,  $*H_{2}$ ,  $*O_{2}$  and  $*N_{2}$ . (\* Lewis dot method).
- 1.10 List out the Properties of Ionic compounds and covalent compounds and distinguish between their properties.

## **2.0 Solutions, Acids and Bases**

- 2.1 Define the terms 1. Solution, 2. Solute and 3. Solvent.
- 2.2 Classify solutions based on solubility.
- 2.3 Define the terms 1. Atomic weight, 2. Molecular weight and 3. Equivalent weight. Calculate Molecular weight and Equivalent weight of the given acids (HCl,  $H_2SO_4$ , H<sub>3</sub>PO<sub>4</sub>) Bases (NaOH, Ca(OH)<sub>2</sub>, Al(OH)<sub>3</sub> and Salts (NaCl, Na<sub>2</sub>CO<sub>3</sub>, CaCO<sub>3</sub>).
- 2.4 Define mole and solve numerical problems on mole concept.
- 2.5 Define molarity, normality and solve numerical problems on molarity and normality.
	- a) Calculate the Molarity or Normality, if weight of solute and volume of solution are given.
	- b) Calculate the weight of solute, if Molarity or Normality with volume of solution are given.
	- c) Problems on dilution to convert high concentrated solutions to low concentrated solutions.
- 2.6 Explain Arrhenius theory f Acids and Bases and give its limitations.
- 2.7 Define ionic product of water, pH and solve numerical problems on pH (Strong Acids and Bases).
- 2.8 Define buffer solution and classify buffer solutions with examples. Give its applications.

## **3.0 Electrochemistry**

- 3.1 Define the terms 1. Conductor 2. Semiconductor 3. Insulator, 4. Electrolyte 5. Non– electrolyte. Give two examples each.
- 3.2 Distinguish between Metallic conduction and Electrolytic conduction.
- 3.3 Explain electrolysis by taking an example of used NaCl and list out the applications of electrolysis.
- 3.4 Define Galvanic cell. Explain the construction and working of Galvanic cell.
- 3.5 Distinguish between electrolytic cell and galvanic cell.
- 3.6 Define battery and list the types of batteries with examples.
- 3.7 Explain the construction, working and applications of i) Dry cell (Leclanche cell), ii) Lead storage battery, iii) Lithium-Ion battery and iv) Hydrogen-Oxygen fuel cell.

## **4.0 Corrosion**

- 4.1 Define the term corrosion.
- 4.2 state the Factors influencing the rate of corrosion.
- 4.3 Describe the formation of (a)composition cell (b) stress cell (c)concentration cell during corrosion.
- 4.4 Define rusting of iron and explain the mechanism of rusting of iron.
- 4.5 Explain the methods of prevention of corrosion by

(a)Protective coatings (anodic and cathodic coatings).

(b) Cathodic protection (Sacrificial anode process and Impressed–voltage process).

## **5. 0 Water Treatment**

- 5.1 Define soft water and hard water with respect to soap action.
- 5.2 Define and classify the hardness of water.
- 5.3 List out the salts that causing hardness of water (with Formulae).
- 5.4 State the disadvantages of using hard water in industries.
- 5.5 Define Degree of hardness and units of hardness (mg/L and ppm).
- 5.6 Solve numerical problems on hardness.
- 5.7 Explain the methods of softening of hard water by (i) Ion-exchange process and (ii) Reverse Osmosis process.
- **6.0 Polymers & Engineering materials.**

## **A) Polymers**

- 6.1 Explain the concept of polymerization.
- 6.2 Describe the methods of polymerization (a) addition polymerization of ethylene (b) condensation polymerization of Bakelite (Only flowchart).
- 6.3 Define plastic. Explain a method of preparation and uses of the following plastics: 1. PVC 2. Teflon 3. Polystyrene 4. Nylon 6,6.
- 6.4 Define elastomers. Explain a method of preparation and applications of the following: 1. Buna- S 2. Neoprene.

## **B) Engineering Materials**

- 6.5 Define an alloy. Write the composition and applications of the following: 1.Nichrome 2. Duralumin 3.Stainless Steel.
- 6.6 Define Composite Materials and give any two examples. State their Properties and applications.
- 6.7 Define Liquid Crystals and give any two examples. State their Properties and applications.
- 6.8 Define Nano Materials and give any two examples. State their Properties and applications.

## **7.0 Fuels**

- 7.1 Define the term fuel.
- 7.2 Classify the fuels based on occurrence.
- 7.3 Write the composition and uses of the following:
	- 1. LPG 2. CNG 3.Biogas 4.Power alcohol
- 7.4 Write the commercial production of Hydrogen as future fuel. Give its advantages and disadvantages.

## **8.0 ENVIRONMENTAL STUDIES**

- 8.1 Explain the scope and importance of environmental studies.
- 8.2 Define environment. Explain the different segments of environment.
- 1.Lithosphere 2. Hydrosphere 3. Atmosphere 4. Biosphere
- 8.3 Define the following terms:

1. Pollutant 2.Pollution 3.Contaminant 4. Receptor 5. Sink 6. Particulates 7. Dissolved oxygen (DO) 8. Threshold Limit Value (TLV) 9. BOD 10.COD 11. Eco system 12. Producers 13. Consumers 14. Decomposers with examples.

- 8.4 State the renewable and non- renewable energy sources with examples.
- 8.5 State the uses of forest resources.
- 8.6 Explain the causes and effects of deforestation.
- 8.7 Define air pollution and explain its Global impacts 1. Greenhouse effect, 2. Ozone layer depletion and 3. Acid rain.
- 8.8 Define Water pollution. Explain the causes, effects and controlling methods of Water pollution.
- 8.9 Define e-Pollution, State the sources of e-waste. Explain its health effects and control methods.
- 8.10 Define Green Chemistry. Write the Principles and benefits of Green Chemistry.

### **COURSE CONTENT**

#### **ENGINEERING CHEMISTRY AND ENVIRONMENTAL STUDIES**

#### **1. Fundamentals of Chemistry**

**Atomic Structure:** Introduction - Fundamental particles – Bohr's theory – Quantum numbers – Atomic structure of Silicon and Germanium - Orbitals, shapes of s, p and d orbitals - Aufbau's principle - Hund's rule - Pauli's exclusion Principle -Electronic configuration of elements.

**Chemical Bonding:** significance–Electronic theory of valency- Types of chemical bonds – Ionic and covalent bond with examples–Properties of Ionic and Covalent compounds.

### **2. Solutions, Acids and Bases**

Solutions: Types of solutions - Mole concept – Numerical problems on mole concept -Methods of expressing concentration of a solution – Molarity and Normality – Numerical problems on molarity and normality.

 Acids and Bases: Arrhenius theory of acids and bases – Ionic product of water- pH–Numerical problems on pH–Buffer solutions – Classification- applications.

## **3. Electrochemistry**

Conductors, semiconductors, insulators, electrolytes and non-electrolytes – Electrolysis of fused NaCl–Applications of electrolysis - Galvanic cell – Battery-Types- Dry Cell (Leclanche Cell), Lead- Storage battery- Lithium-Ion battery -Hydrogen-Oxygen Fuel cell.

### **4. Corrosion**

Introduction - Factors influencing corrosion - Composition, Stress and Concentration Cells– Rusting of iron and its mechanism – Prevention of corrosion by Protective Coating methods, Cathodic Protection methods.

### **5. Water treatment**

Introduction– Soft and Hard water– Causes of hardness– Types of hardness– Disadvantages of hard water – Degree of hardness (ppm and mg/lit) – Numerical problems on hardness - Softening methods – Ion-Exchange process– Reverse Osmosis process.

#### **6. Polymers & Engineering materials**

#### **Polymers:**

Concept of polymerization – Types of polymerization – Addition, condensation with examples – Plastics - Preparation and uses of i).PVC ii) Teflon iii) Polystyrene and iv) Nylon 6,6. Elastomers: Preparation and application of i)Buna-s and ii) Neoprene.

### **Engineering Materials**:

Alloys- Composition and applications of i) Nichrome, ii) Duralumin and iii) Stainless Steel. Composite Materials- Properties and applications.

Liquid Crystals- Properties and applications.

Nano Materials- Properties and applications.

## **7. Fuels**

Definition and classification of fuels – Composition and uses of i) LPG ii) CNG iii) Biogas

and iv) Power alcohol – Hydrogen as a future fuel-production- advantages and disadvantages.

#### **8. ENVIRONMENTAL STUDIES**

Scope and importance of environmental studies – Environment - Important terms related to environment–Renewable and non-renewable energy sources–Forest resources – Deforestation – Air pollution–Global impacts on environment –Water pollution – causes – effects – control measures- e-Pollution –Sources of e-waste - Health effects - Control methods - Green Chemistry-Principles -Benefits.

**Table specifying the scope of syllabus to be covered for Unit Test- 1, Unit Test- 2 and Unit Test -3** 

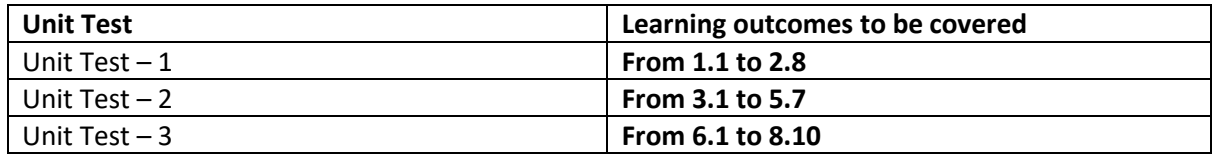

## **REFERENCE BOOKS**

- 1. Telugu Academy **Intermediate chemistry Vol. 1&2**<br>2. Jain & Jain **Intermediate Chemistry**
- **Engineering Chemistry**
- 3. O.P. Agarwal, Hi-Tech. Engineering Chemistry<br>4. D.K.Sharma engineering Chemistry
- 
- 
- **Engineering Chemistry** 5. A.K. De Engineering Chemistry

## **ENGINEERING MECHANICS**

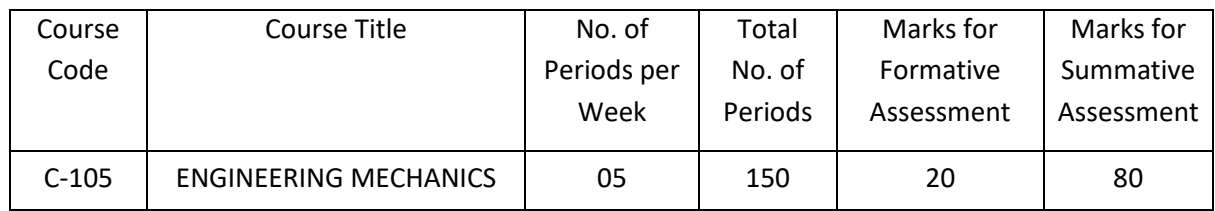

## **TIME SCHEDULE**

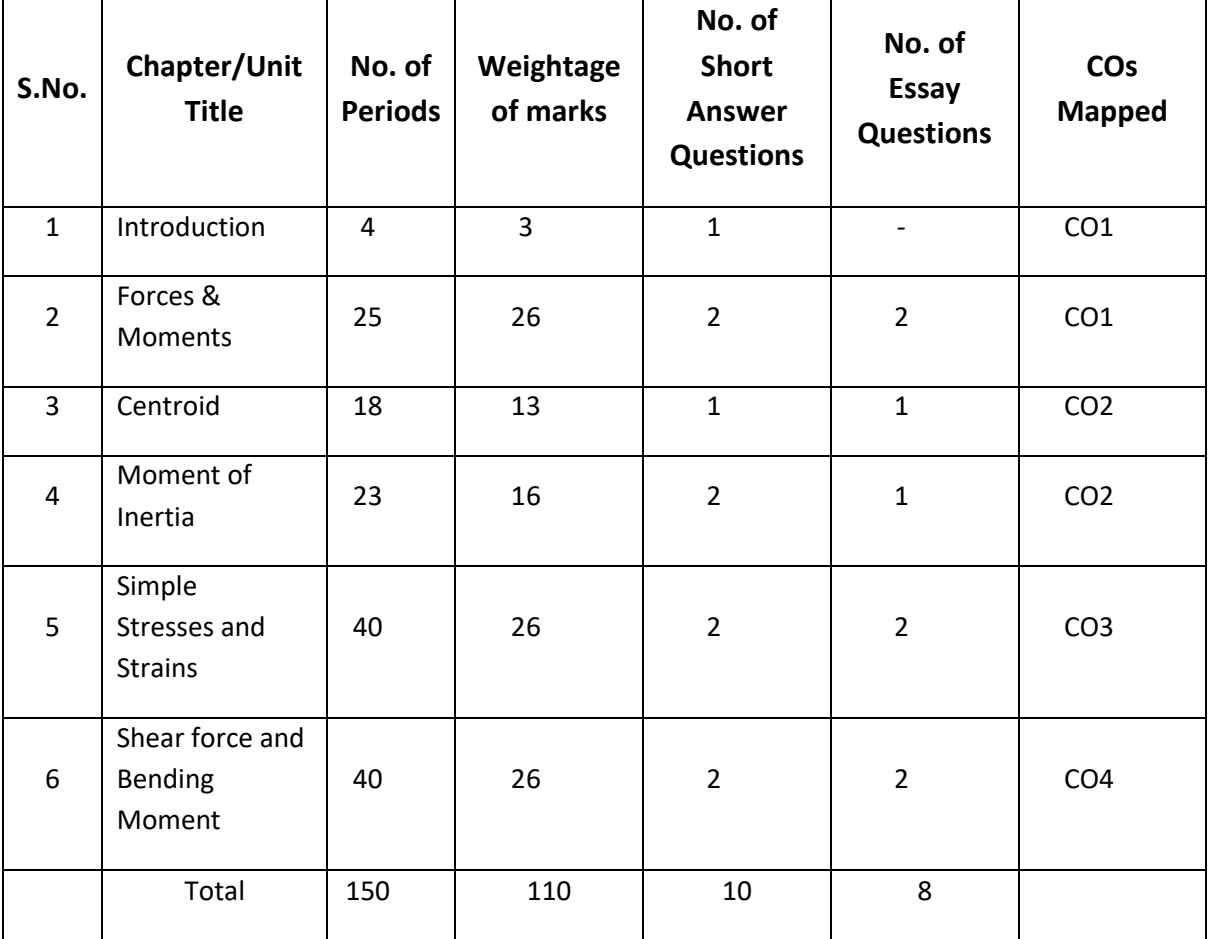

## **COURSE OBJECTIVES:**

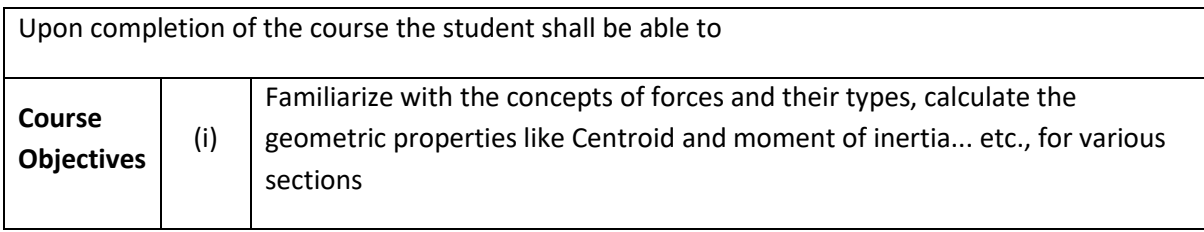

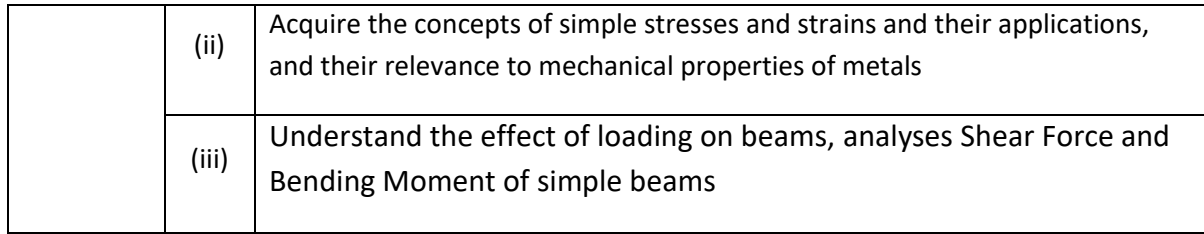

## **COURSE OUTCOMES:**

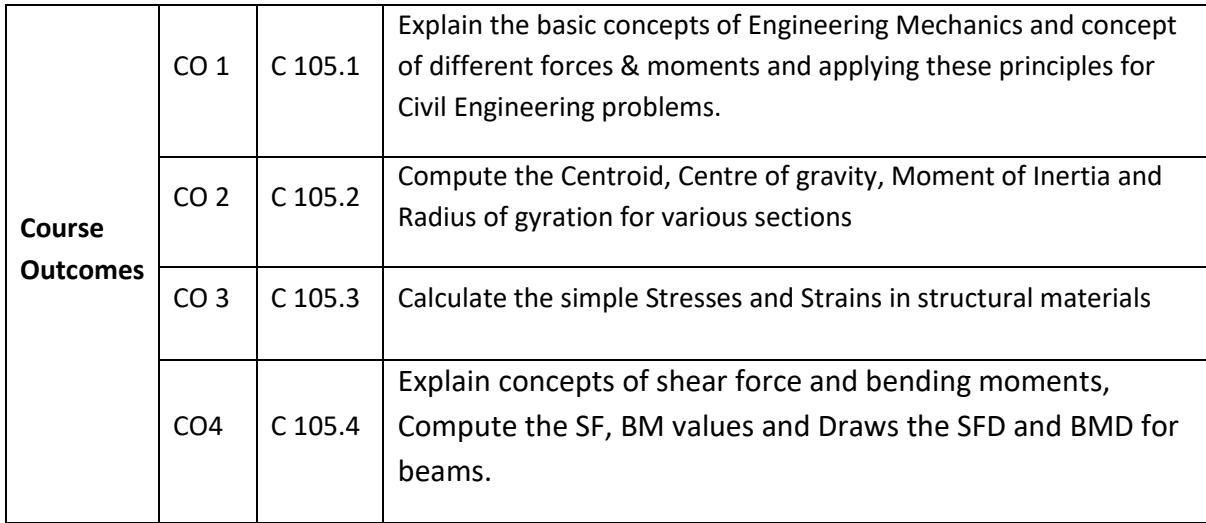

## **LEARNING OUTCOMES:**

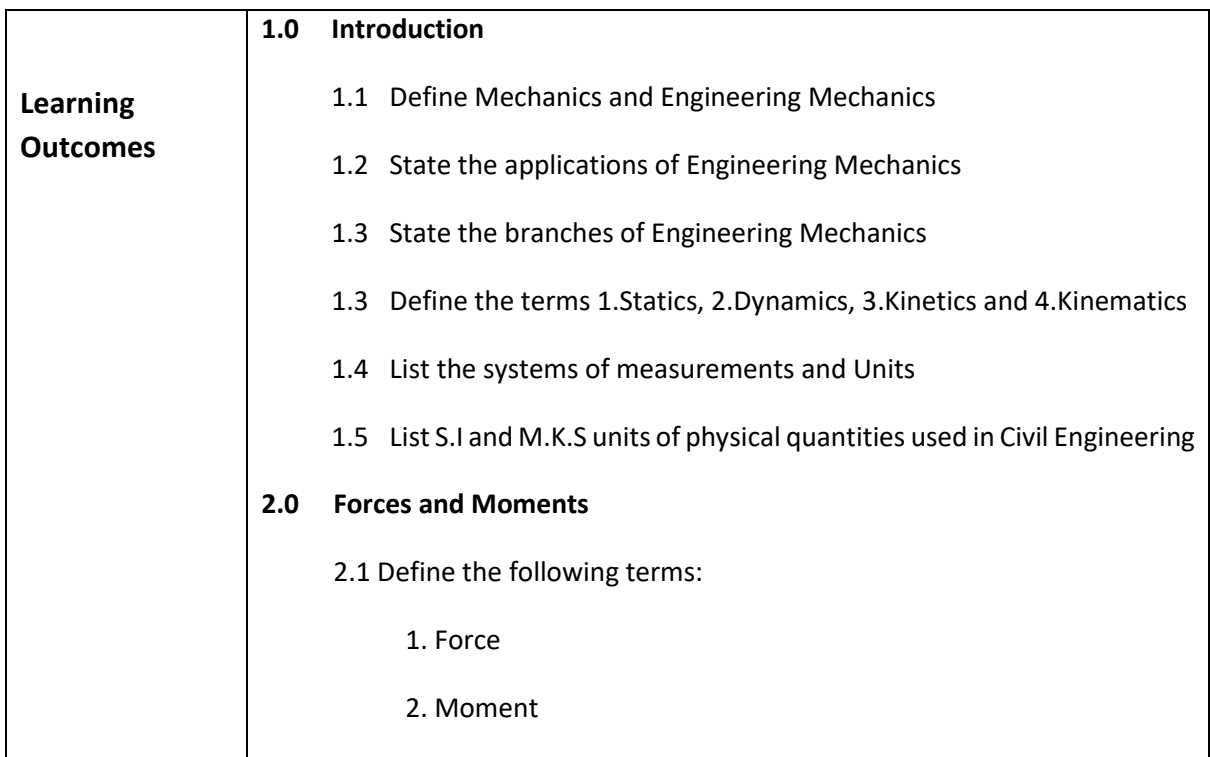

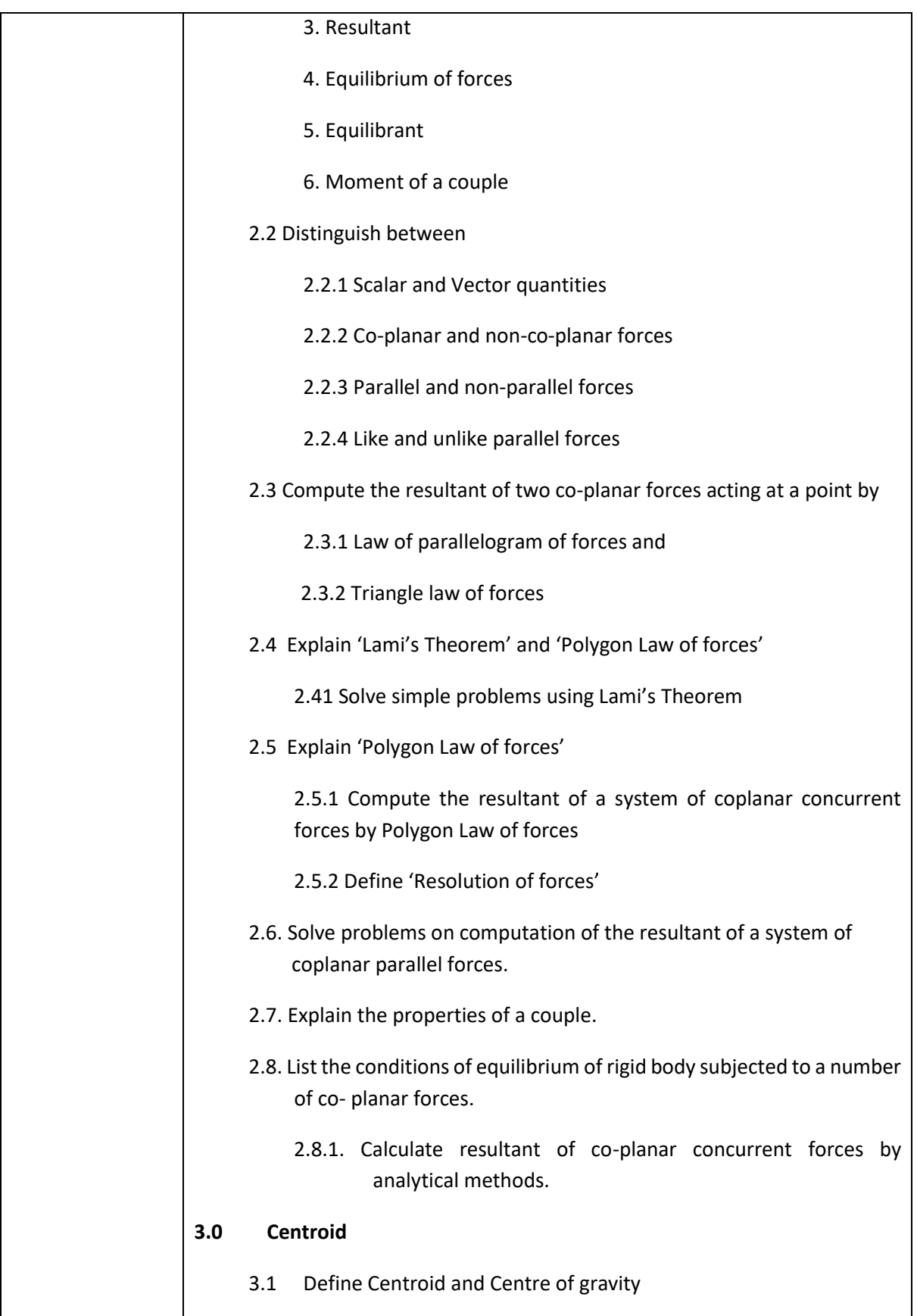

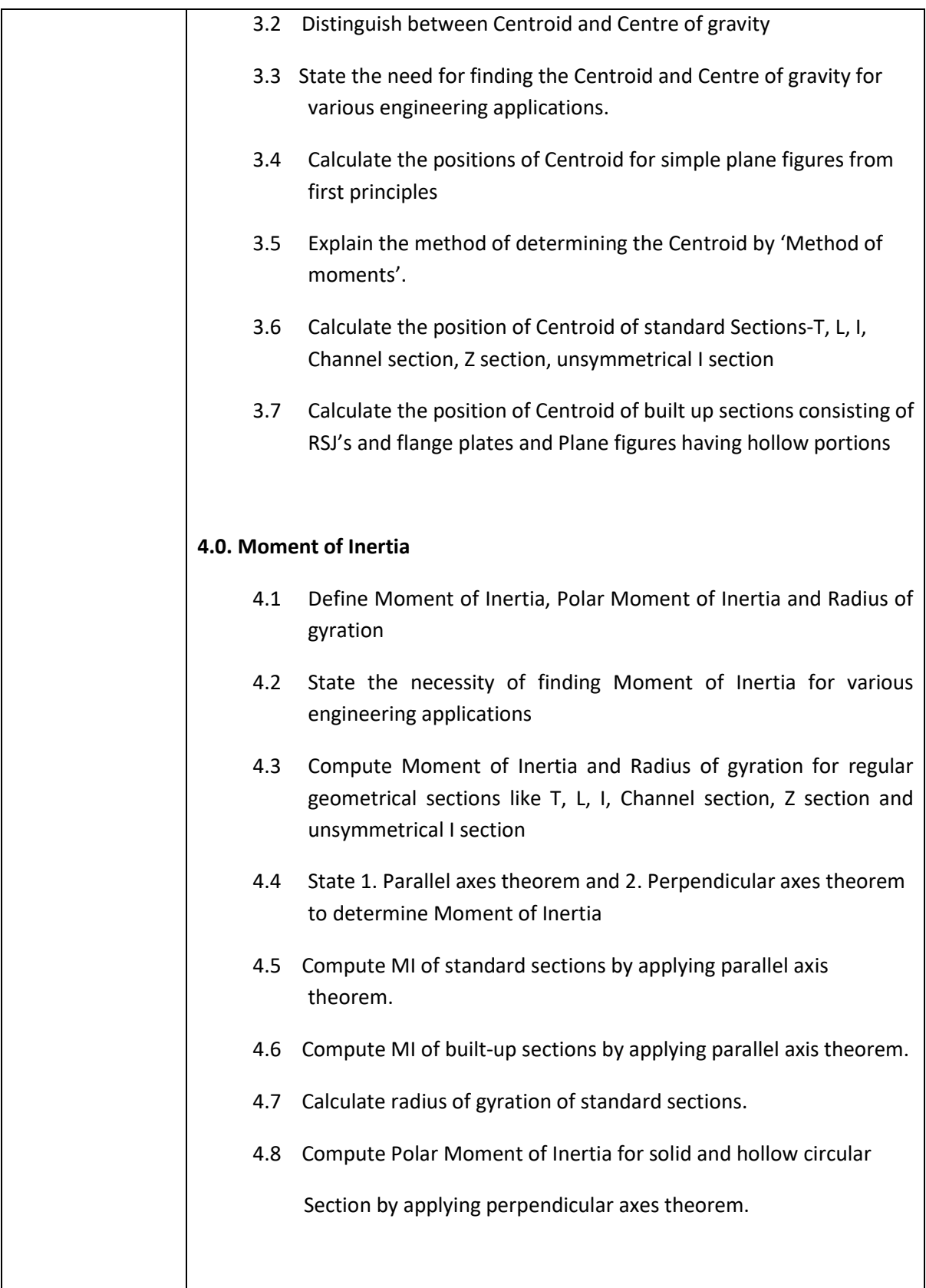

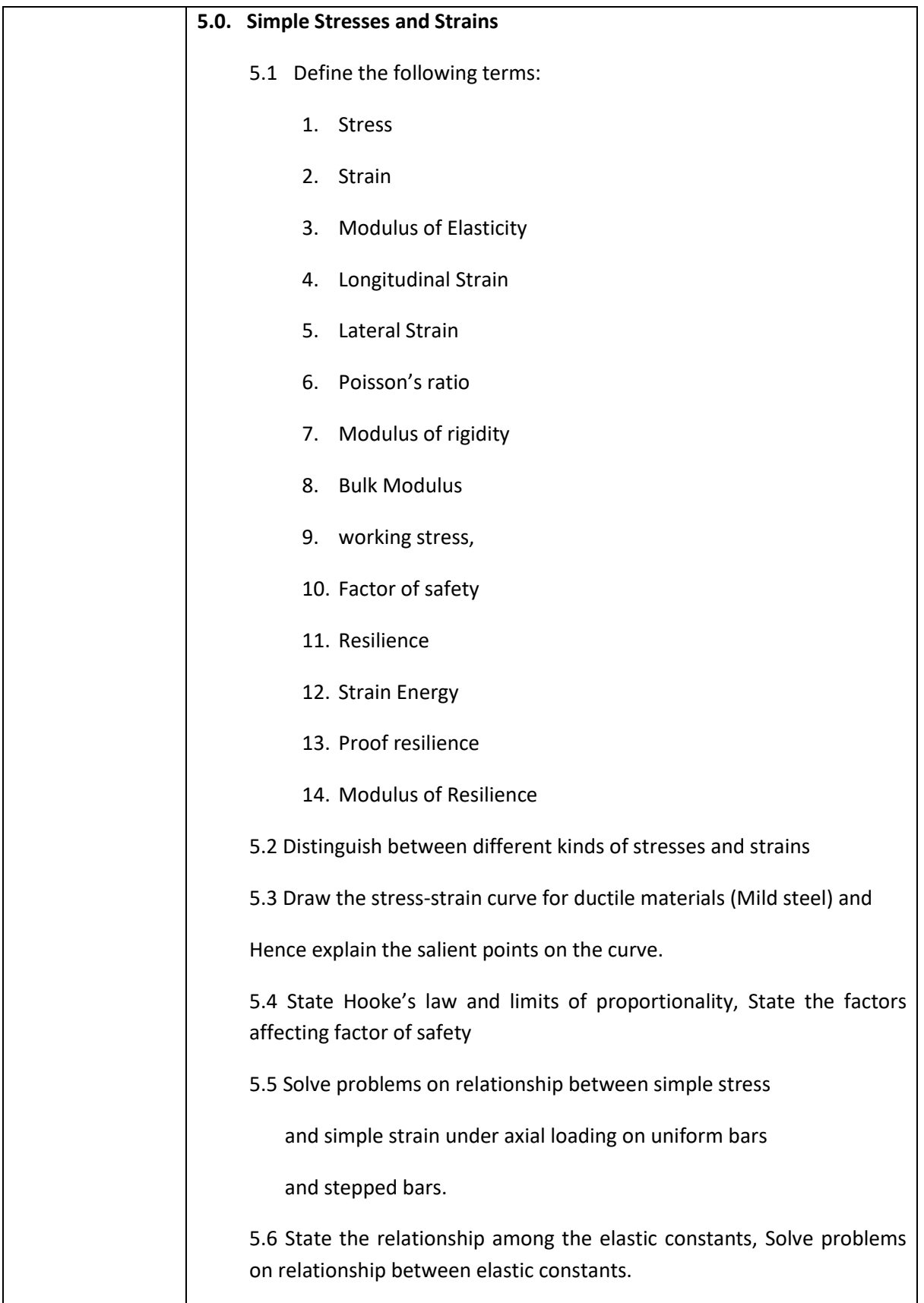

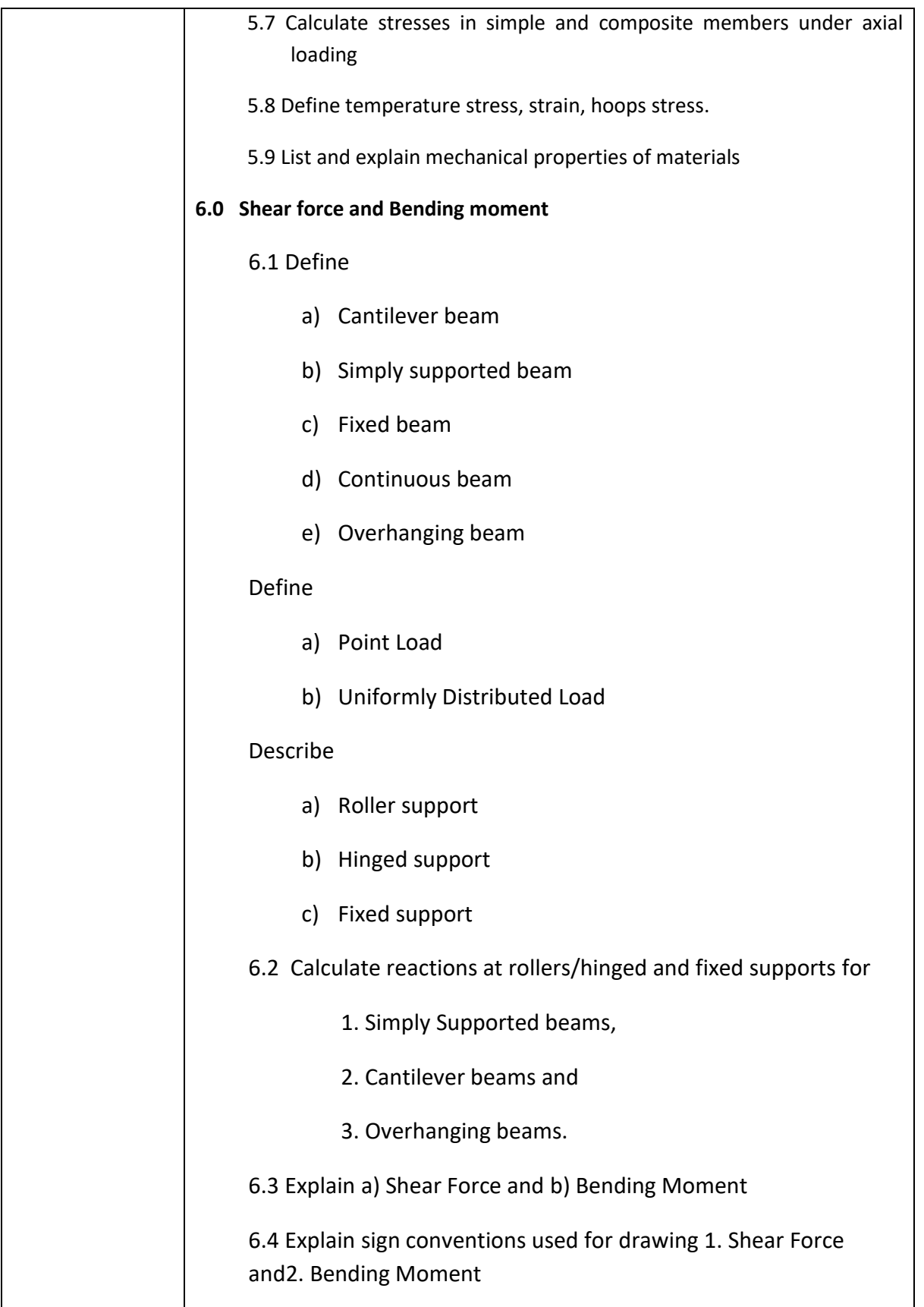

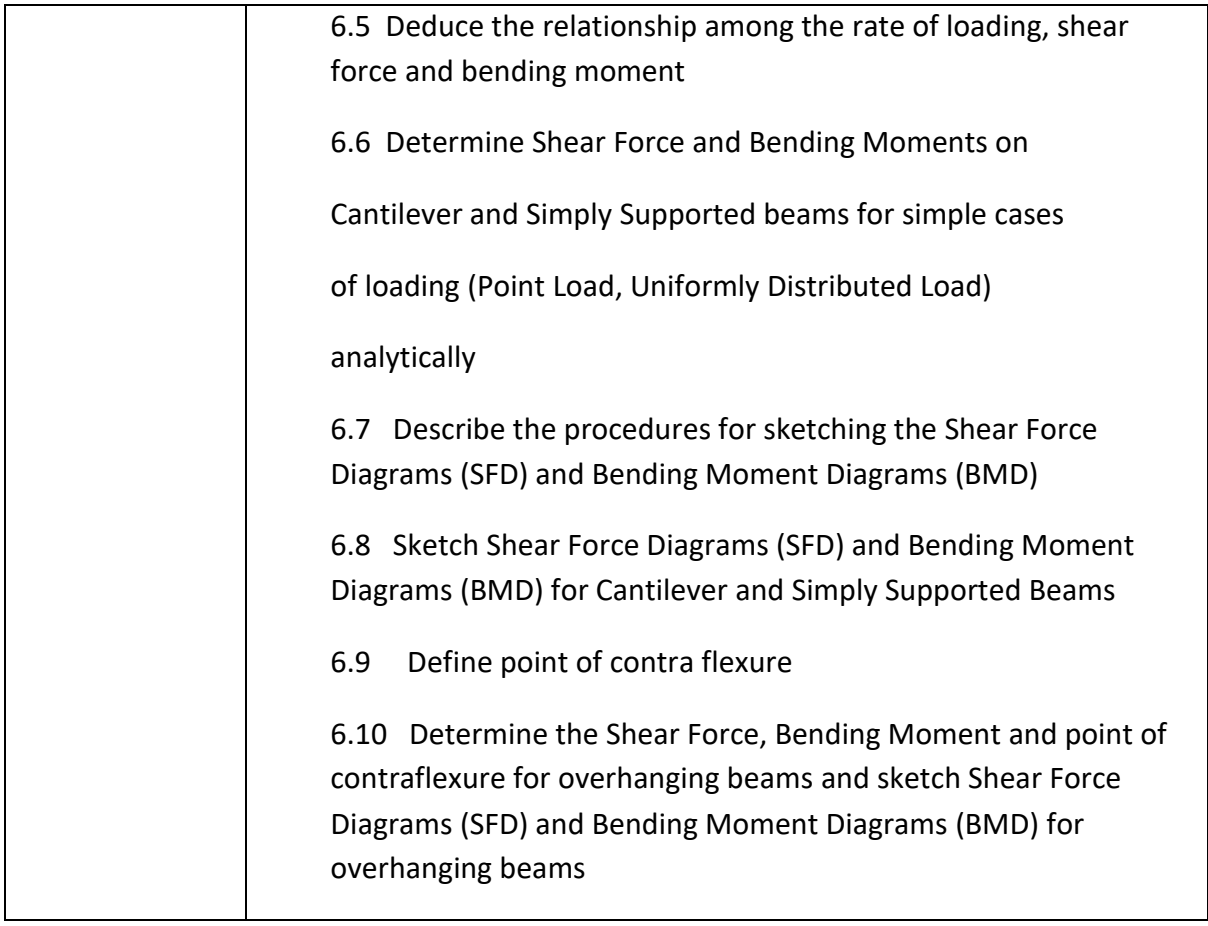

## **PO-CO MAPPING:**

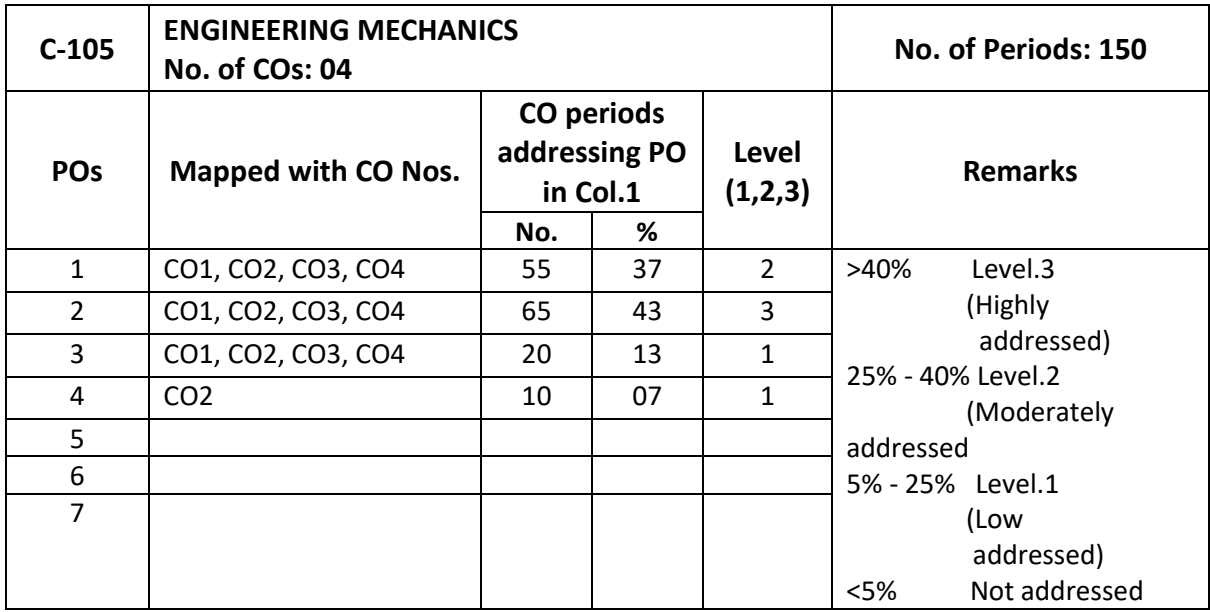

#### **CO-PO MAPPING:**

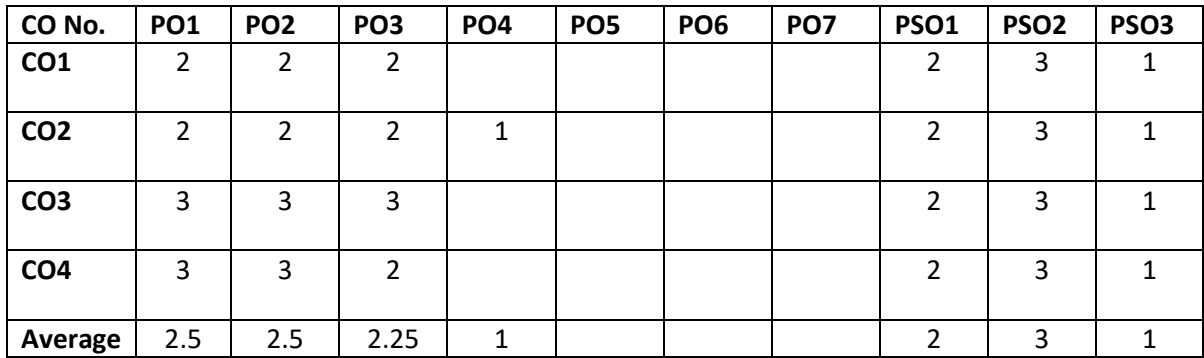

**Note : The gaps in CO-PO mapping will be met by one or more appropriate activities from the following:** 

 **(i) Assignments (ii) Tutorials (iii) Seminars (iv) Guest lectures (v) Group discussions (vi) Quiz (vii) Industrial visits (viii) Tech fests (ix) Mini project works (x) Library visits etc** 

### **COURSE CONTENT:**

### **1. Introduction**

Mechanics-Engineering Mechanics-Applications and branches of Engineering Mechanics - Statics, Dynamics, Kinetics and Kinematics - Systems of measurements and Units - S.I and M.K.S units of physical quantities used in Civil Engineering

## **2. Forces & Moments**

 Definition of force - Vectors and Scalars - Vector representation of a force - systems of forces - Co-planar forces - Resultant of forces at a point – Parallelogram Law and Triangle Law of forces – Lami's theorem – Polygon law of forces – Resolution of forces- Parallel forces – like and unlike forces – moment of a force - units and sense-couple-moment of a couple – properties of a couple - Conditions of equilibrium of a rigid body subjected to a number of coplanar forces.

#### **3. Centroid**

Definitions – Centroid - Centre of gravity - Position of Centroid of standard figures like rectangle, triangle, parallelogram circle, semi-circle and trapezium - Determination of location of Centroid of standard sections - T, L, I, Channel section, Z section and built up sections consisting of RSJs and flange plates and plane figures having hollow portion.

#### **4. Moment of Inertia**

Definition of Moment of Inertia - Perpendicular and parallel axes theorems – Moment of Inertia of standard sections like rectangle, triangle, circle and hallow circular sections - Moment of Inertia of built up sections- T, L, I, Channel section and Z sections using parallel axis theorem - Moment of Inertia and radius of gyration of built-up sections consisting of the combinations of RSJ's flange plates, channels & flange plates etc - Polar Moment of Inertia of solid and hallow circular sections using Perpendicular axis theorem

## **5. Simple Stresses and Strains**

Stress and strain – type of stresses and strains - Stress strain curves for ductile materials- mild steel, elastic limit, limit of proportionality, yield point, ultimate stress; breaking stress; working stress, factor of safety – Factors affecting factor of safety - Hooke's law – Young's modulus – deformation under axial load - Shear stress and Shear Strain – Modulus of rigidity - Longitudinal and lateral strain - Poisson's ratio - Bulk Modulus – relationship between elastic constants (Proof not required, only problems) - Composite sections – Effect of axial loads - Temperature stresses, strains (No Problems) – Hoop stress - Resilience – strain energy-proof resilience and modulus of resilience - Mechanical properties of materials-elasticity, plasticity, ductility, brittleness, malleability, stiffness, hardness, toughness, creep, fatigue, examples of materials which exhibit the above properties.

## **6.0 Shear force and bending Moment**

Beams – Types of beams – Cantilevers – Simply supported – Overhanging – Fixed and continuous -Types of supports – Roller – Hinged – Fixed - explanation of S.F and B.M. at a section- Relation between rate of loading SF and BM - Calculation of S.F. and B.M values at different sections for cantilevers Simply supported beams - overhanging beams under point loads and uniformly distributed loads, position and significance of points of contra flexure - Drawing S.F. and B.M diagrams by analytical methods – location of points of contra flexure.

## **REFERENCE BOOKS:**

- 1. Engineering Mechanics,N. H. Dubey, Tata McGraw Hill
- 2. Engineering Mechanics,R.S. Kurmi,S.Chand and Company Limited
- 3. Engineering Mechanics,R.K.Singal,M.Singal, R.SingalI.K.International
- 4. Engineering Mechanics-Statics,P.Dayaratnam, Tata McGraw Hill

## **Table specifying the scope of syllabus to be covered for Unit Test-I, Unit Test-II & Unit Test -III**

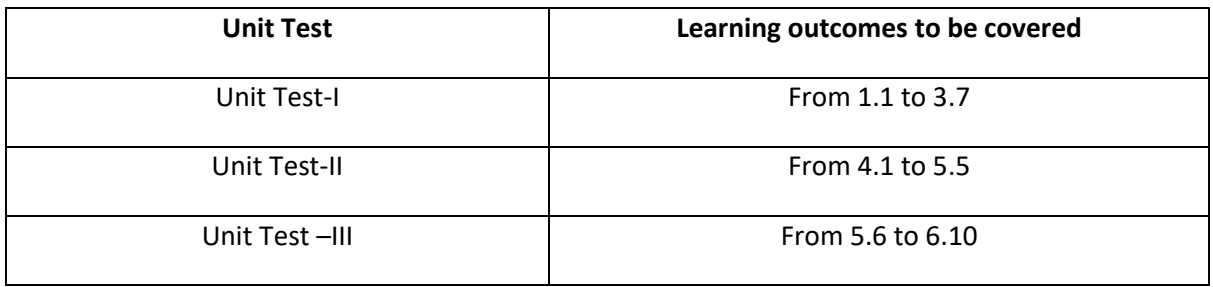

# **SURVEYING-I**

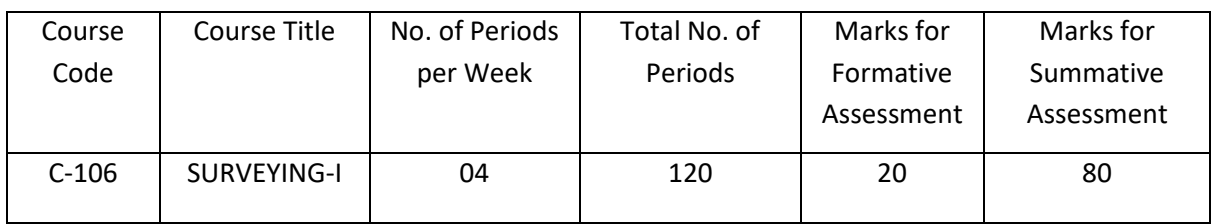

## **TIME SCHEDULE**

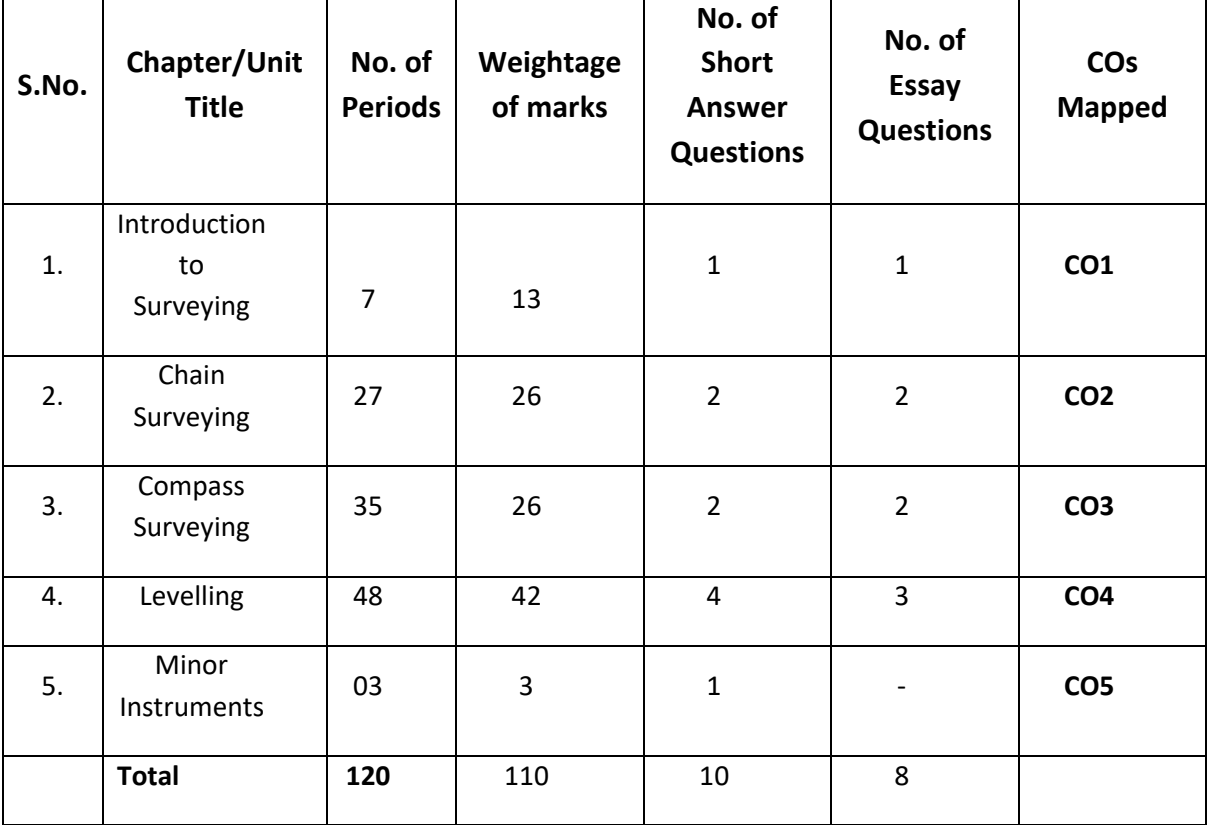

## **COURSE OBJECTIVES:**

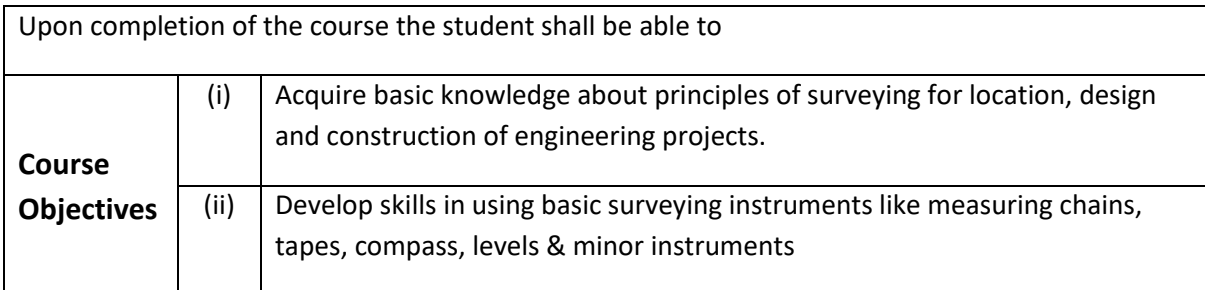

## **COURSE OUTCOMES:**

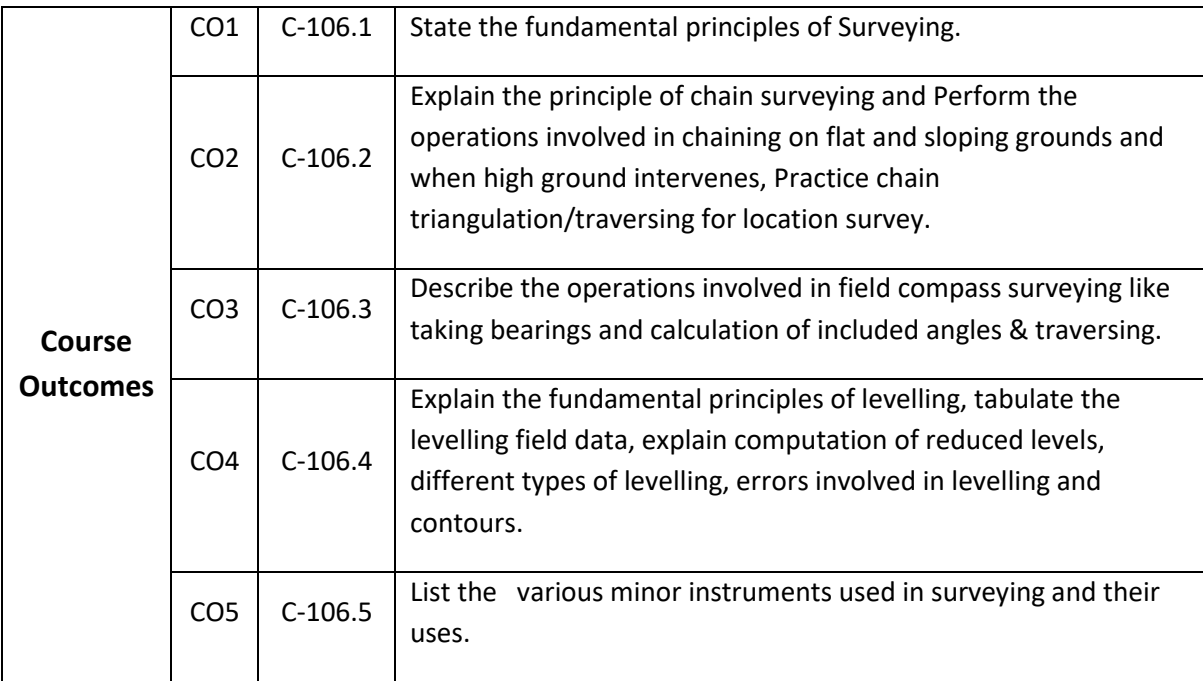

## **LEARNING OUTCOMES:**

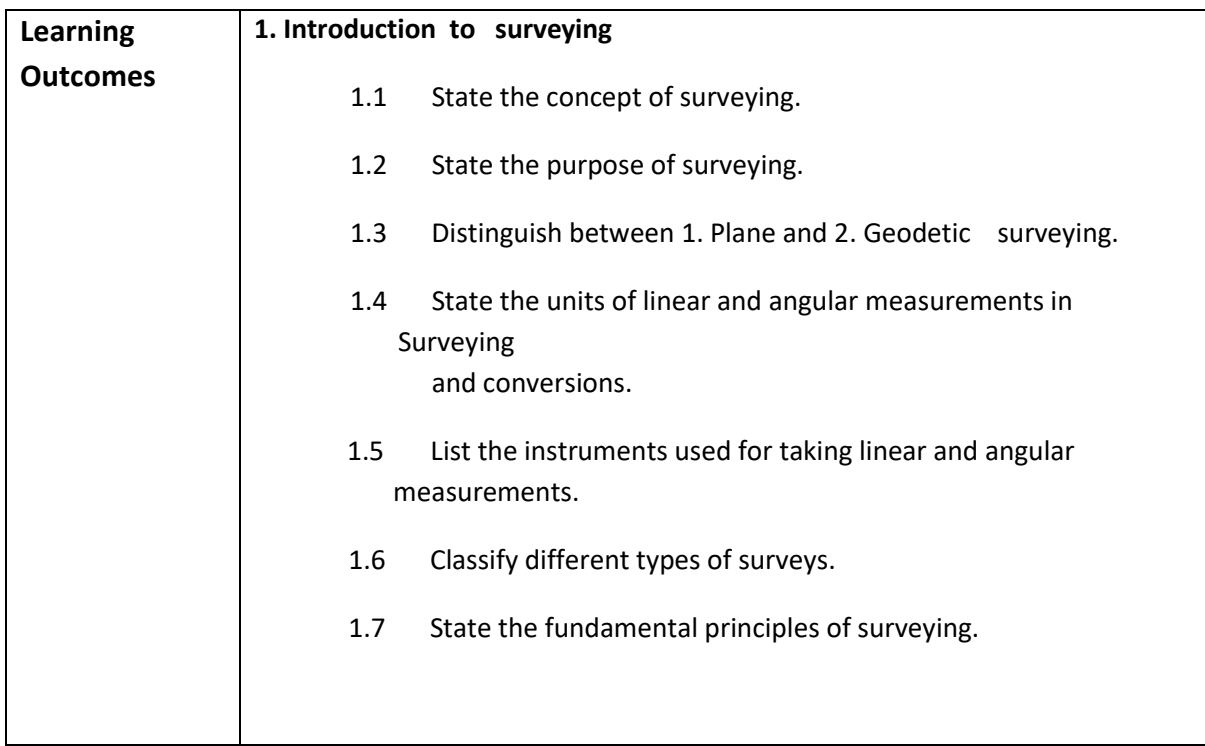

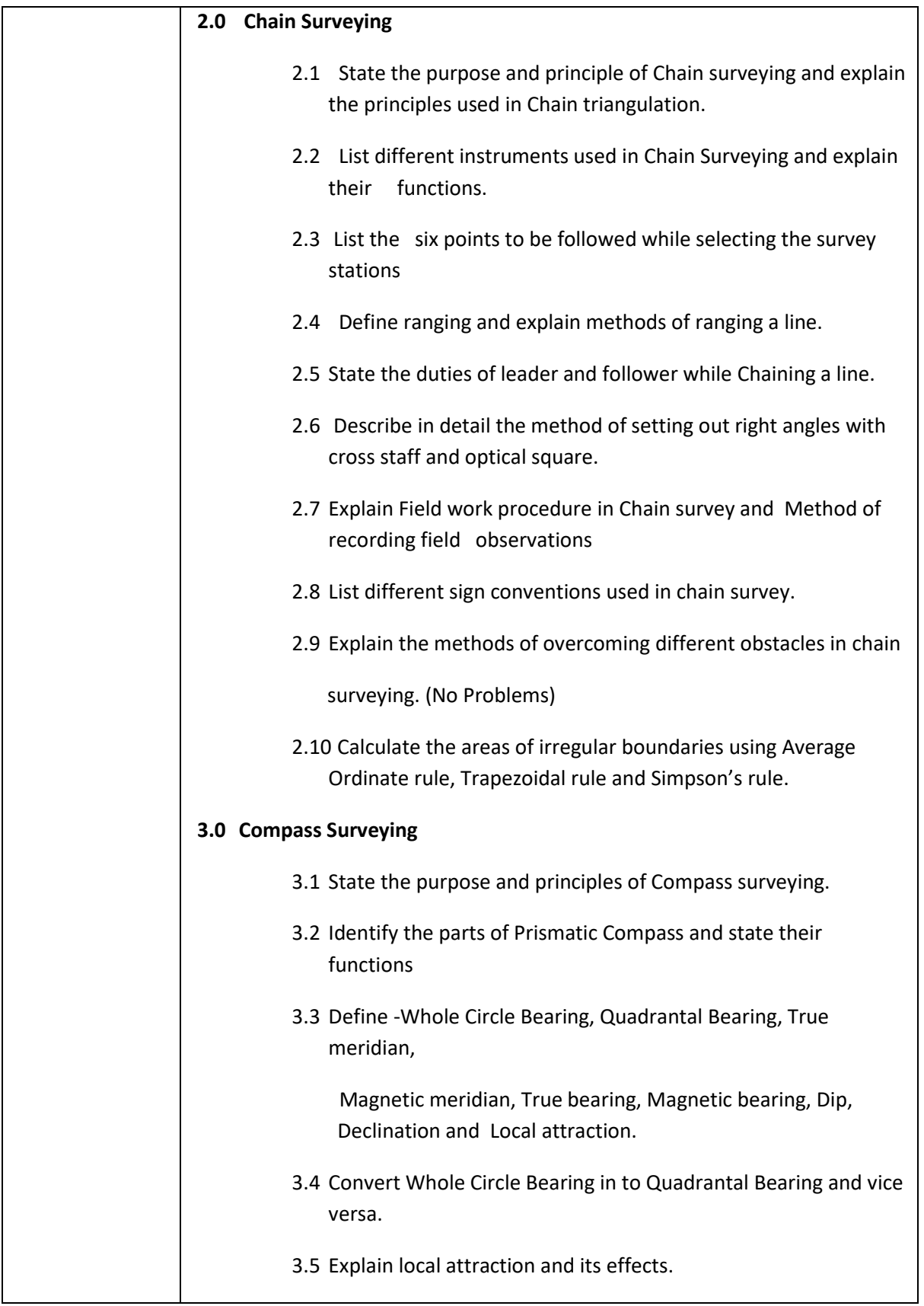

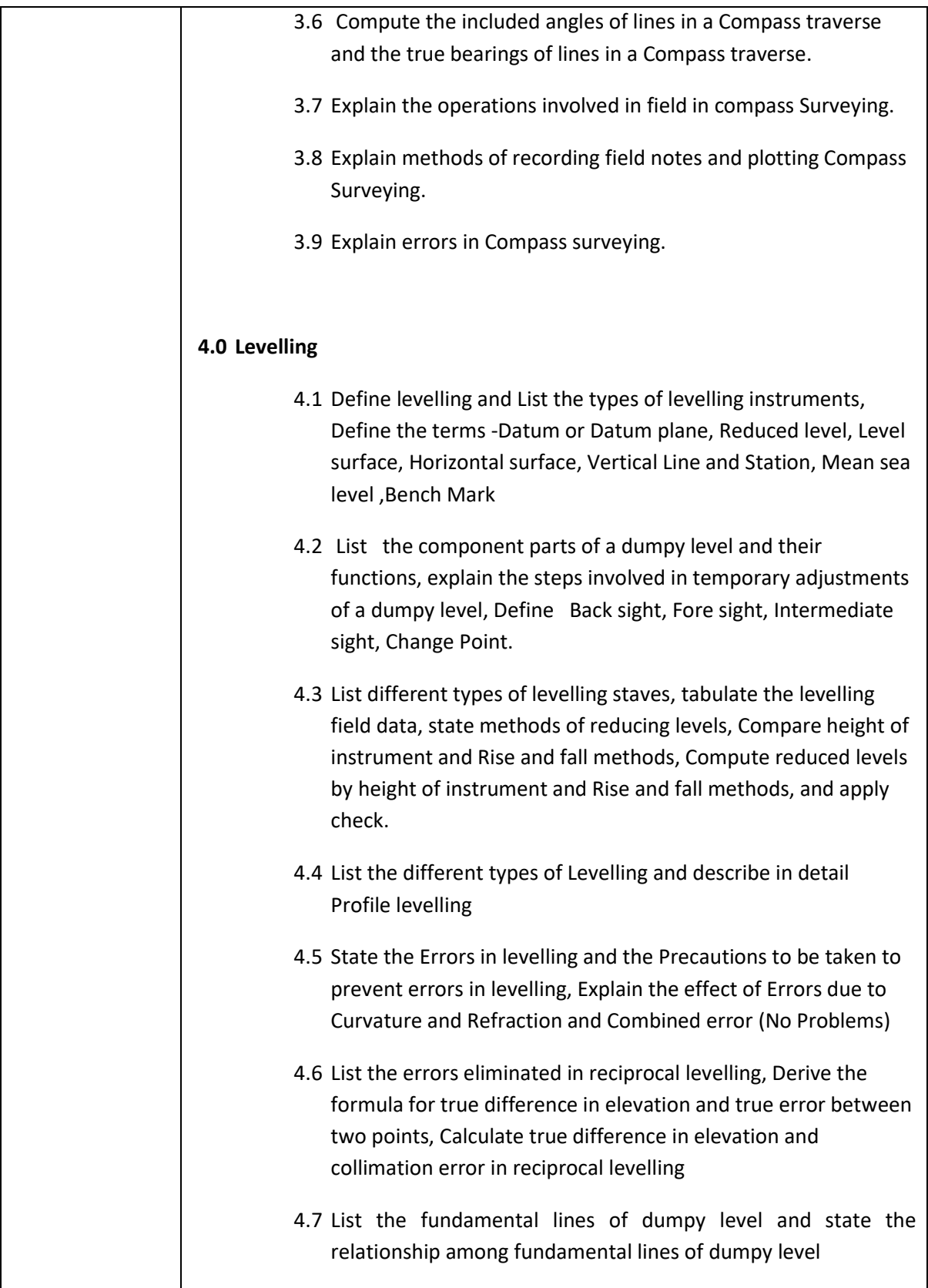

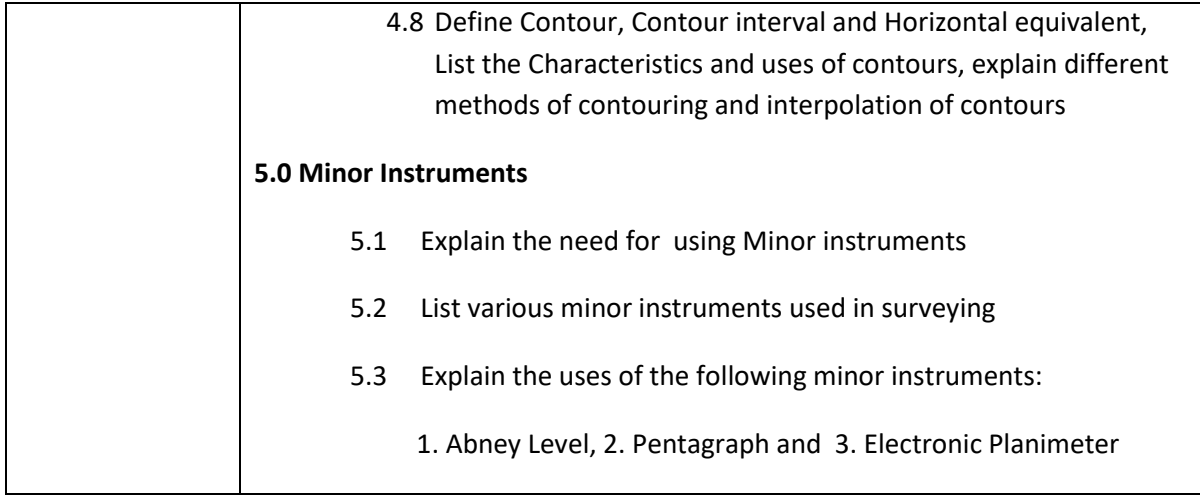

# **PO-CO Mapping:**

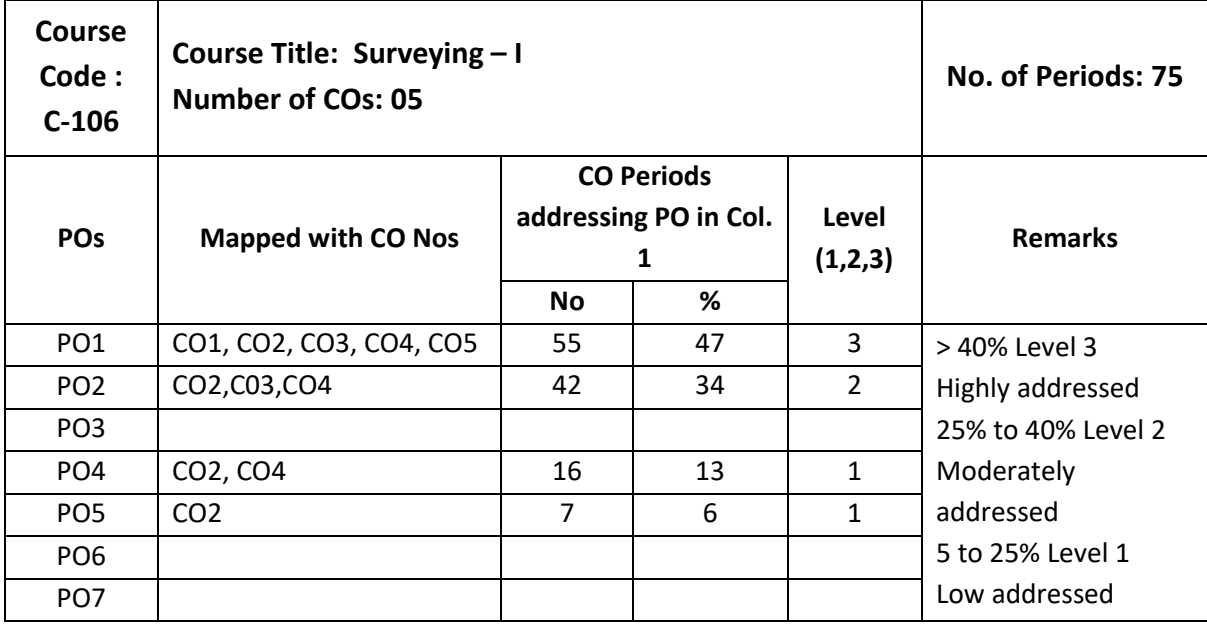

## **CO-PO Mapping:**

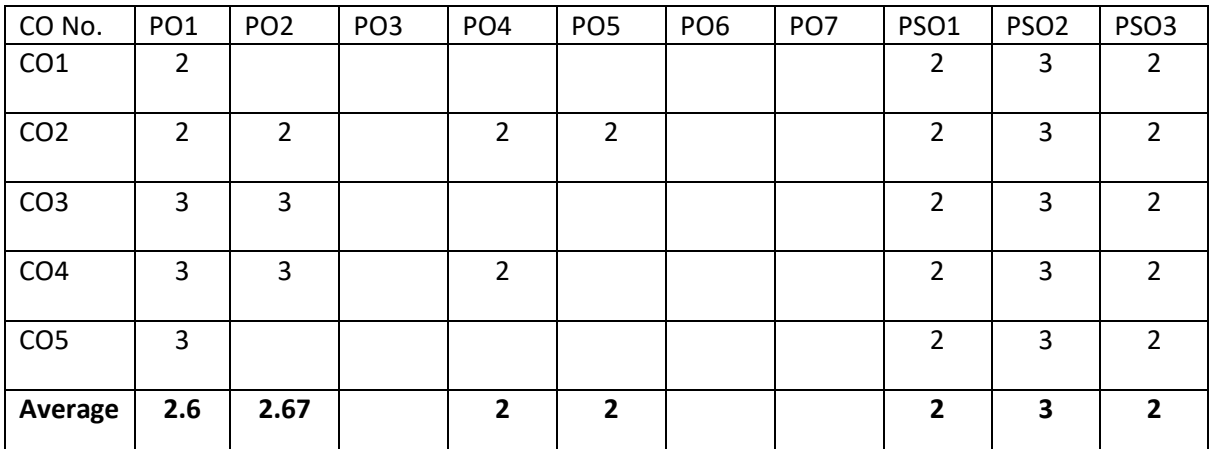

**Note : The gaps in CO-PO mapping will be met by one or more appropriate activities from the following:** 

 **(i) Assignments (ii) Tutorials (iii) Seminars (iv) Guest lectures (v) Group discussions (vi) Quiz** 

 **(vii) Industrial visits (viii) Tech fests (ix) Mini project works (x) Library visits etc** 

### **COURSE CONTENT:**

### **1.0 Introduction to surveying**

 Definition-Concept of Surveying-purpose of Surveying-Divisions of surveying- Classification of Surveying based on different criteria– Fundamental principles in Surveying -Measurements- Units and conversions-Instruments used for taking linear and angular measurements.

#### **2.0 Chain Surveying**

Purpose and Principle of Chain Surveying -Suitability of Chain Surveying-Survey stations and their selection-Survey lines and offsets – Instruments used in Chain survey and their function - Ranging a survey line- direct ranging and Indirect ranging –Chaining a line –Duties of leader and follower- Setting out right angles with cross staff and Optical square- Cross staff survey Field work procedure- Recording field notes – field book -Conventional signs - Obstacles in chain survey -methods to overcome obstacles (No Problems) - Problems Calculations of area – different methods –Average ordinate, Trapezoidal and Simpson's rules.

#### **3.0 Compass Surveying**

Introduction, Purpose, principle and uses of compass Survey-Traverse-Open and Closed Traverse – Theory of magnetism-Description working and use of Prismatic compass-Operations in using Compass before taking readings - Concept of Meridian-Types of meridians-Bearing and angle- Designation of bearings- Whole Circle Bearing. Quadrantal Bearing Conversions-Field work in Compass Survey –field notes-traverse using prismatic compass -Local attraction-detection and correction, Dip and Magnetic declination- Variation of Magnetic declination -calculation of true bearings-Determination of included angles from the given bearings and vice versa in compass traverse - Precautions in using a Compass-Errors in Compass Surveying.

### **4.0 Levelling**

Levelling – Types of levelling instruments – component parts of a dumpy level and their functions – Definitions of important terms used in Levelling – level surface, level line, plumb line, horizontal line, axis of telescope, line of collimation, back sight, fore sight, intermediate sight, station and change point – Temporary adjustments of a dumpy level – types of Levelling Staves - Bench marks – different types of bench marks - Booking of readings in field book – Determination of Reduced levels by height of instrument and Rise and Fall methods – Comparison of methods – Problems-Missing Entry - Calculations-Problems - Classification of Levelling – detailed description of profile levelling and reciprocal levelling - Errors due to curvature and refraction and combined correction (No problems) - Fundamental lines of dumpy level and their relations - Contouring – contour, contour interval and horizontal equivalent – Characteristics of contours – methods of contouring – Block contouring – Radial contouring – interpolation of contours – uses of Contour maps.

### **5.0 Minor instruments**

Purpose of Minor instruments- Various minor instruments- Uses of Abney Level, Pentagraph and Electronic Planimeter.

### **REFERENCE BOOKS :**

- 1) Surveying I &II,Dr.B.C. Punmia,Lakshmi Publications Pvt Ltd
- 2) Surveying-I &II,Dr.K.R.Arora,Standard Book House
- 3) Surveying and levelling I & II,T.P Kanetkar&S.V.Kulakarni,Pune VidhyardhiGrihaPrakasan`
- 4) Text book of surveying, Dr.C.Venktramaiah,Universities Press
- 5) Surveying& Levelling,N.N.Basak,TMH

## **Table specifying the scope of syllabus to be covered for Unit Test-I,Unit Test-II & Unit Test -III**

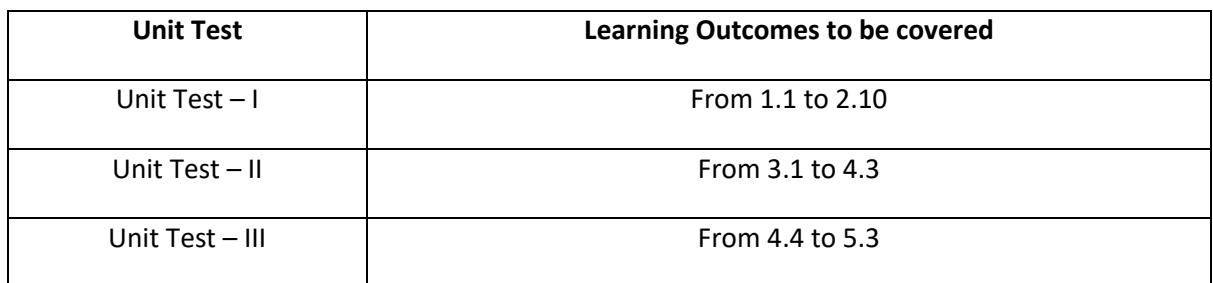

# **ENGINEERING DRAWING**

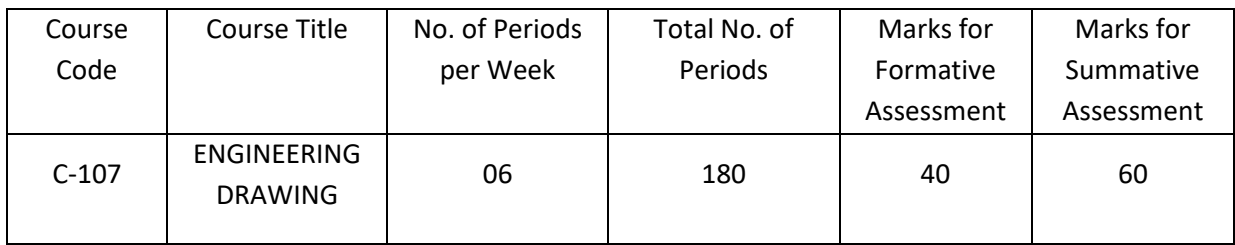

## **TIME SCHEDULE**

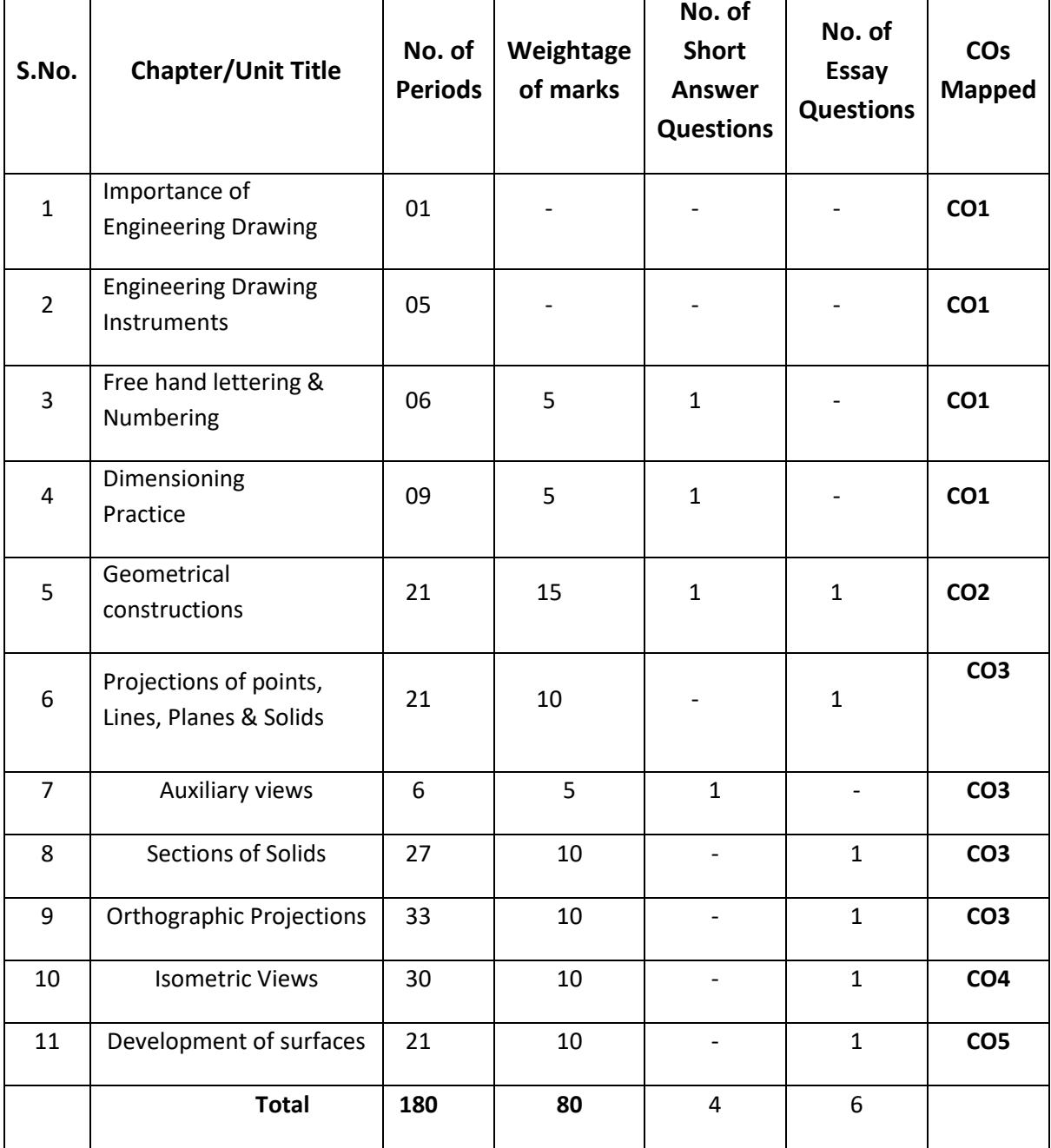

## **COURSE OBJECTIVES:**

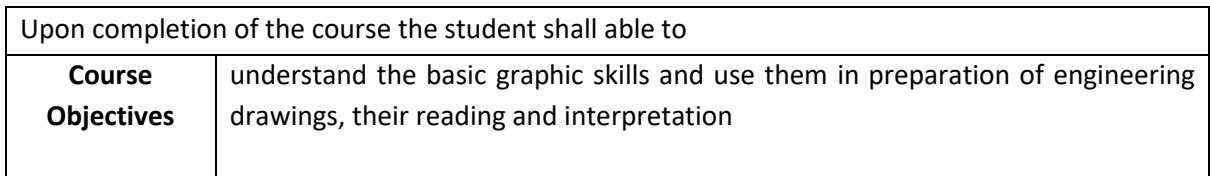

## **COURSE OUTCOMES:**

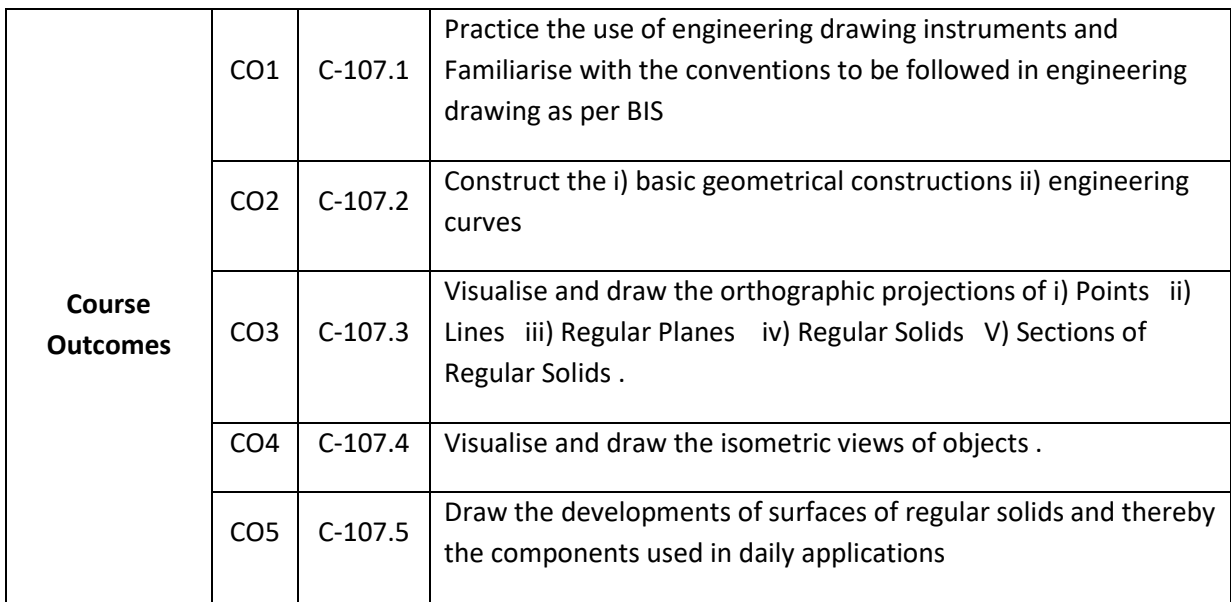

## **LEARNING OUTCOMES:**

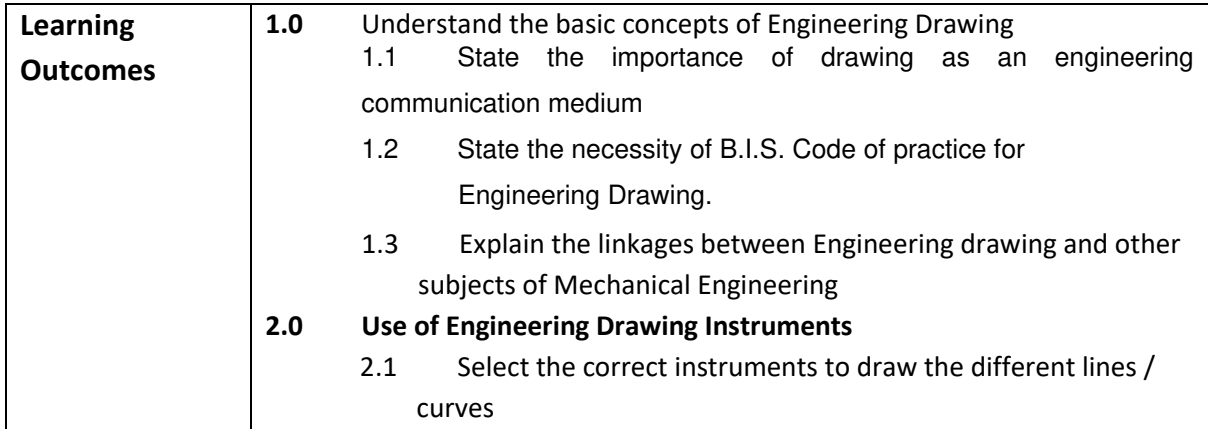

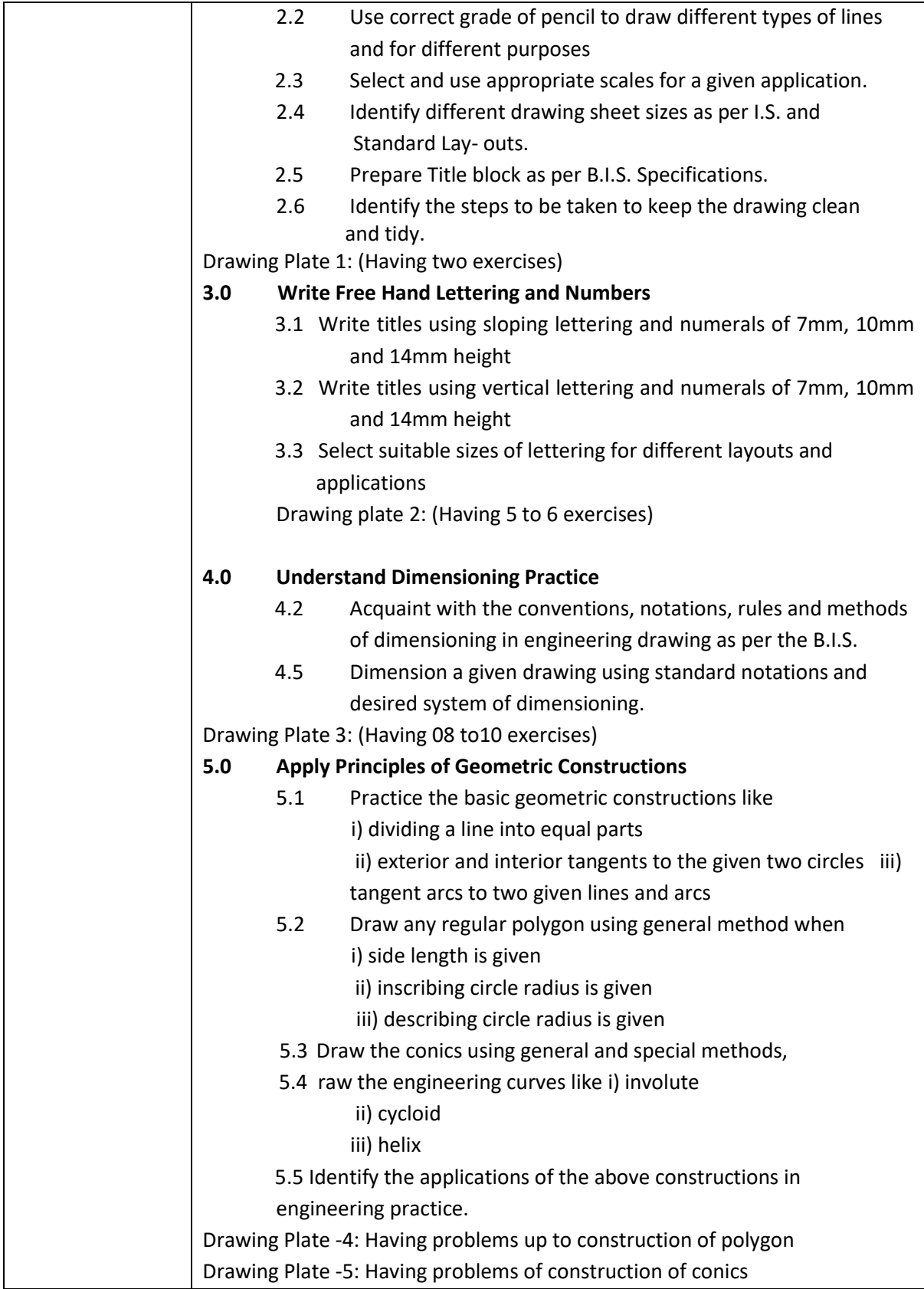

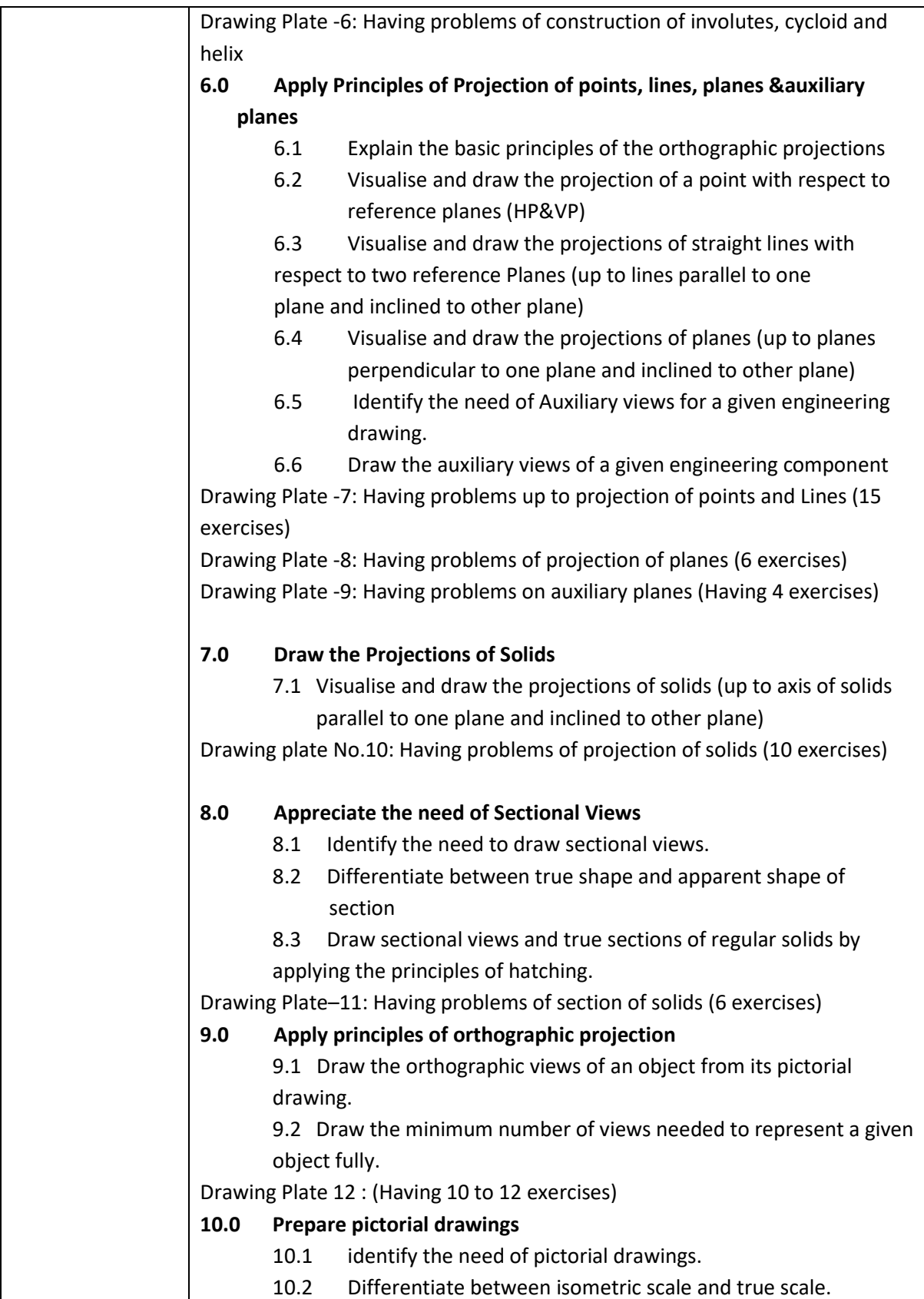

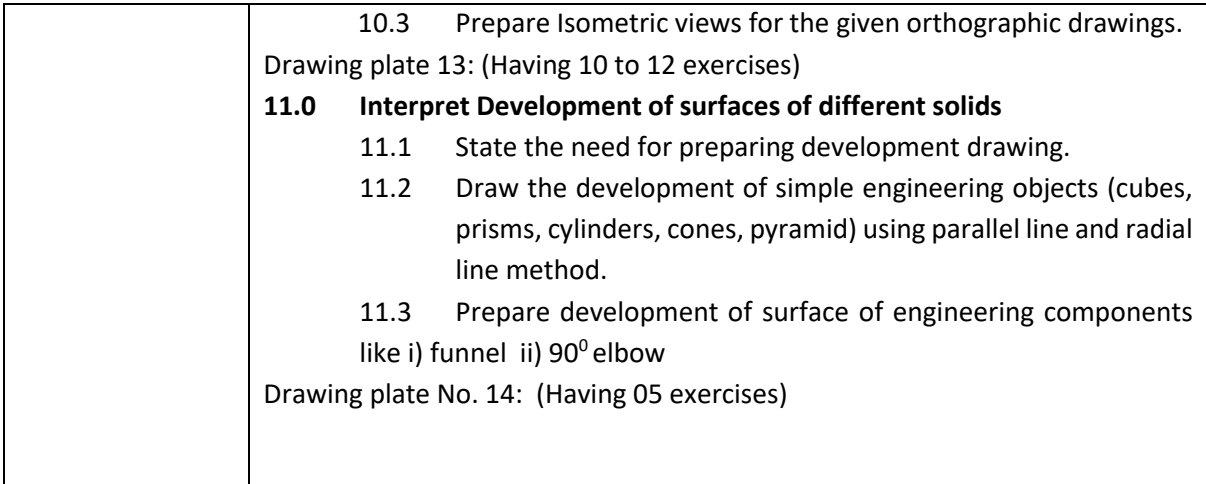

## **PO-CO Mapping**

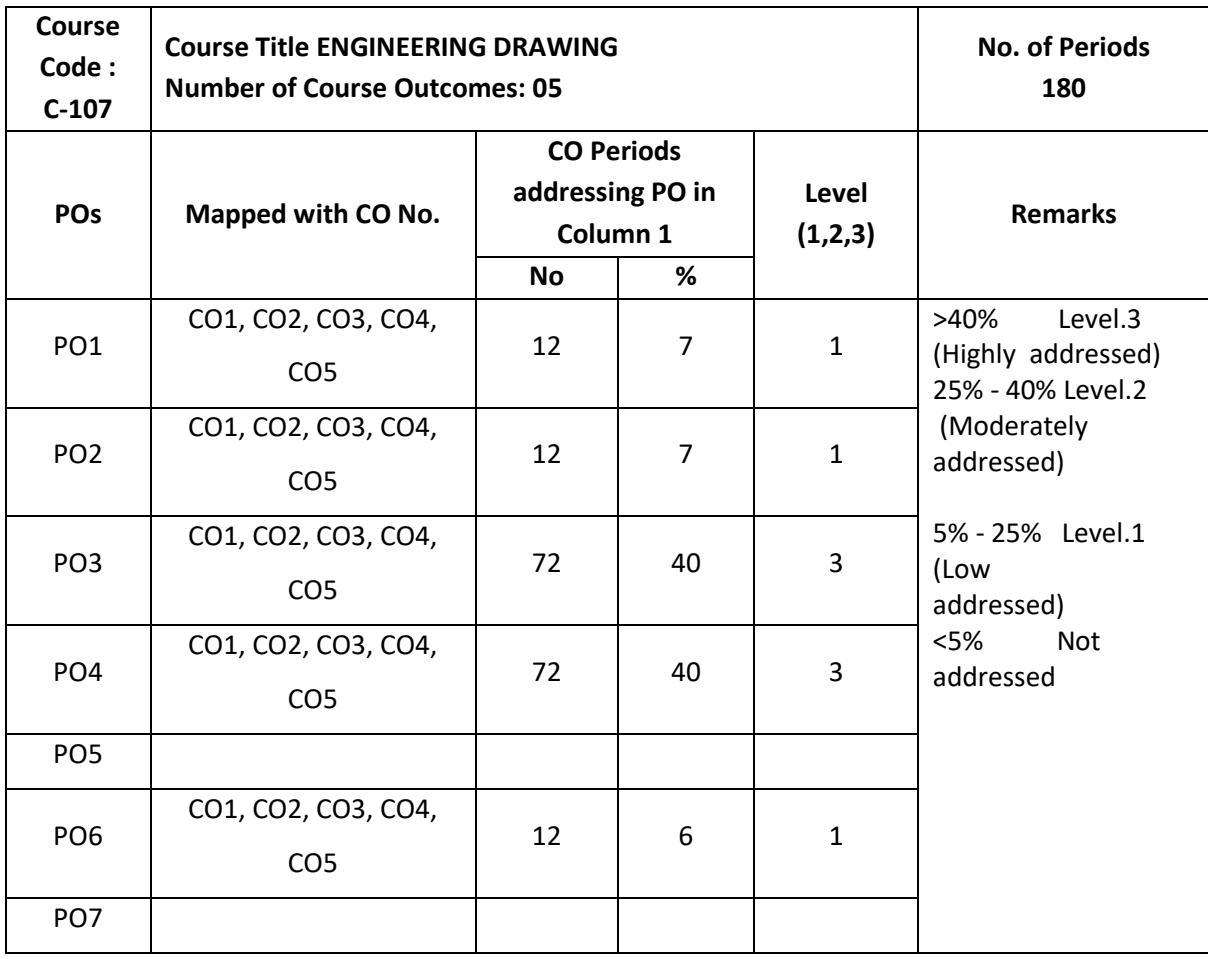

## *CO-PO Mapping*

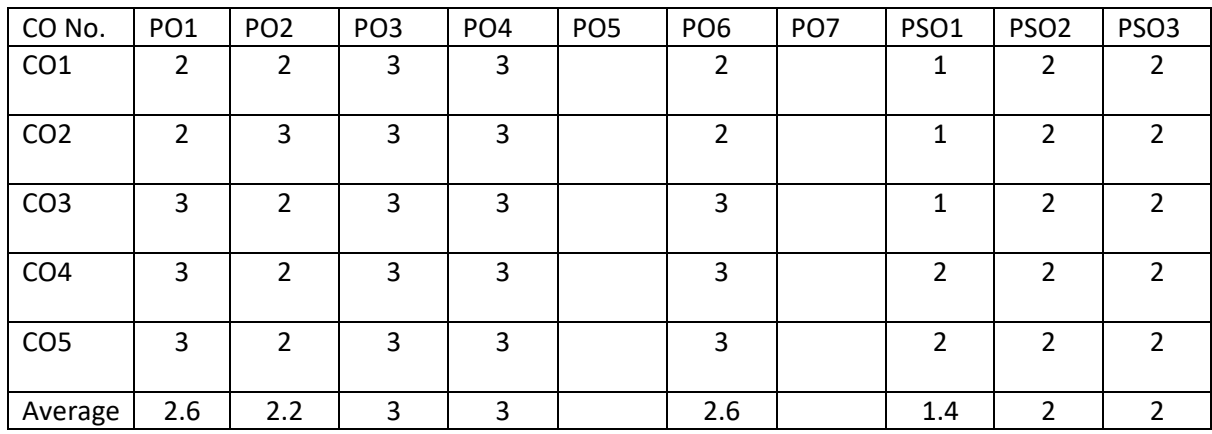

**Note : The gaps in CO-PO mapping will be met by one or more appropriate activities from the following:** 

 **(i) Assignments (ii) Tutorials (iii) Seminars (iv) Guest lectures (v) Group discussions (vi) Quiz (vii) Industrial visits (viii) Tech fests (ix) Mini project works (x) Library visits etc** 

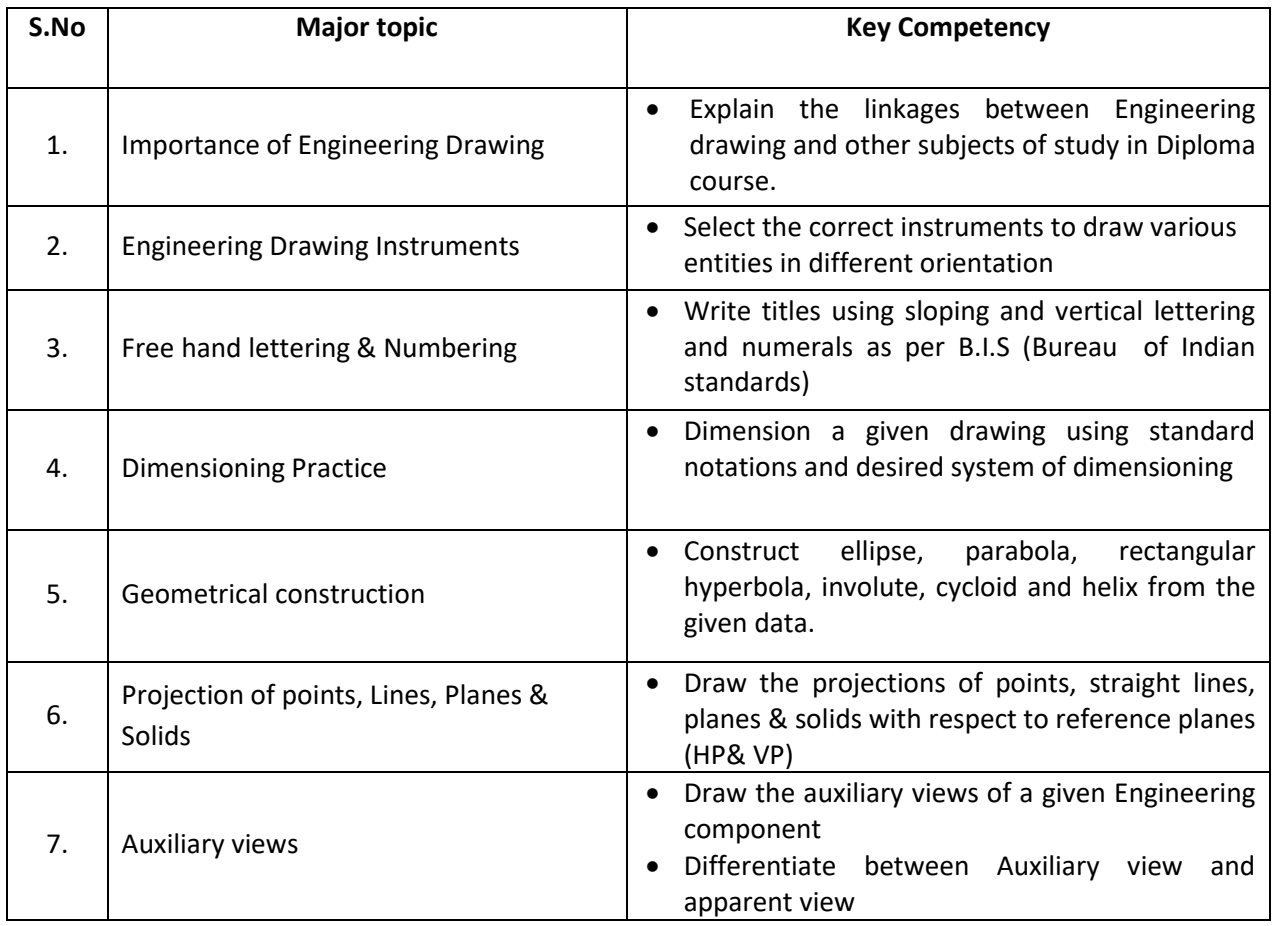

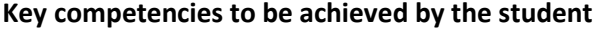

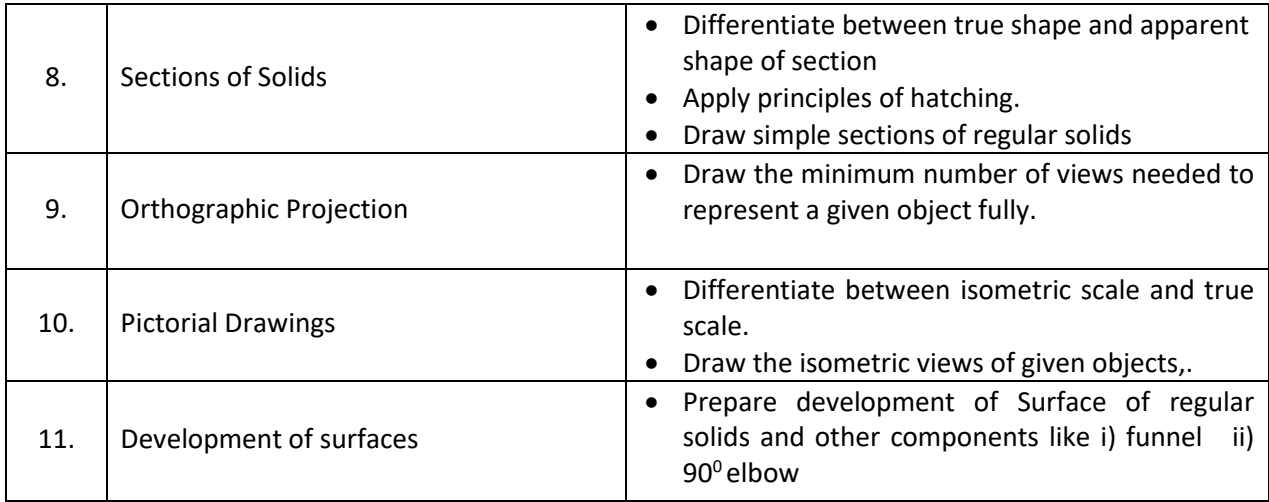

### **COURSE CONTENT**

**NOTES:** 

- **1. B.I.S Specification should invariably be followed in all the topics.**
- **2. A-3 Size Drawing Sheets are to be used for all Drawing Practice Exercises.**

### **1.0 The importance of Engineering Drawing**

 Explanation of the scope and objectives of the subject of Engineering Drawing Its importance as a graphic communication -Need for preparing drawing as per standards – SP-46 –1988 – Mention B.I.S - Role of drawing in -engineering education – Link between Engineering drawing and other subjects of study.

## **2.0 Engineering drawing Instruments**

 Classifications: Basic Tools, tools for drawing straight lines, tools for curved lines, tools for measuring distances and special tools like mini drafter & drafting machine – Mentioning of names under each classification and their brief description -Scales: Recommended scales reduced & enlarged -Lines: Types of lines, selection of line thickness - Selection of Pencils - Sheet Sizes: A0, A1, A2, A3, A4, A5, Layout of drawing sheets in respect of A0, A1, A3 sizes, Sizes of the Title block and its contents - Care and maintenance of Drawing Sheet, Drawing plate: Lay out of sheet – as per SP-46-1988 to a suitable scale - Simple Exercises on the use of Drawing Instruments. Importance of Title Block.

### **3.0 Free hand lettering & numbering**

Importance of lettering – Types of lettering -Guide Lines for Lettering - Practicing of letters &numbers of given sizes (7mm, 10mm and 14mm) -Advantages of single stroke or simple style of lettering - Use of lettering stencils

## **4.0 Dimensioning practice**

 Purpose of engineering Drawing, Need of B.I.S code in dimensioning -Shape description of an Engineering object -Definition of Dimensioning size description -Location of features, surface finish, fully dimensioned Drawing -Notations or tools of dimensioning, dimension line extension line, leader line, arrows, symbols, number and notes, rules to be observed in the use of above tools -Placing dimensions: Aligned system and unidirectional system ( SP-46- 1988)-Arrangement of dimensions Chain, parallel, combined progressive, and dimensioning by co-ordinate methods-The rules for dimensioning standard, features "Circles (holes) arcs, angles, tapers, chamfers, and dimension of narrow spaces.

#### **5.0 Geometric Construction**

Division of a line: to divide a straight line into given number of equal parts -Construction of tangent lines: to draw interior and exterior tangents to two circles of given radii and centre distance -Construction of tangent arcs: -i) To draw tangent arc of given radius to touch two lines inclined at given angle (acute, right and obtuse angles)-ii)Tangent arc of given radius touching a circle or an arc and a given line-iii)Tangent arcs of radius R, touching two given circles internally and externally -Construction of polygon: construction of any regular polygon by general method for given side length, inscribing circle radius and describing/superscribing circle radius - Conics: Explanation of Ellipse, Parabola, Hyperbola, as sections of a double cone and a loci of a moving point, Eccentricity of above curves – Their Engg.Applicationsviz.,Projectiles, reflectors, P-V Diagram of a Hyperbolic process - Construction of any conic section of given eccentricity by general method -Construction of ellipse by concentric circles method, Oblong Method and Arcs of circles method -Construction of parabola by rectangle method and Tangent method -Construction of rectangular hyperbola - General Curves: Involute, Cycloid and Helix, explanations as locus of a moving point -their engineering application, viz., Gear tooth profile, screw threads, springs etc. –their construction

### **6.0 Projection of points, lines and planes & solids**

Classification of projections,Observer, Object, Projectors, Projection,ReferencePlanes, Reference Line, Various angles of projections –Differences between first angle and third angle projections -Projections of points in different quadrants -Projections of straight line – (a)Parallel to both the planes (b)Perpendicular to one of the planes (c)Inclined to one plane and parallel to other planes - Projections of regular planes - (a) Plane parallel to one of the reference planes - (b) Plane perpendicular to HP and inclined to VP and vice versa - Projections of regular solids - (a) Axis perpendicular to one of the planes (b)Axis parallel to VP and inclined to HP and vice versa.

#### **7.0 Auxiliary views**

Need for drawing auxiliary views -Explanation of the basic principles of drawing an auxiliary views explanation of reference plane and auxiliary plane -Partial auxiliary view.

## **8.0 Sections of Solids**

Need for drawing sectional views – what is a sectional view - Hatching – Section of regular solids inclined to one plane and parallel to other plane

### **9.0 Orthographic Projections**

Meaning of orthographic projection -Using a viewing box and a model – Number of views obtained on the six faces of the box, - Legible sketches of only 3 views for describing object - Concept of front view, top view, and side view sketching these views for a number of engg objects - Explanation of first angle projection. – Positioning of three views in First angle projection - Projection of points as a means of locating the corners of the surfaces of an
object – Use of miter line in drawing a third view when other two views are given -Method of representing hidden lines -Selection of minimum number of views to describe an object fully.

#### **10.0 Pictorial Drawings**

Brief description of different types of pictorial drawing viz., Isometric, oblique, and Perspective and their use - Isometric drawings: Iso axis, angle between them, meaning of visual distortion in dimensions - Need for an isometric scale, difference between Isometric scale, and ordinary scale difference between Isometric view and Isometric projection - Isometric and non-Isometric lines -Isometric drawing of common features like rectangles, circular - shapes, non-isometric lines - Use of box and offset methods.

### **11.0 Development of Surfaces**

Need for preparing development of surface with reference to sheet metal work-Concept of true length of a line with reference to its orthographic projection when the line is (i) parallel to the plane of projection (ii) inclined to one principal and parallel to the other -Development of simple solids like cubes, prisms, cylinders, cones, pyramid and truncation of these solids-Types of development: Parallel line and radial line development -Procedure of drawing development of funnels,  $90^{\circ}$  elbow pipes.

#### **REFERENCE BOOKS:**

- 1. Engineering Drawing,N.D.Bhatt, Charotar Publications :
- 2. Engineering Graphics ,P I Varghese, McGraw-hill
- 3. Engineering Drawing,Basant Agarwal & C.M Agarwal,McGraw-hill
- 4. SP-46-1998, Bureau of Indian Standards.

# **SURVEYING-I PRACTICE & PLOTTING**

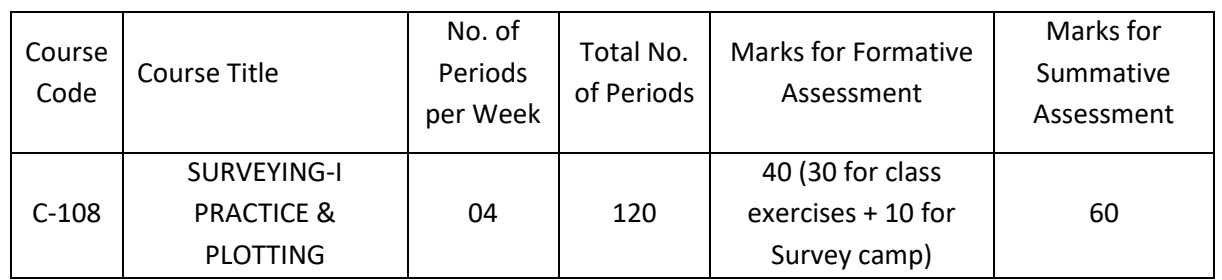

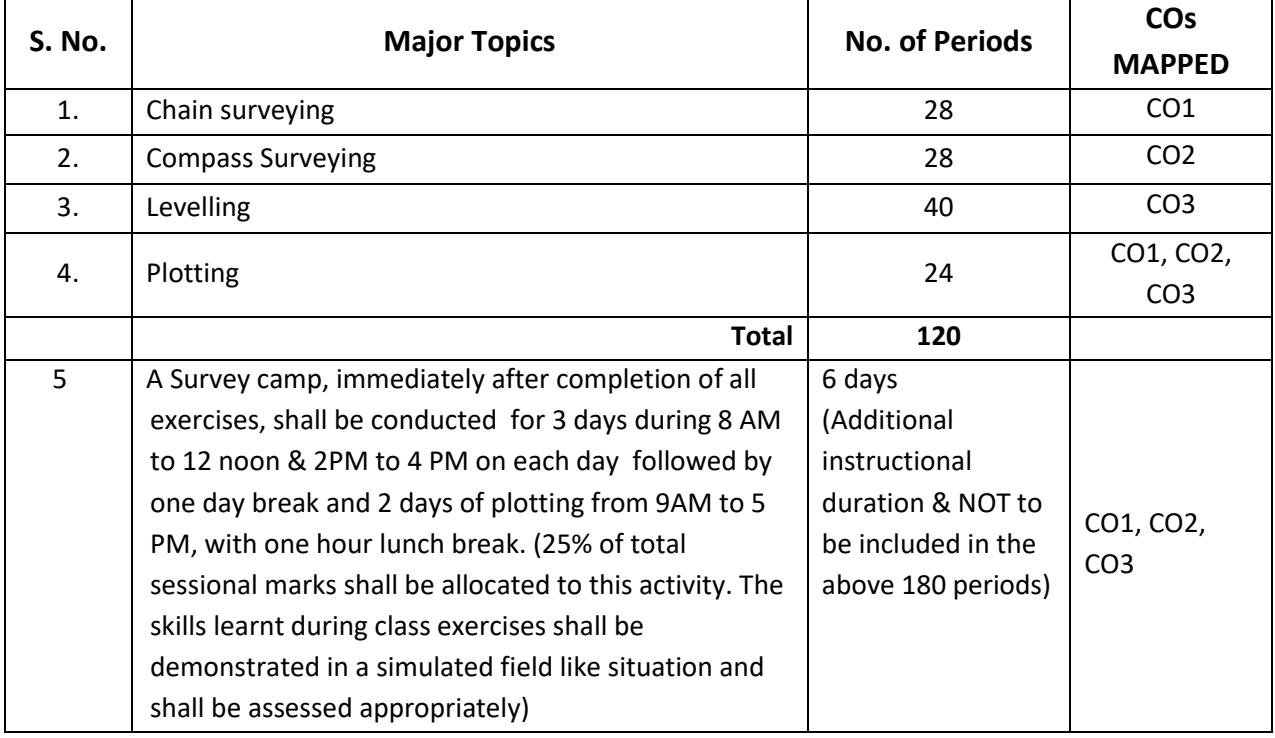

# **COURSE OBJECTIVES:**

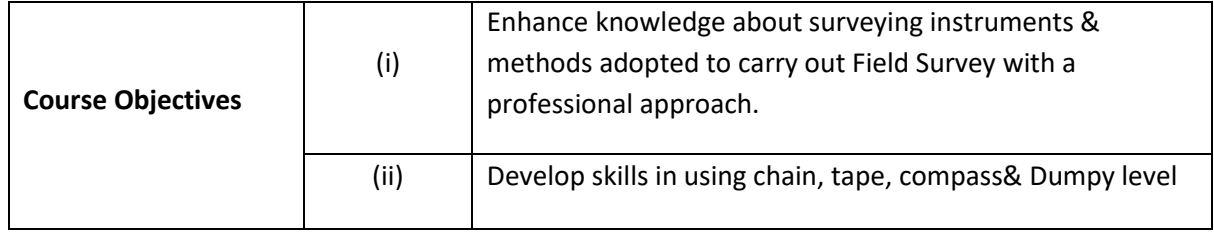

# **COURSE OUTCOMES:**

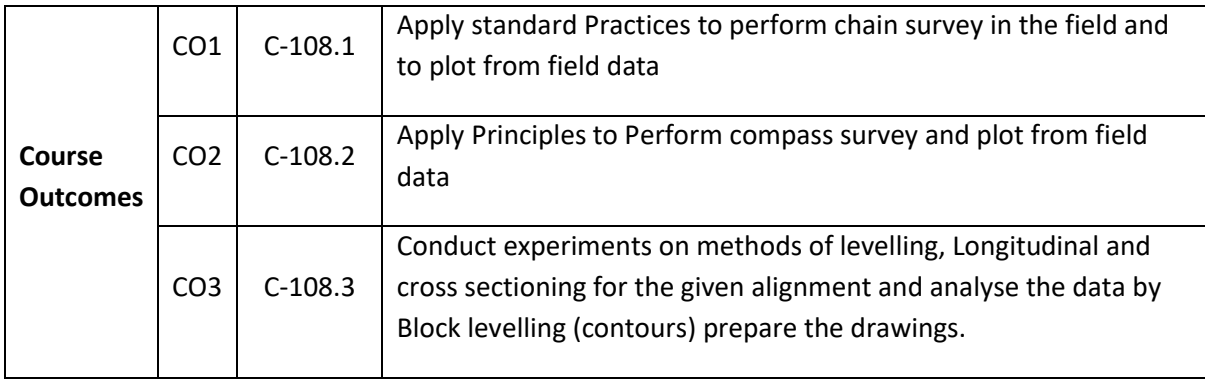

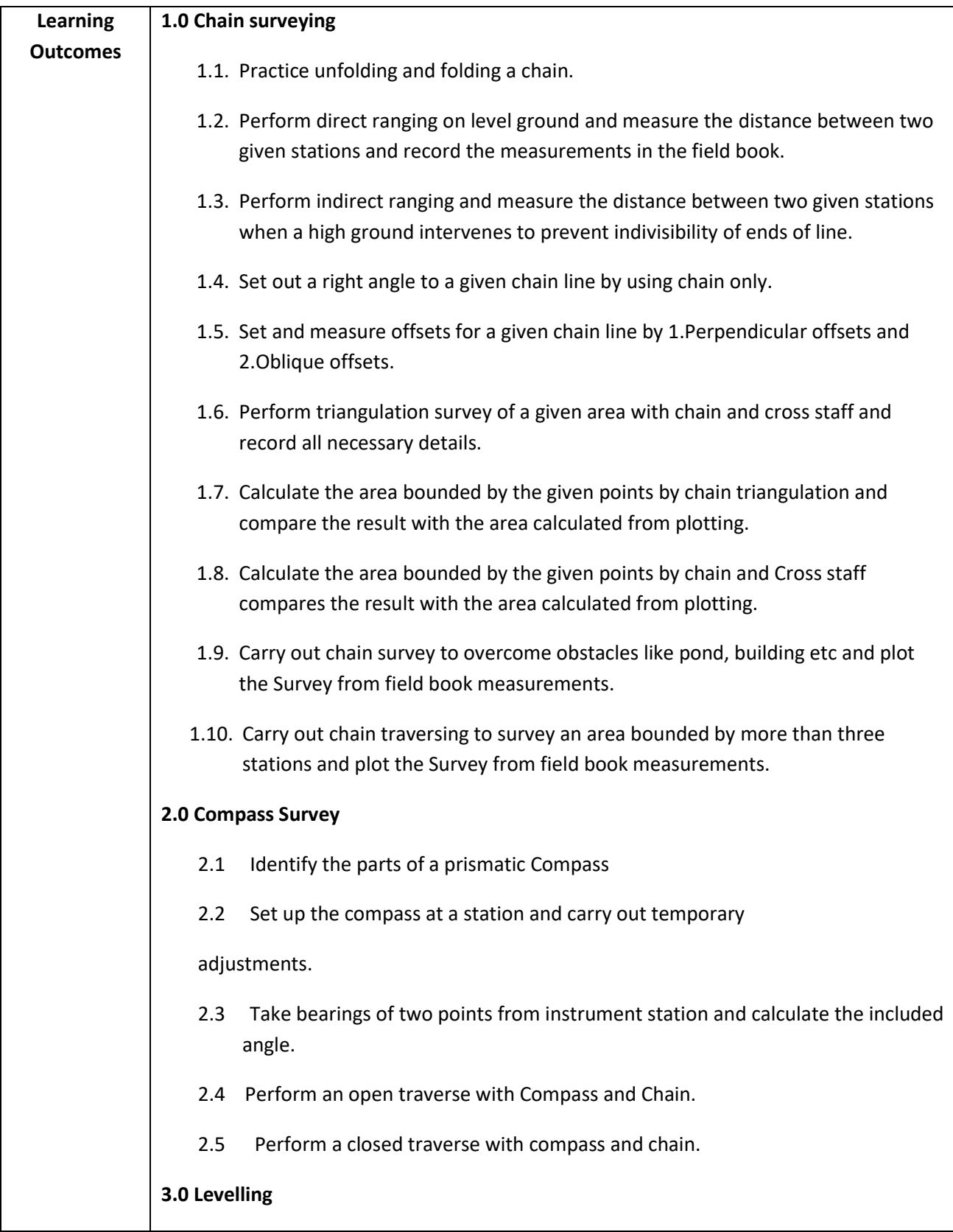

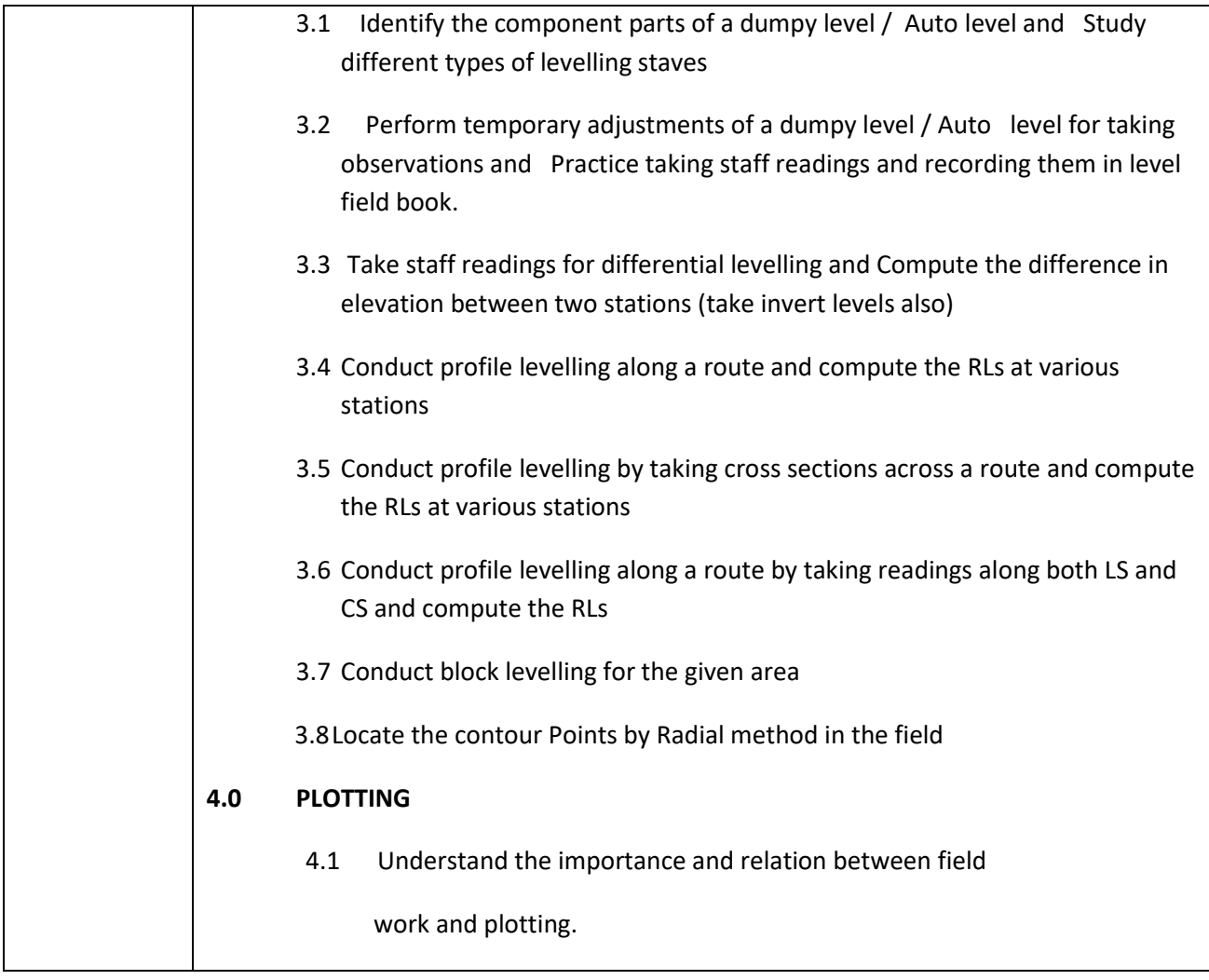

# **PO-CO Mapping:**

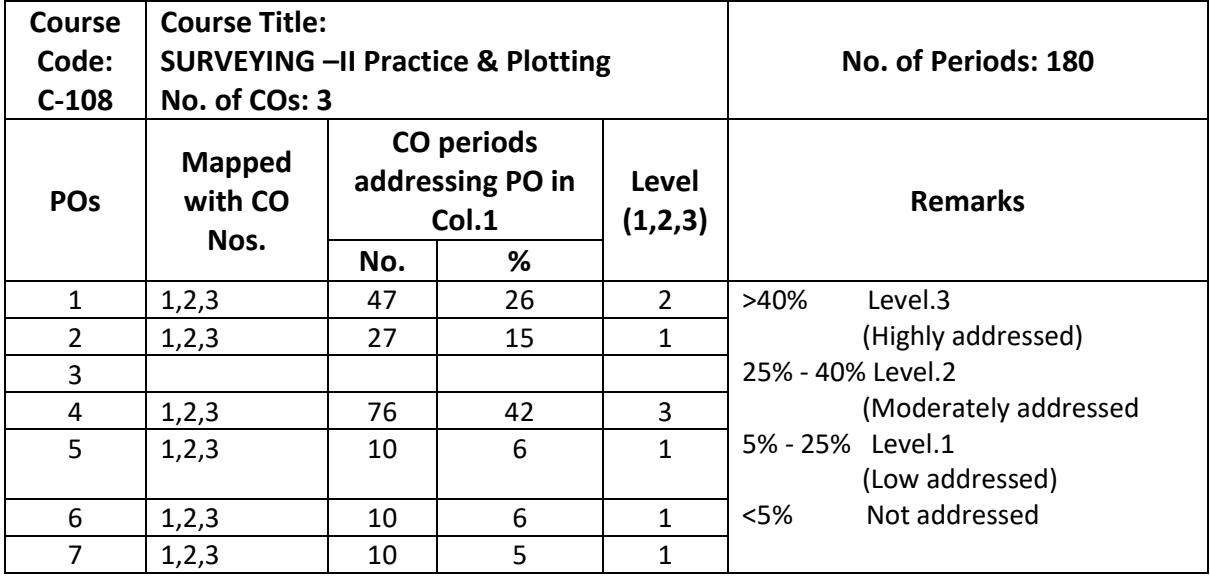

### **CO-PO Mapping:**

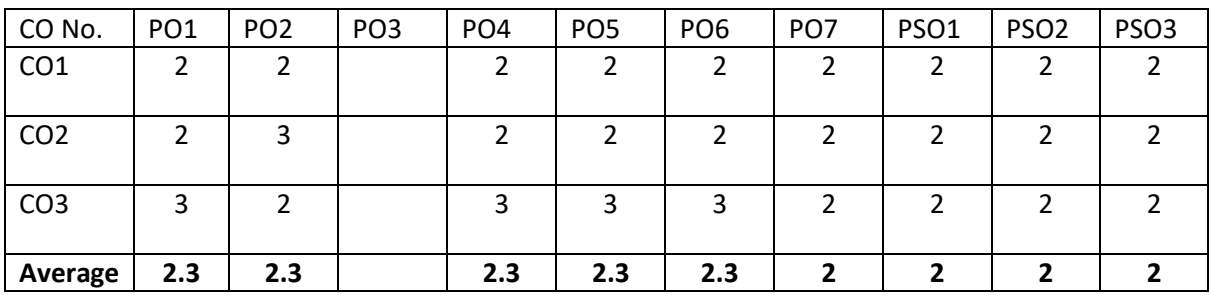

**Note : The gaps in CO-PO mapping will be met by one or more appropriate activities from the following:** 

 **(i) Assignments (ii) Tutorials (iii) Seminars (iv) Guest lectures (v) Group discussions (vi) Quiz** 

 **(vii) Industrial visits (viii) Tech fests (ix) Mini project works (x) Library visits etc** 

### **COURSE CONTENT**

#### **1.0 Chain Surveying**

- a) Practice unfolding and folding of a chain.
- b) Ranging and chaining of lines on level ground and recording in field book to measure the distance between two stations.
- c) Chaining a line involving indirect ranging.
- d) Setting and measuring the offsets-Perpendicular and Oblique offsets
- e) Measurement of land areas –cross staff survey
- f) Chain triangulation around the building covering a small area with other details taking offsets and recording.
- g) Chain triangulation involving a road with other details taking offsets and recording.
- h) Chain traversing to survey an area bounded by more than three stations.

### **2.0 Compass Surveying**

- a) Setting up the compass observations of bearings
- b) Calculation of included angles from the observed bearings
- c) Traversing with prismatic compass and chain open Traverse Recording.
- d) Traversing with prismatic compass and chain- closed traverse recording.

#### **3.0 Levelling**

- a) Study of dumpy level, levelling staves performing Temporary adjustments of level.
- b) Taking staff readings of various stations booking of readings in level field book.
- c) Differential and Fly levelling calculation of reducing levels by height of collimation and Rise & Fall methods (inverted levels also)
- d) Profile levelling along a route by taking readings along both LS and CS and compute the RLs
- e) Contouring block levelling and locating contour points by Radial method

# **4.0 Plotting**

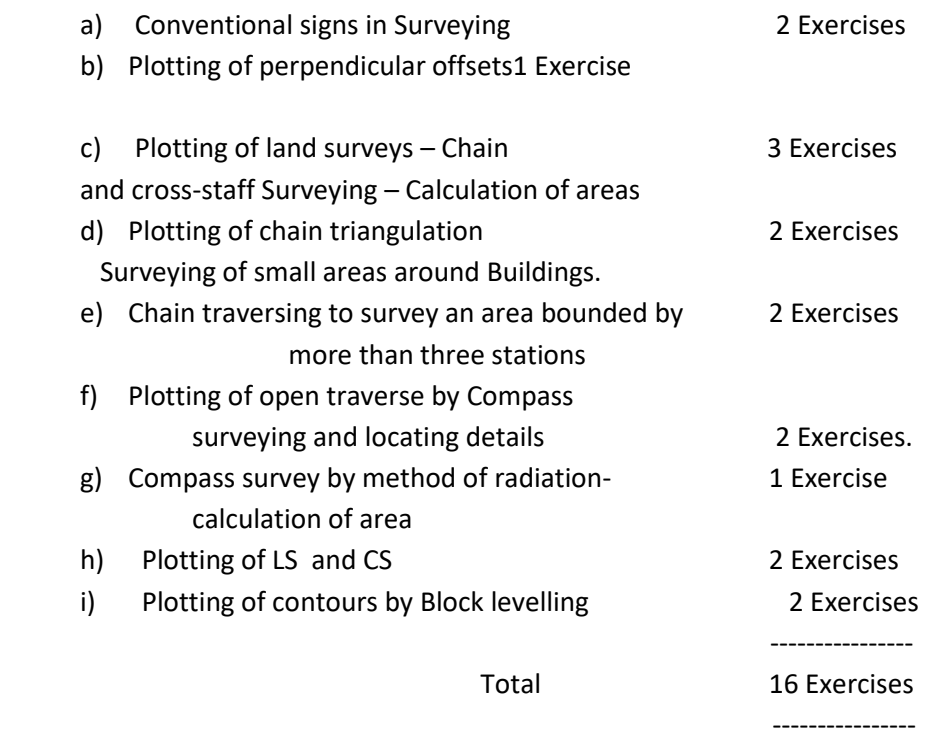

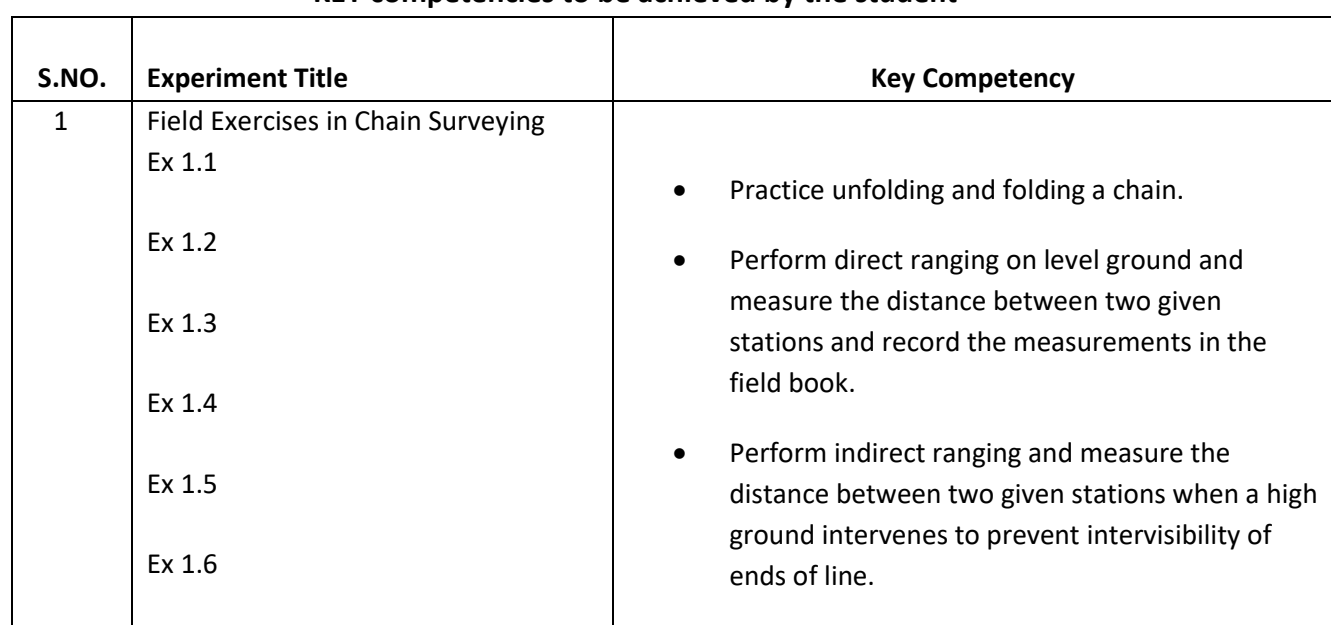

# **KEY competencies to be achieved by the student**

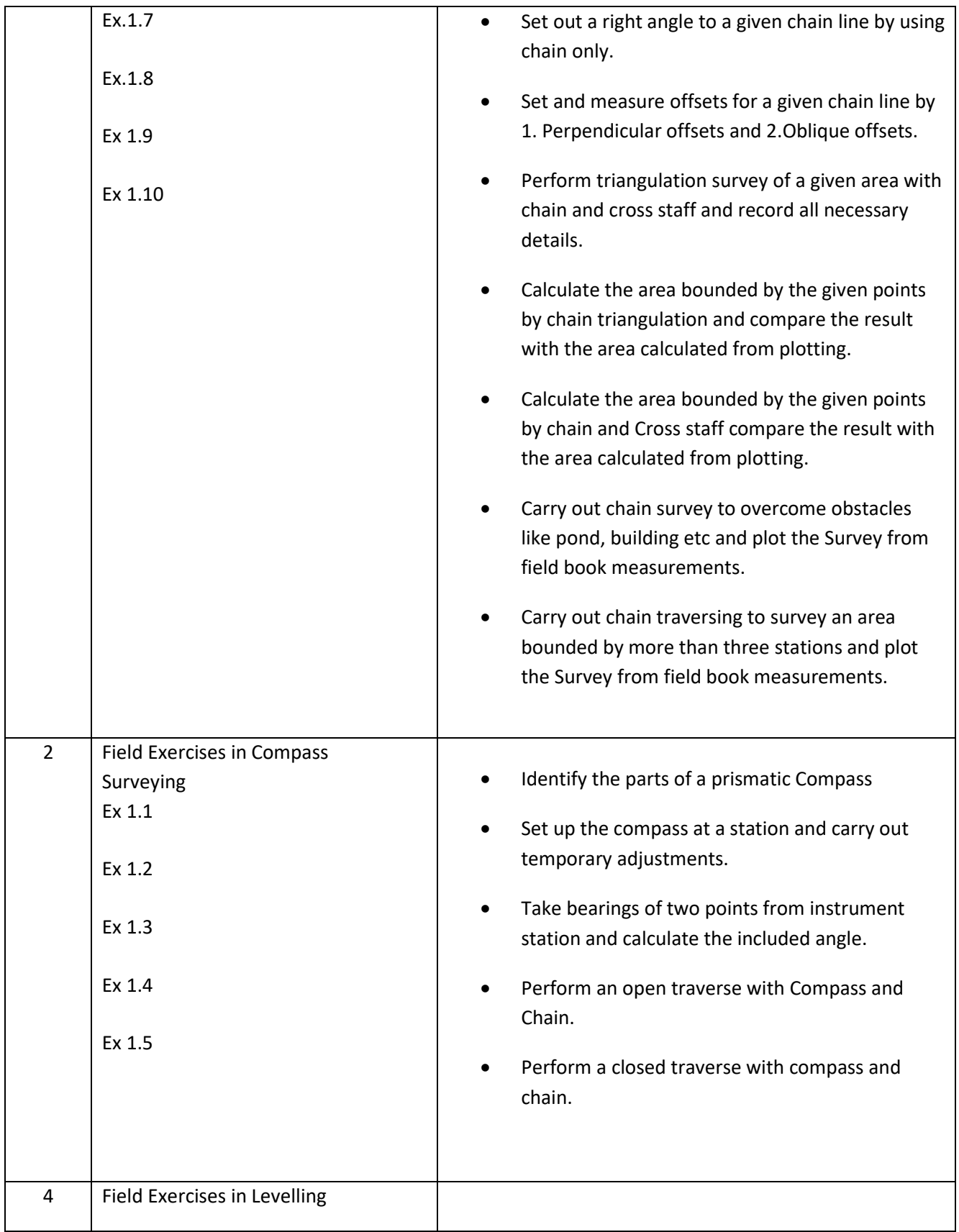

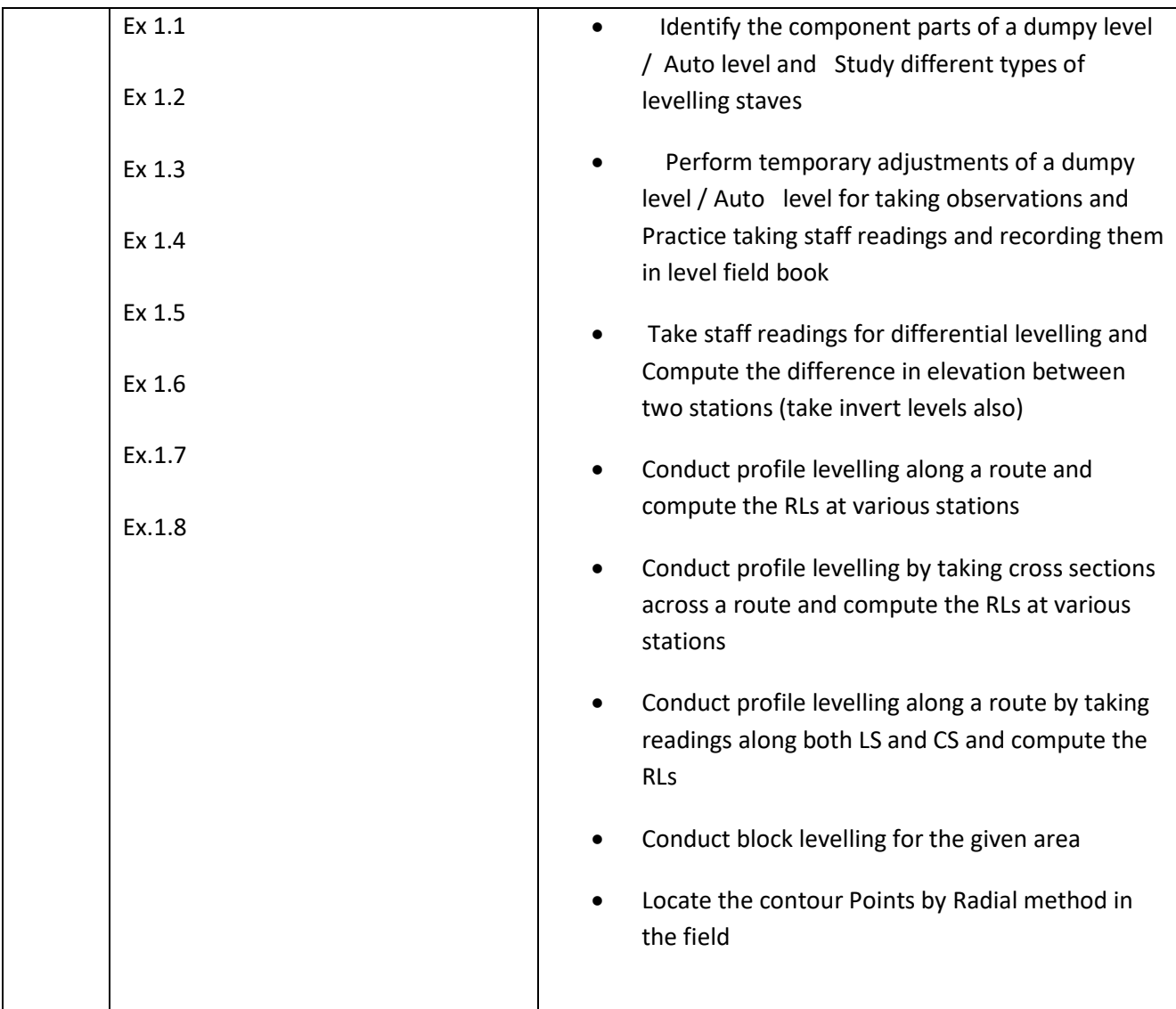

# **ENGINEERING PHYSICS LAB**

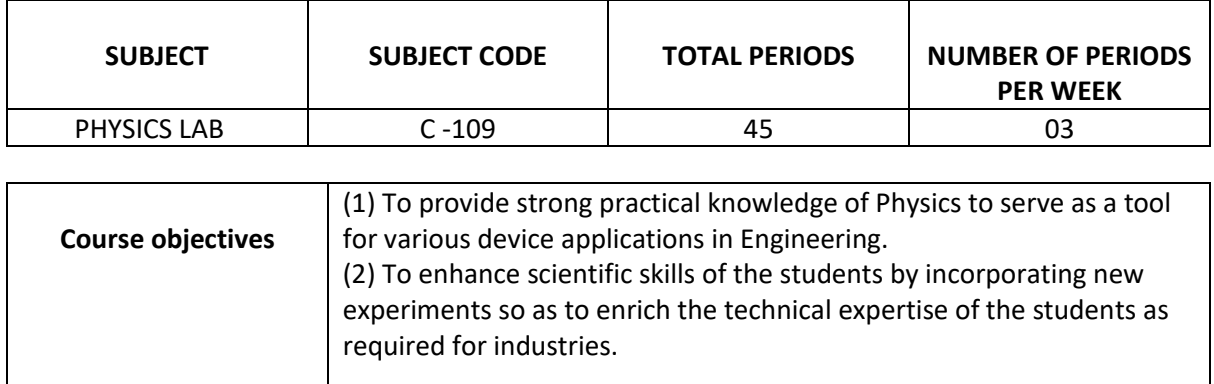

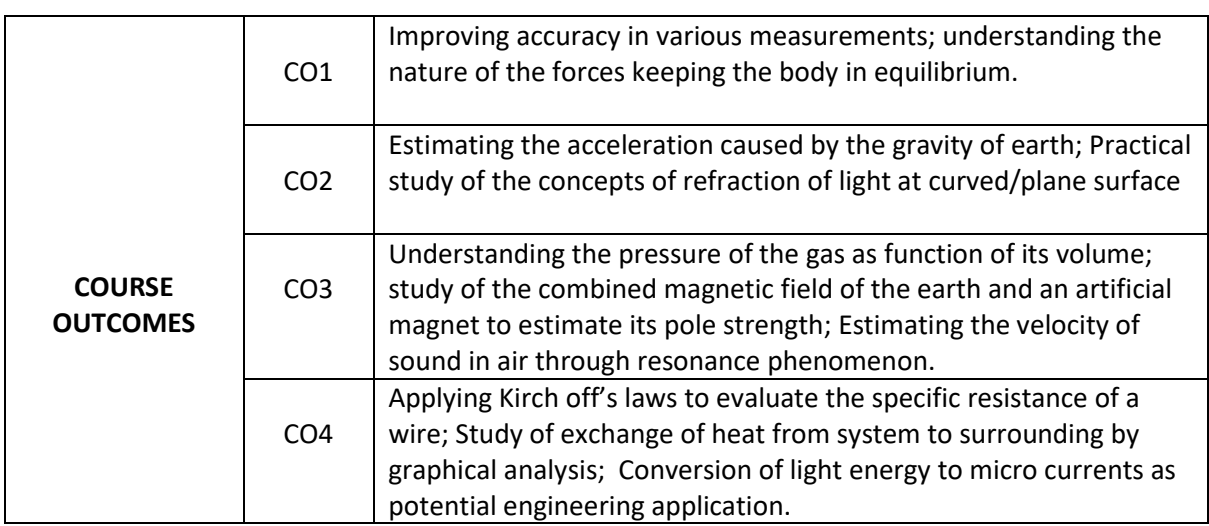

### **CO-PO MAPPING**

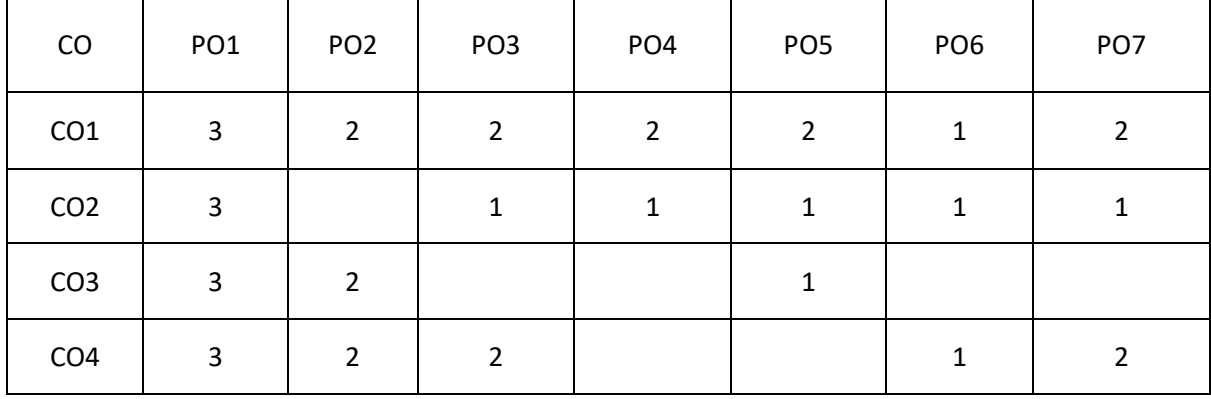

# **CO-PO Mapping Strength**

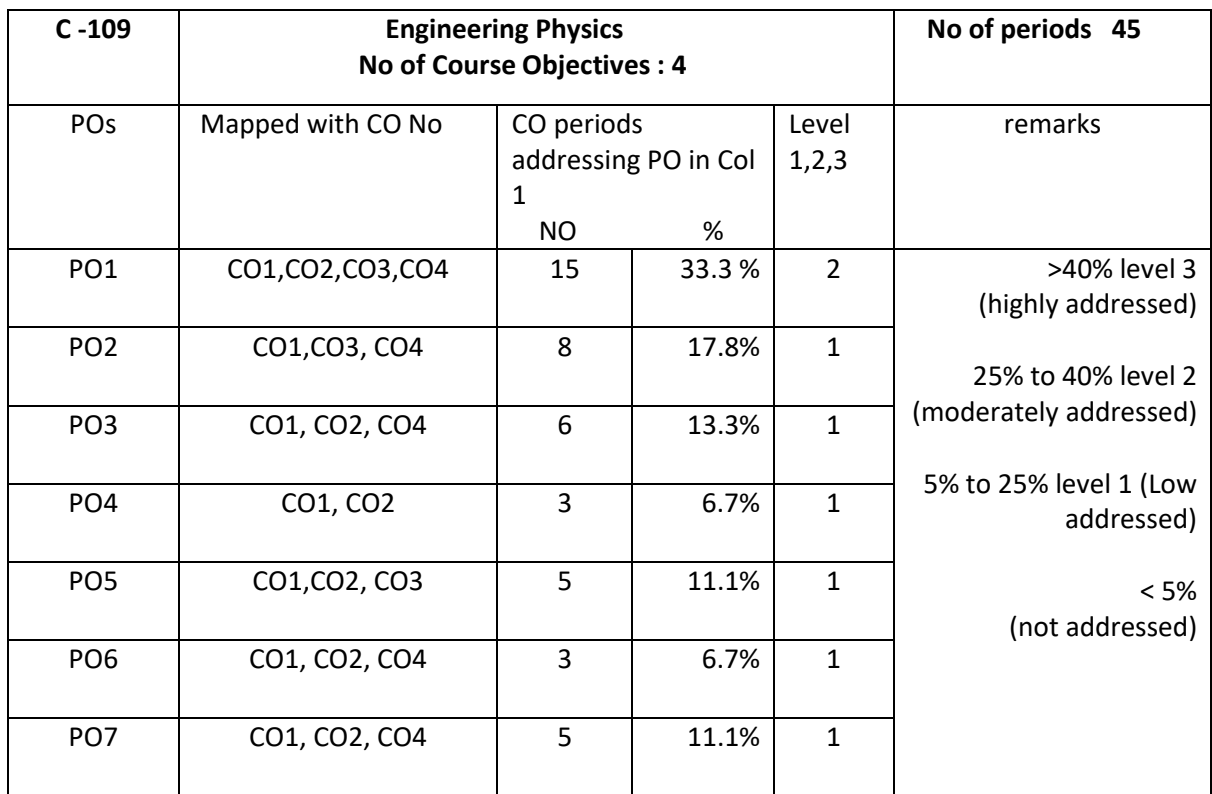

 $3 =$  strongly mapped,  $2 =$  moderately mapped,  $1 =$  slightly mapped

 **Note: The gaps in CO and PO mapping will be achieved by one or more appropriate activities from the following.** 

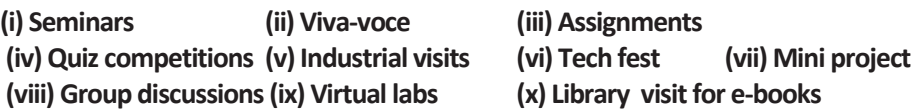

# **ENGINEERING PHYSICS LAB**

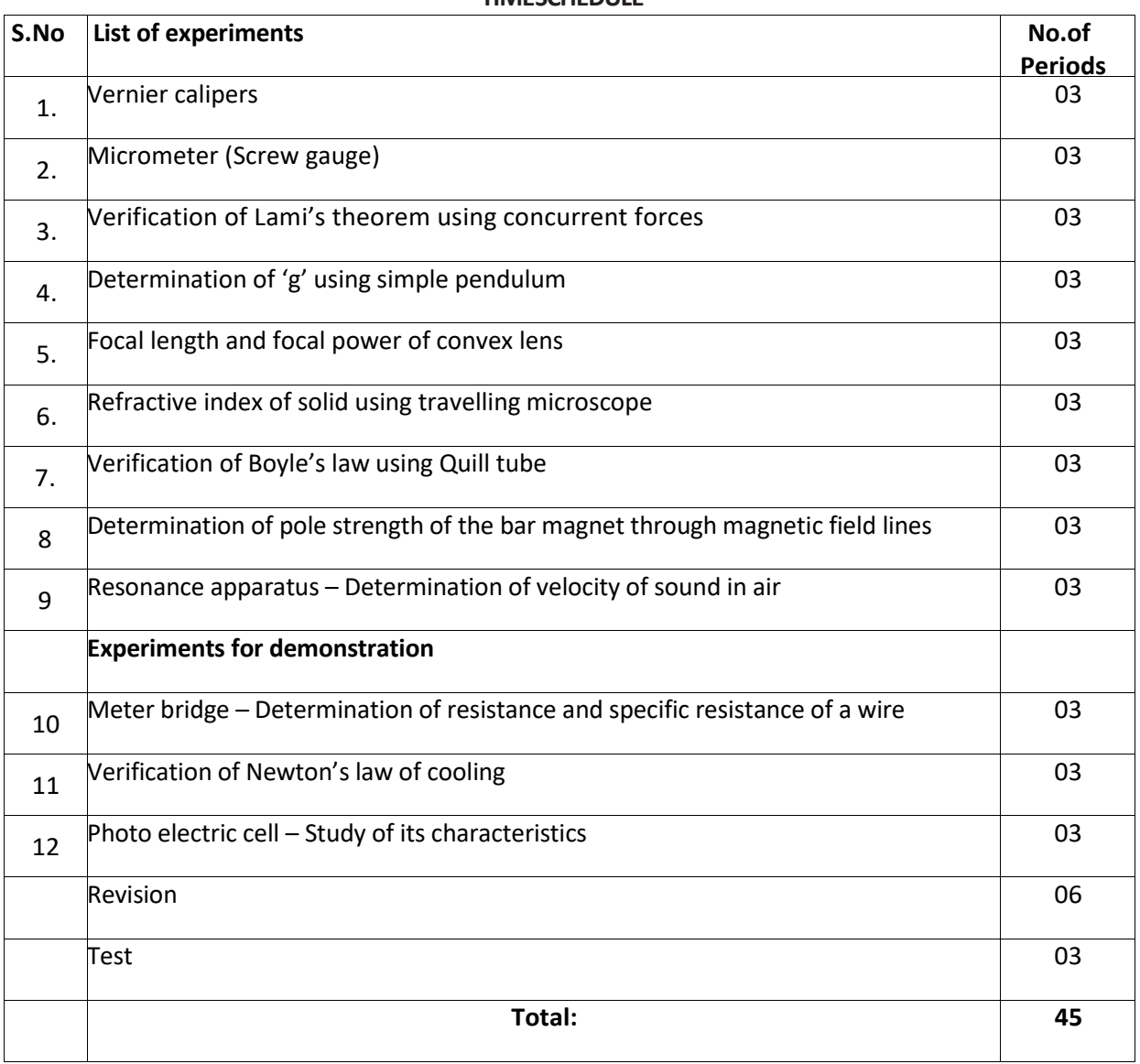

### **TIMESCHEDULE**

#### **Learning Outcomes**

### **Upon completion of the course the student shall be able to**

- 1.0 Practice with Vernier calipers to determine the volumes of cylinder and sphere.
- 2.0 Practice with Screw gauge to determine thickness of a glass plate and cross sectional area of a wire.
- 3.0 Verify the Lami's theorem using concurrent forces.
- 4.0 Determine the value of acceleration due to gravity (g) using Simple Pendulum. To verify the result from  $I-T^2$  graph.
- 5.0 Calculate the Focal length and focal power of convex lens using distant object method and U-V method. To verify the result from U-V graph and  $1 / U - 1 / V$  graph methods.
- 6.0 Determine the refractive index of a solid using travelling microscope
- 7.0 Verify the Boyle's law using Quill tube. To draw a graph between P and 1/l.
- 8.0 Determination of magnetic pole strength of a bar magnet by drawing magnetic lines of force and locating null points (either N - N or N - S method)
- 9.0 Determine the velocity of sound in air at room temperature and its value at zero degree Centigrade using resonance apparatus.
- 10.0 Determine the resistance and specific resistance of material of a wire using Meter Bridge
- 11.0 To verify the Newton's law of cooling.
- 12..0 To study the characteristics of photo electric cell.

#### **Course Outcomes**

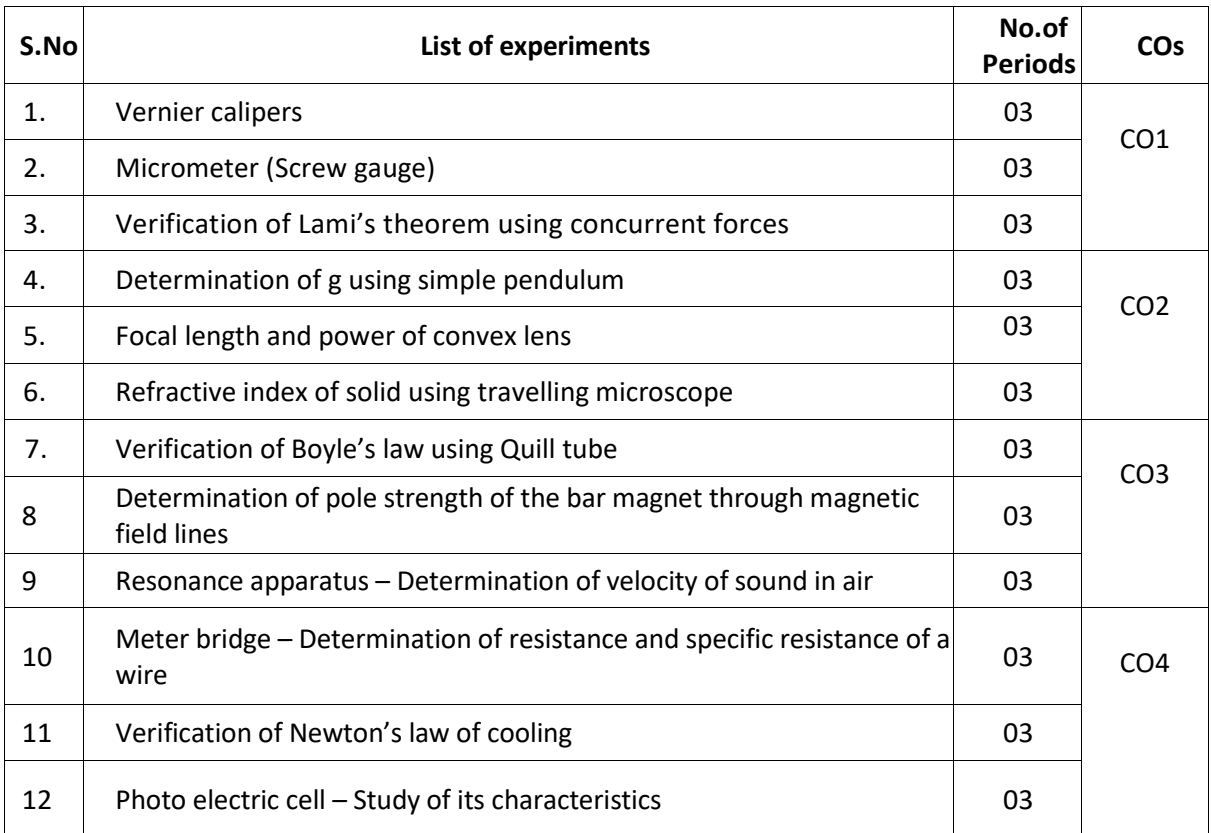

# **Competencies and Key competencies to be achieved by the student**

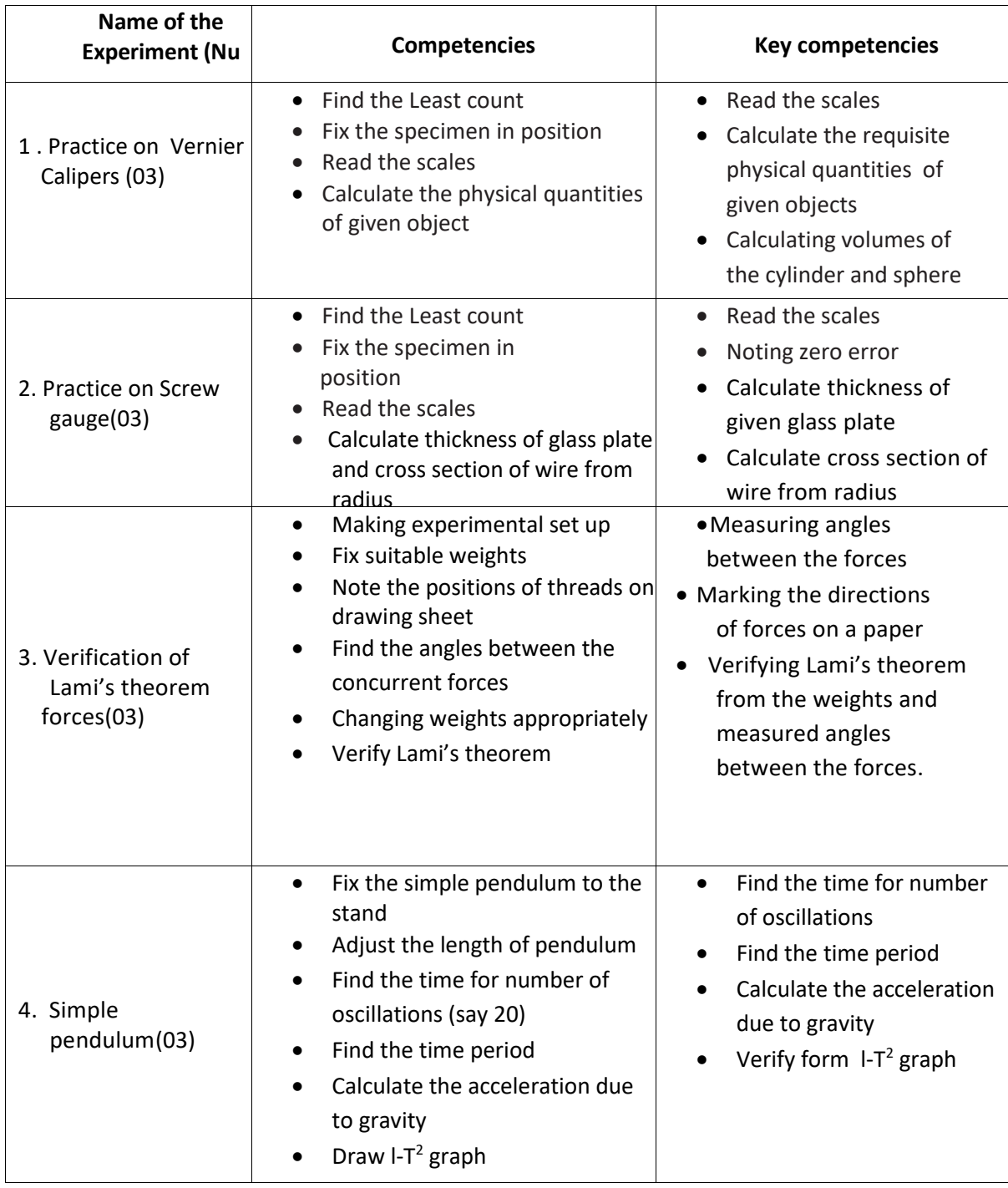

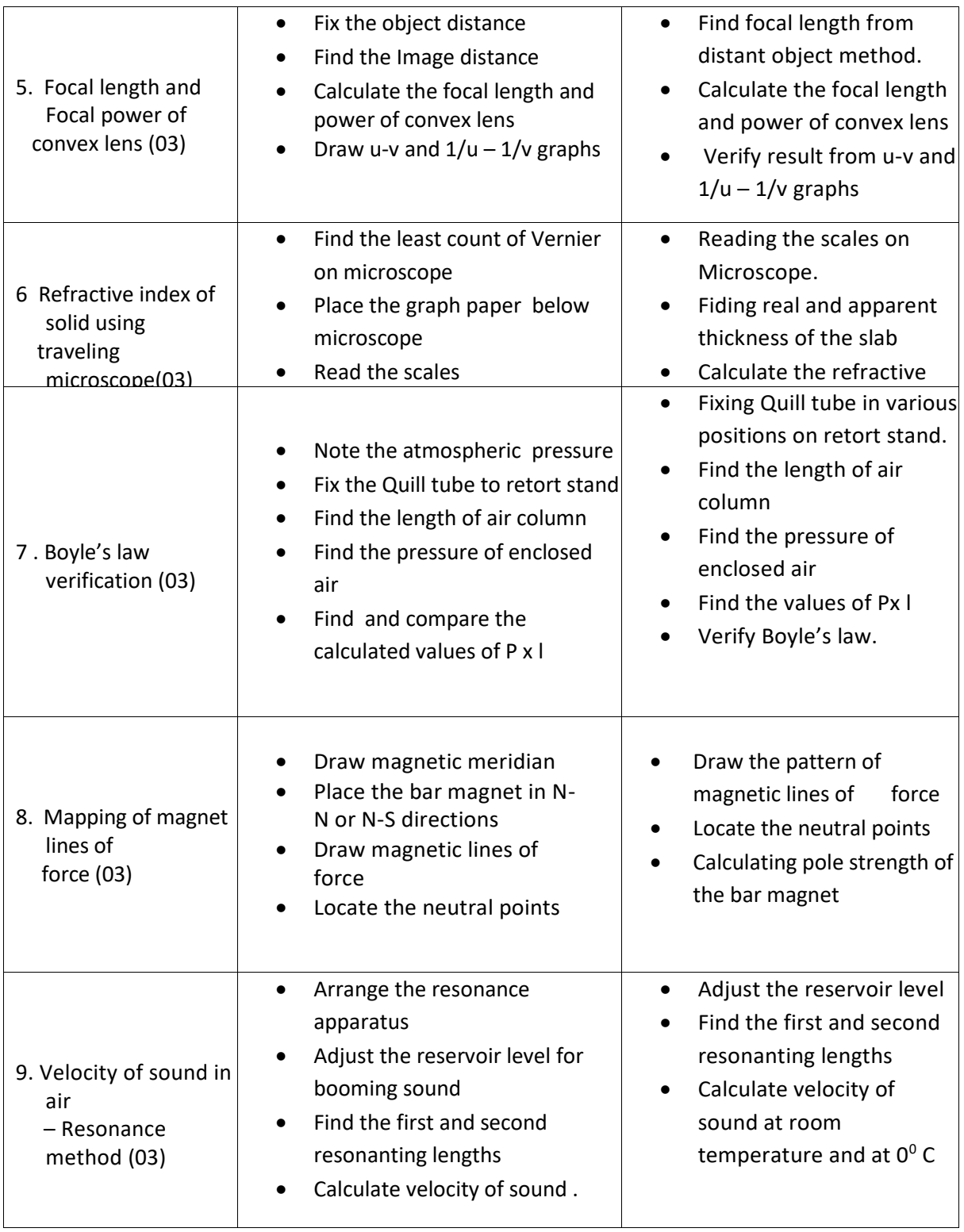

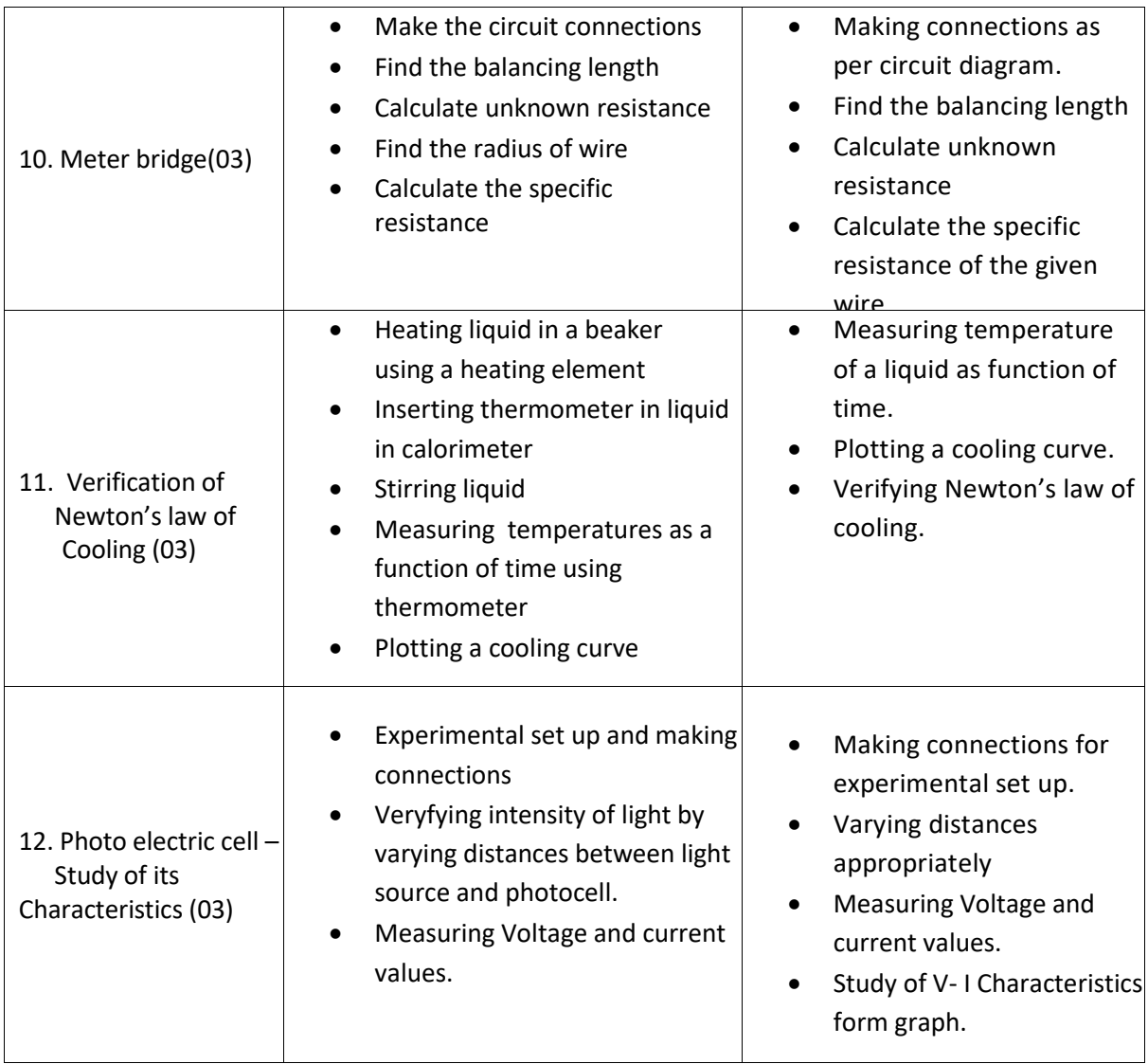

### **Scheme of Valuation for End Practical Examination :**

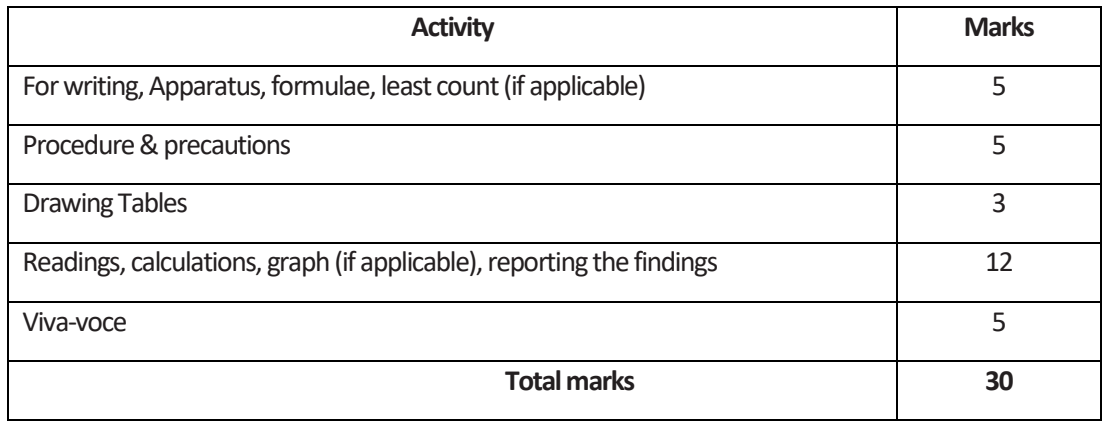

# **CHEMISTRY LABORATORY**

**(C-23 curriculum common to all Branches)** 

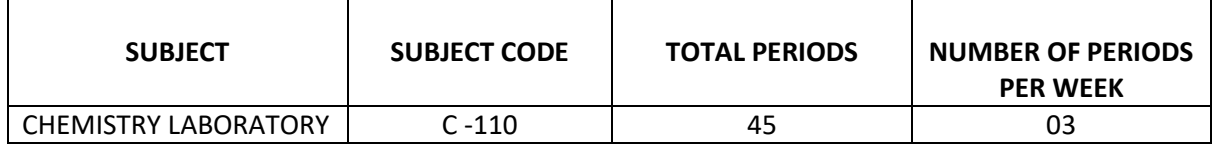

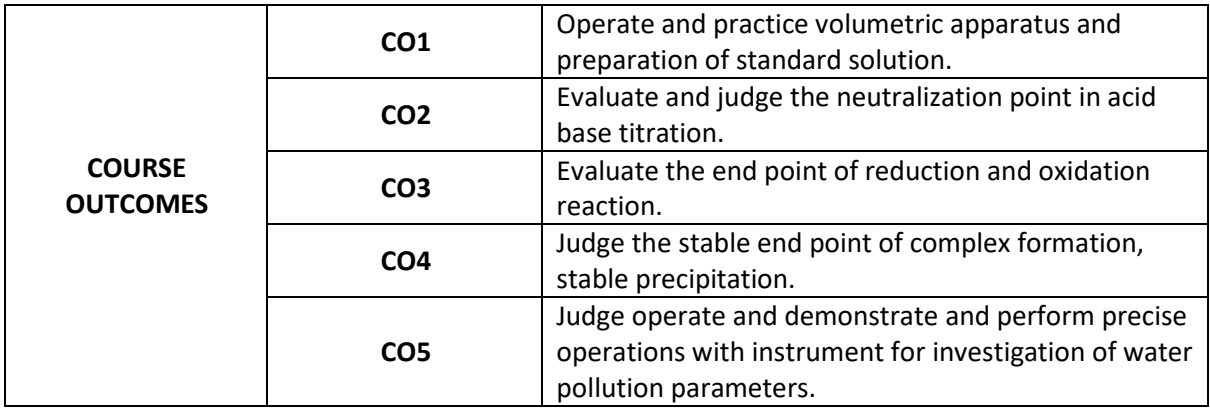

## **PO- CO mapping**

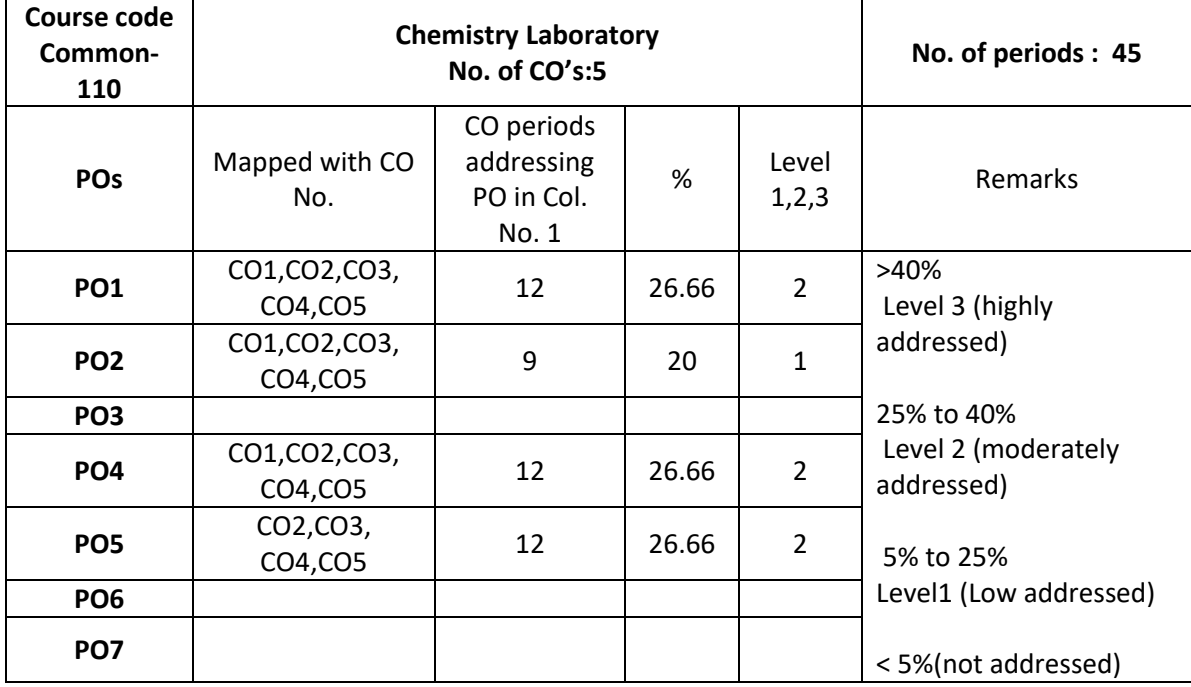

### **COs-POs mapping strength (as per given table)**

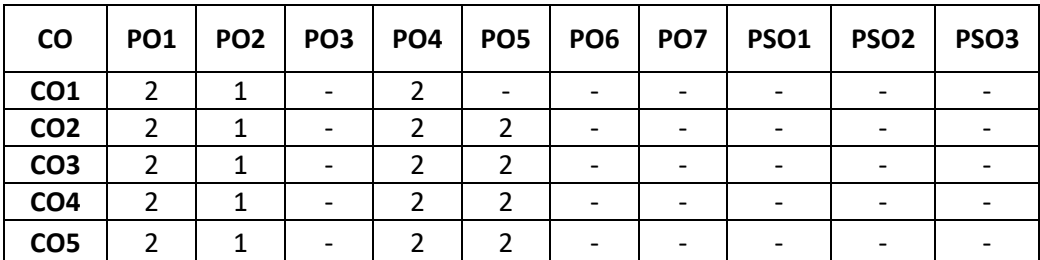

3=strongly mapped 2= moderately mapped 1= slightly mapped

**Note:** The gaps in CO and PO mapping will be achieved by one or more appropriate activities from the following: i) Seminars ii) Tutorials iii) Guest Lectures iv) Assignments v) Quiz competitions vi) Industrial visit vii) Tech Fest viii) Mini project ix) Group discussions x) Virtual classes xi) Library visit for e-books

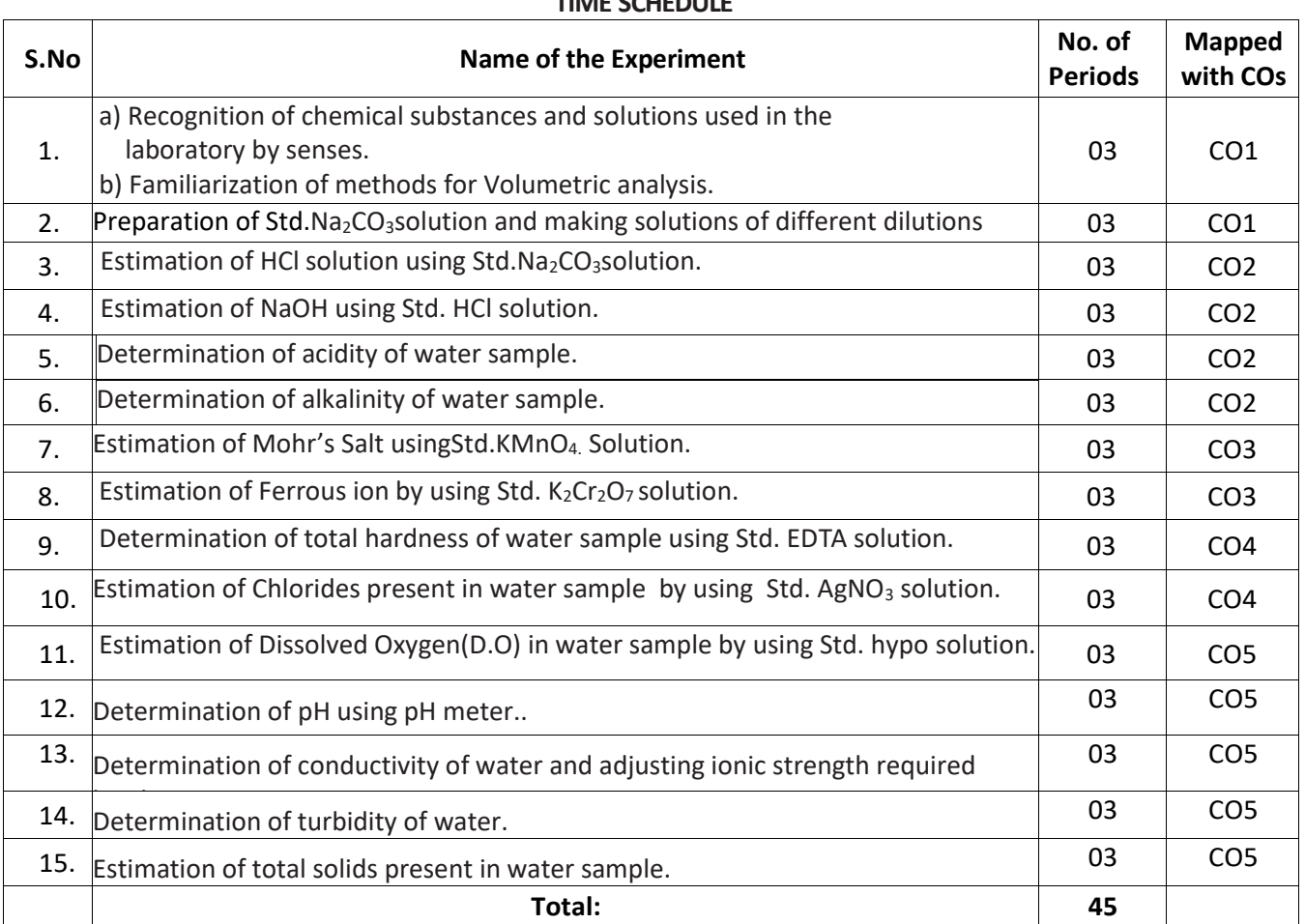

### **TIME SCHEDULE**

### **Objectives:**

#### **Upon completion of the course the student shall be able to**

- 1.0 To identify the chemical compounds and solutions by senses. Practice volumetric measurements (using pipettes, measuring jars, volumetric flask, burettes) and gravimetric measurements (using different types of balances), making dilutions, etc.
- 2.0 Practice making standard solutions with pre weighed salts and to make solutions of desired dilutions using appropriate techniques.
- 3.0 Conduct titrations adopting standard procedures and using Std.  $Na_2CO_3$  solution for estimation of HCl.
- 4.0 Conduct titrations adopting standard procedures and using Std. HCl solution for estimation of NaOH.
- 5.0 Conduct titrations adopting standard procedures to determine the acidity of given samples of water (One ground water and one surface / tap water, and rain water if available).
- 6.0 Conduct titrations adopting standard procedures to determine the alkalinity of given samples of water (One ground water and one surface / tap water).
- 7.0 Conduct titrations adopting standard procedures and using Std.KMnO4 solution for estimation of Mohr'sSalt.
- 8.0 Conduct titrations adopting standard procedures and using Std.K<sub>2</sub>Cr<sub>2</sub>O<sub>7</sub> solution for estimation of Ferrous ion.
- 9.0 Conduct titrations adopting standard procedures to determine the total hardness of given samples of water (One ground water and one surface / tap water) using Std. EDTA solution.
- 10. Conduct titrations adopting standard procedures to determine the chlorides present in the given samples of water (One ground water and one surface / tap water) using Std. AgNO<sub>3</sub> solution.
- 11. Conduct the test using titrimetric / electrometric method to determine. Dissolved Oxygen (D.O) in the given water samples (One sample from closed container and one from open container / tap water) by Std. Hypo solution.
- 12. Conduct the test on given samples of water / solutions (like soft drinks, sewage, etc.) to determine their pH using standard pH meter.
- 13. Conduct the test on given samples of water / solutions.
	- a) to determine conductivity.
	- b) to adjust the ionic strength of the sample to the desired value.
- 14. Conduct the test on given samples of solutions (coloured and non-coloured) to determine their turbidity in NTU.
- 15. Determine the total solids present in given samples of water (One ground water and one surface / tap water).

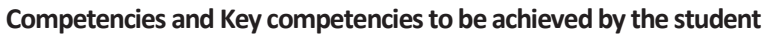

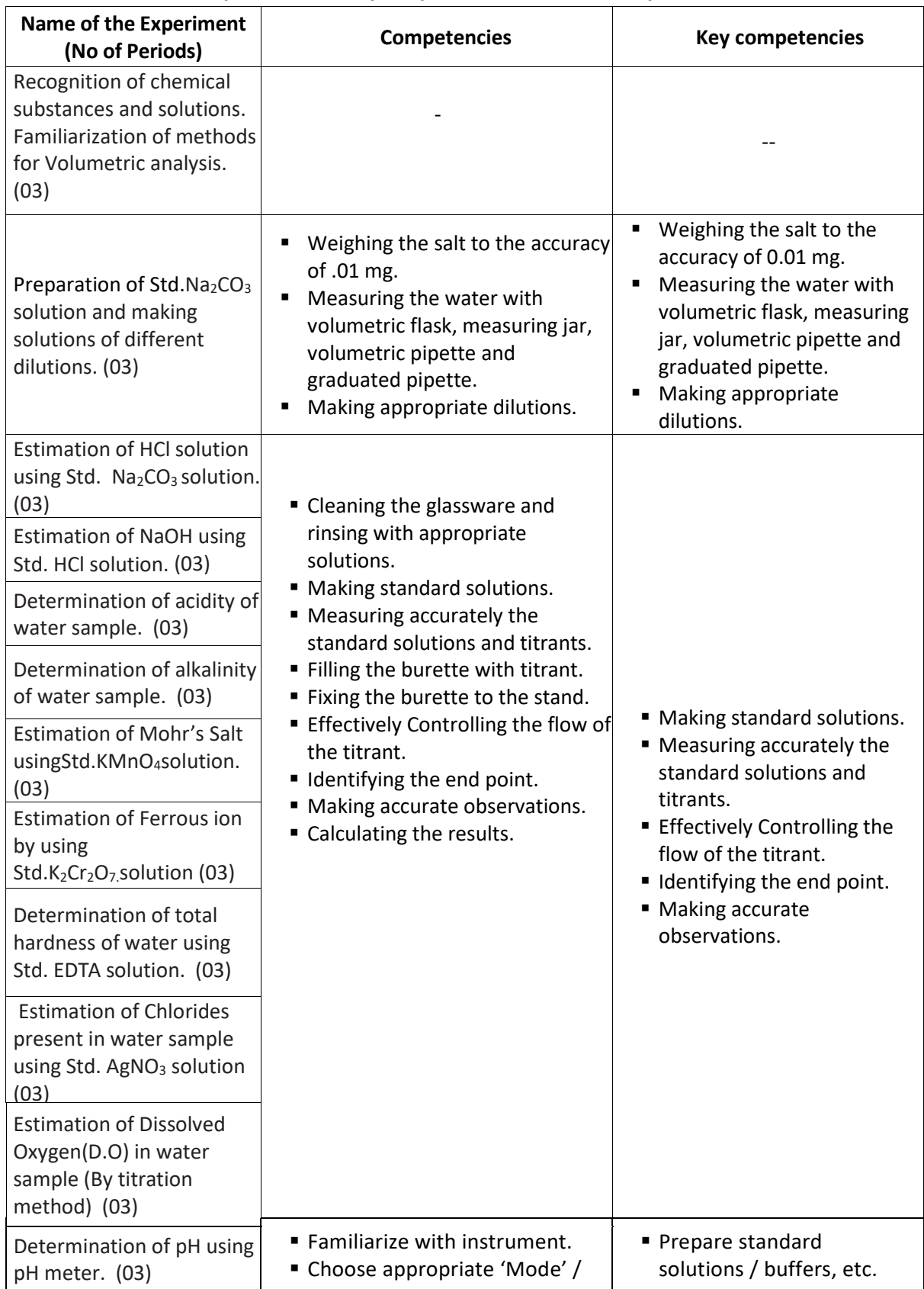

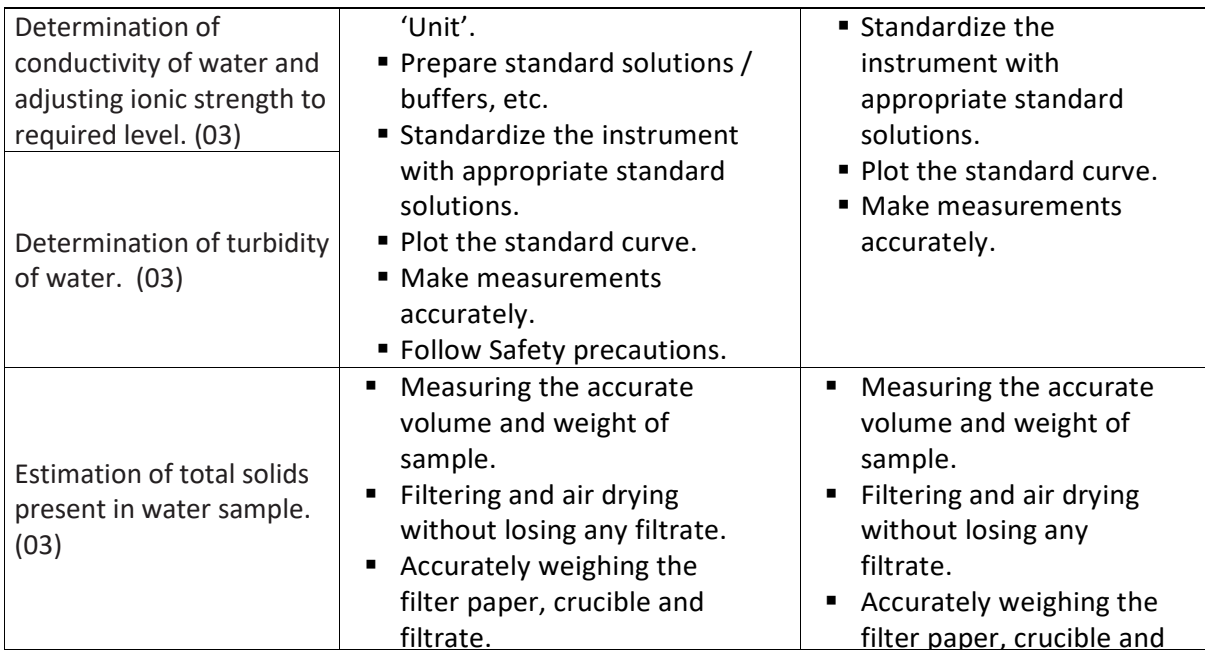

### **SCHEME OF VALUATION**

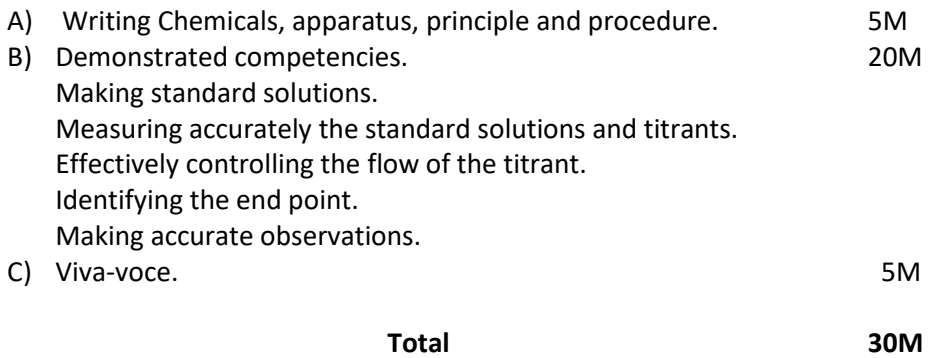

……..

# **COMPUTER FUNDAMENTALS LAB**

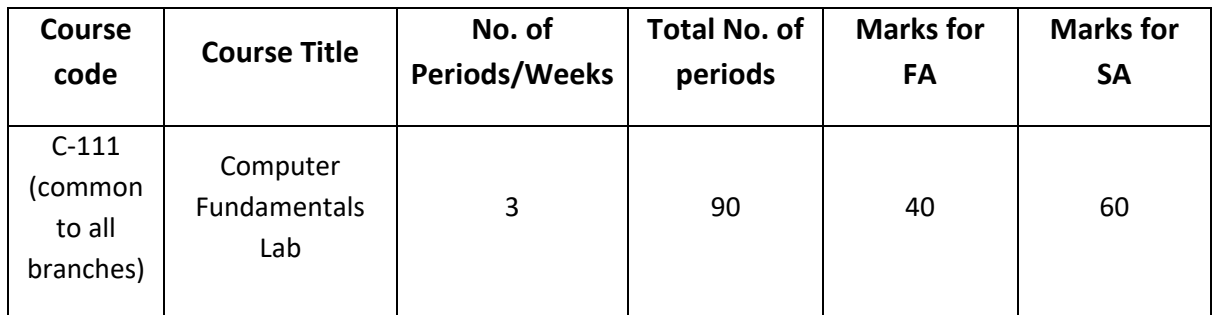

### **Time schedule:**

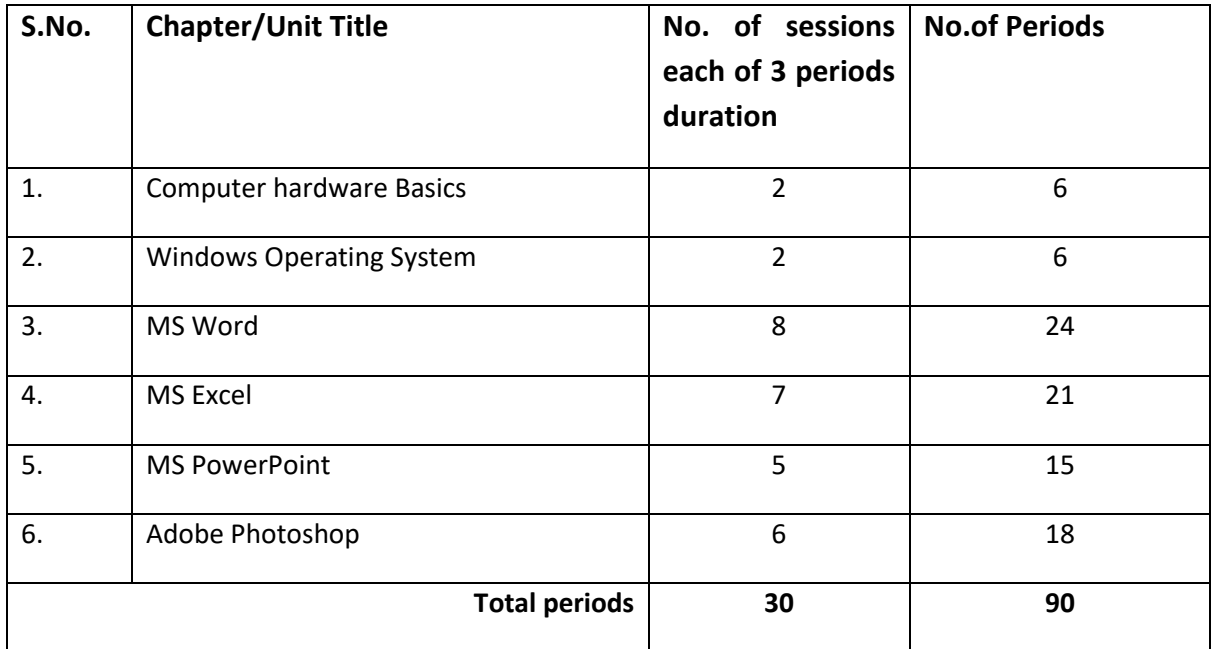

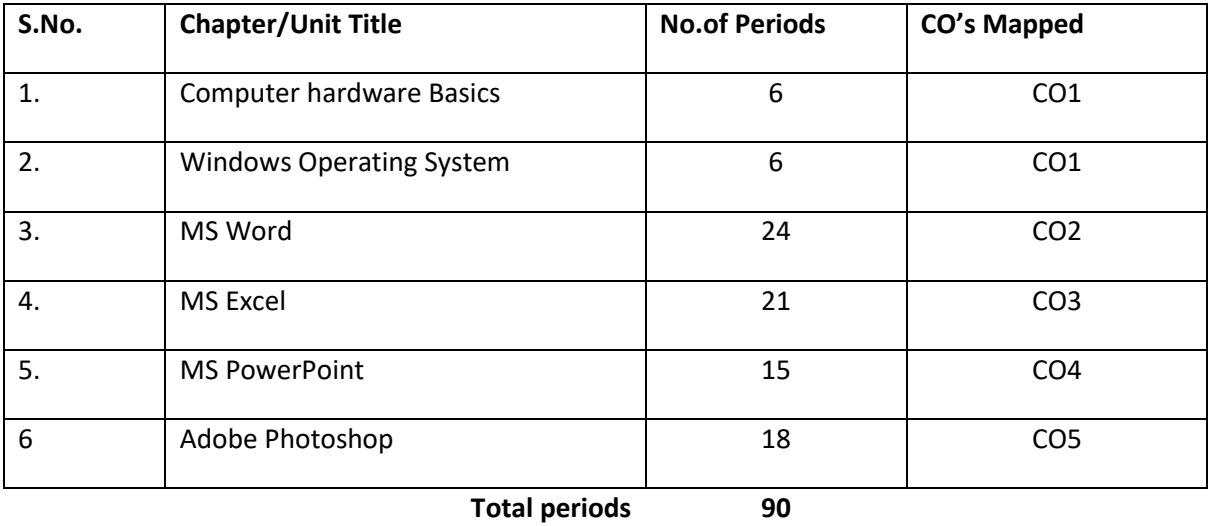

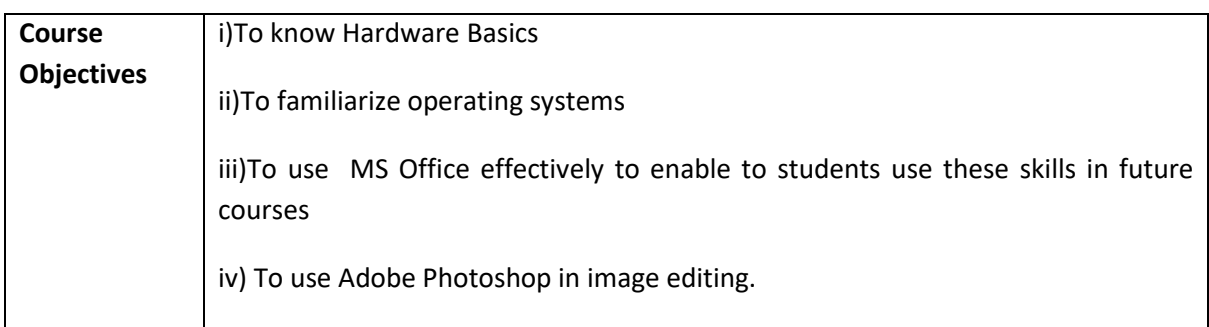

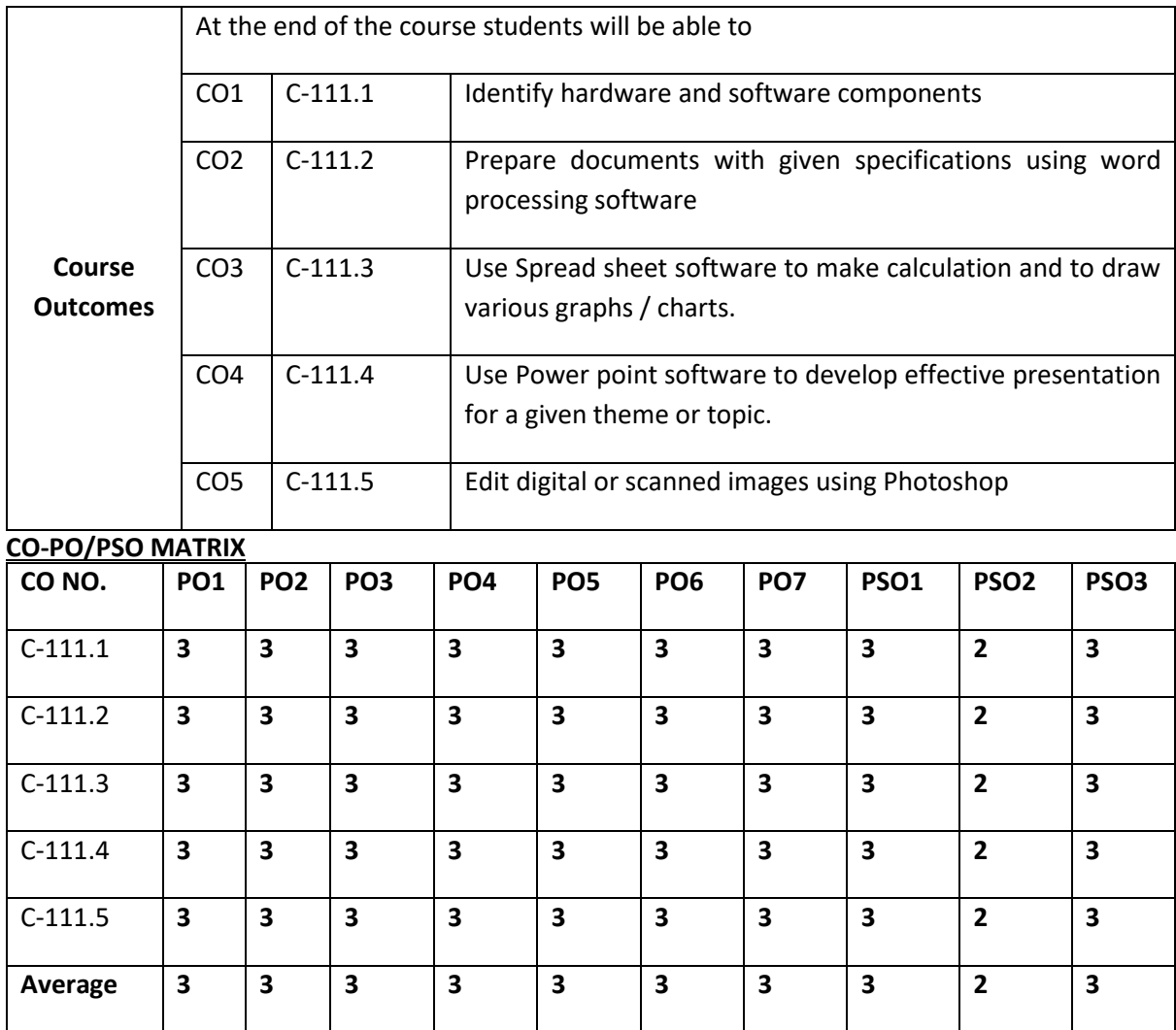

**3=Strongly mapped , 2=moderately mapped, 1=slightly mapped** 

### **Learning Outcomes:**

### **I. Computer Hardware Basics**

- 1. a).To Familiarize with Computer system and hardware connections b).To Start and Shut down Computer correctly
	- c).To check the software details of the computer
- 2. To check the hardware present in your computer

### **II. Windows's operating system**

- 3. To Explore Windows Desktop
- 4. Working with Files and Folders
- 5. Windows Accessories: Calculator Notepad WordPad MS Paint

### **III. Practice with MS-WORD**

- 6. To familiarize with Ribbon layout of MS Word
	- Home Insert- Page layout References Review- View.
- 7. To practice Word Processing Basics
- 8. To practice Formatting techniques
- 9. To insert a table of required number of rows and columns
- 10. To insert Objects, Clipart and Hyperlinks
- 11. To use Mail Merge feature of MS Word
- 12. To use Equations and symbols features

### IV.Practice with MS-EXCEL

- 13. To familiarize with MS-EXCEL layout
- 14. To access and enter data in the cells
- 15. To edit a spread sheet- Copy, Cut, Paste, and selecting Cells
- 16. To use built in functions and Formatting Data
- 17. To create Excel Functions, Filling Cells
- 18. To enter a Formula for automatic calculations
- 19. To sort and filter data in table.
- 20. To present data using Excel Graphs and Charts.
- 21. To develop lab reports of respective discipline.
- 22. To format a Worksheet in Excel, Page Setup and Print

### V. Practice with MS-POWERPOINT

- 23. To familiarize with Ribbon layout features of PowerPoint 2007.
- 24. To create a simple PowerPoint Presentation
- 25. To set up a Master Slide in PowerPoint
- 26. To insert Text and Objects
- 27. To insert a Flow Charts
- 28. To insert a Table
- 29. To insert a Charts/Graphs
- 30. To insert video and audio
- 31. To practice Animating text and objects
- 32. To Review presentation

### **VI. Practice with Adobe Photoshop**

- 33.To familiarize with standard toolbox
- 34. To edit a photograph.
- 35. To insert Borders around photograph.
- 36. To change Background of a Photograph.
- 37. To change colors of Photograph.
- 38. To prepare a cover page for the book in your subject area.
- 39. To adjust the brightness and contrast of the picture so that it gives an elegant look.
- 40. To type a word and apply the shadow emboss effects.

### **Key competencies:**

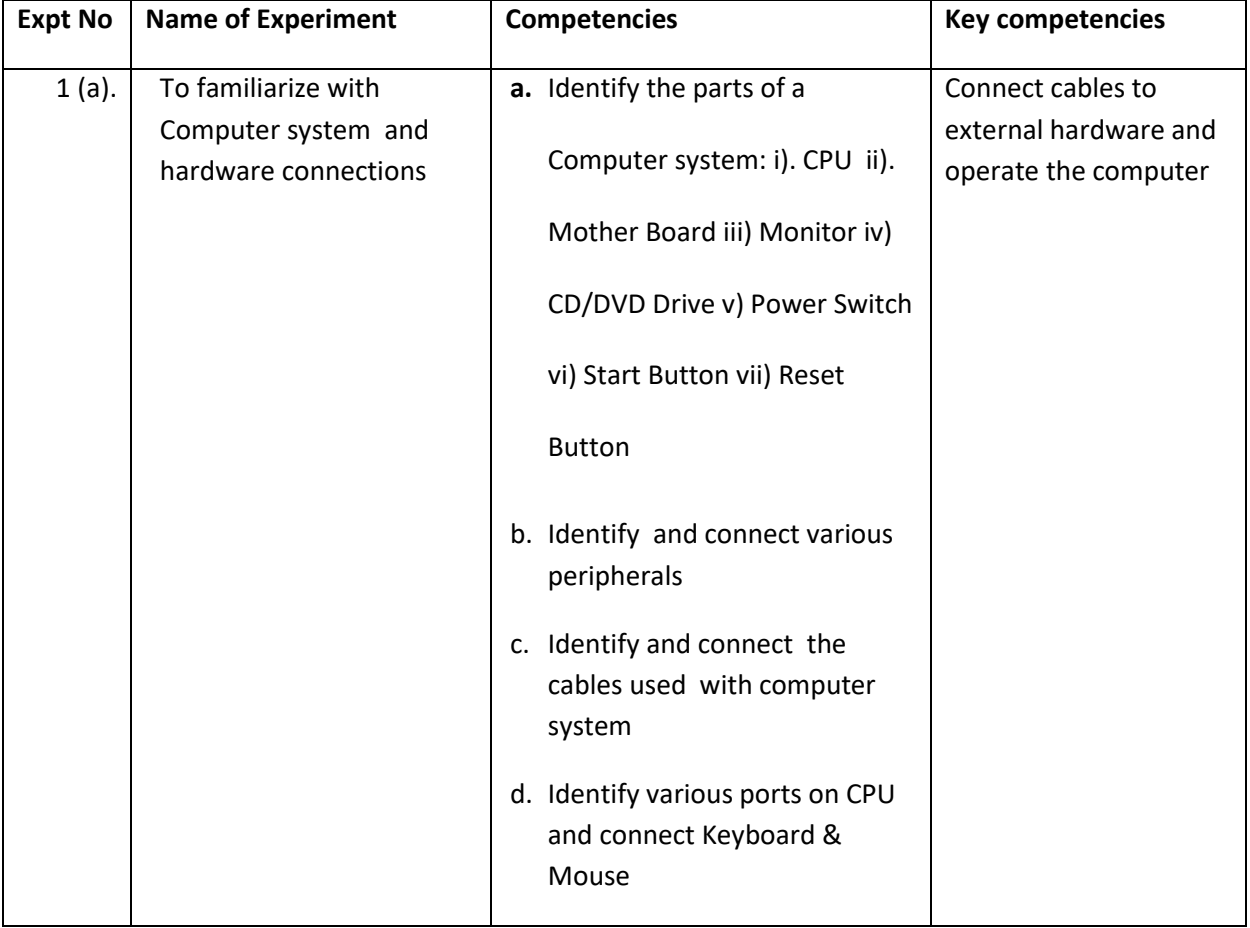

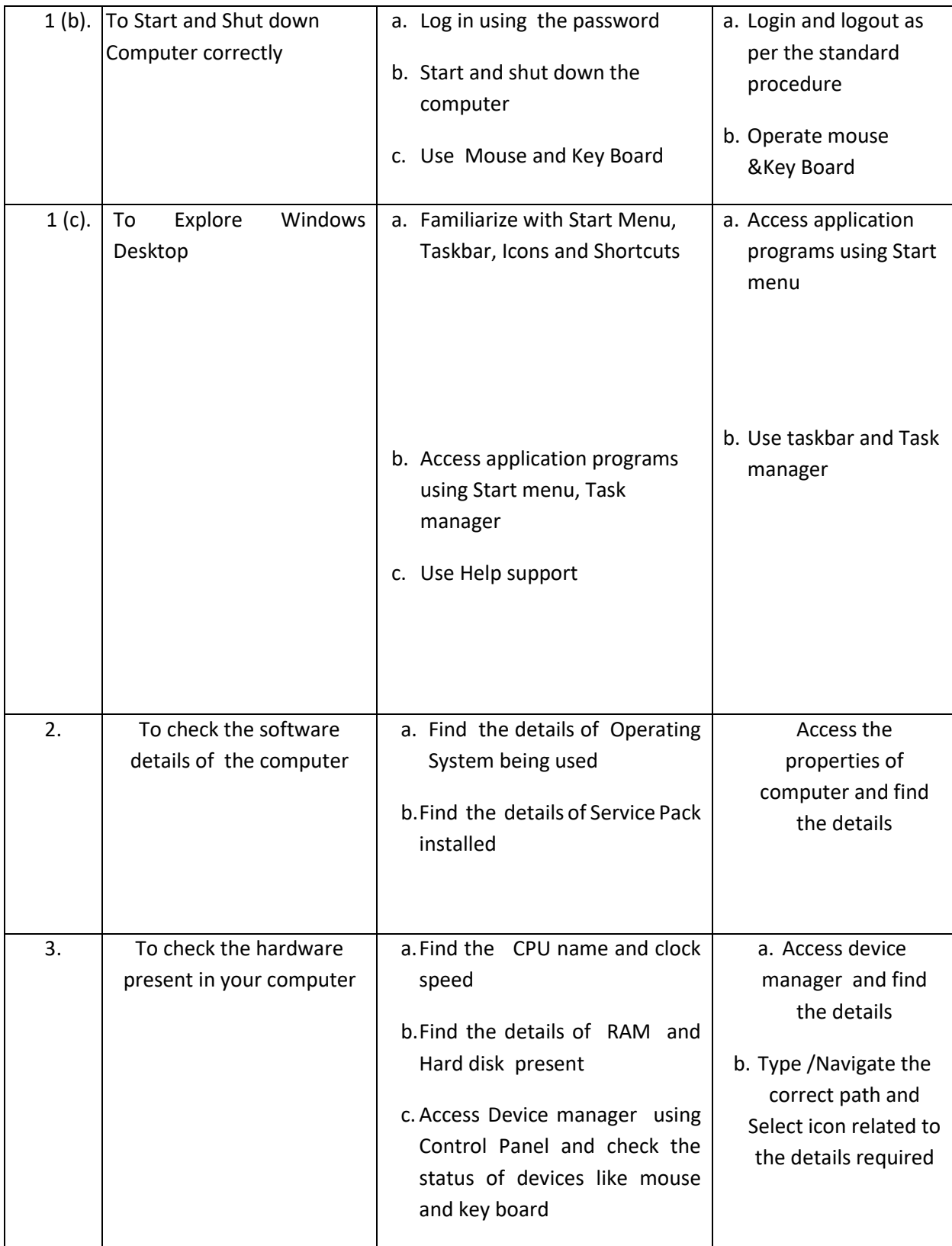

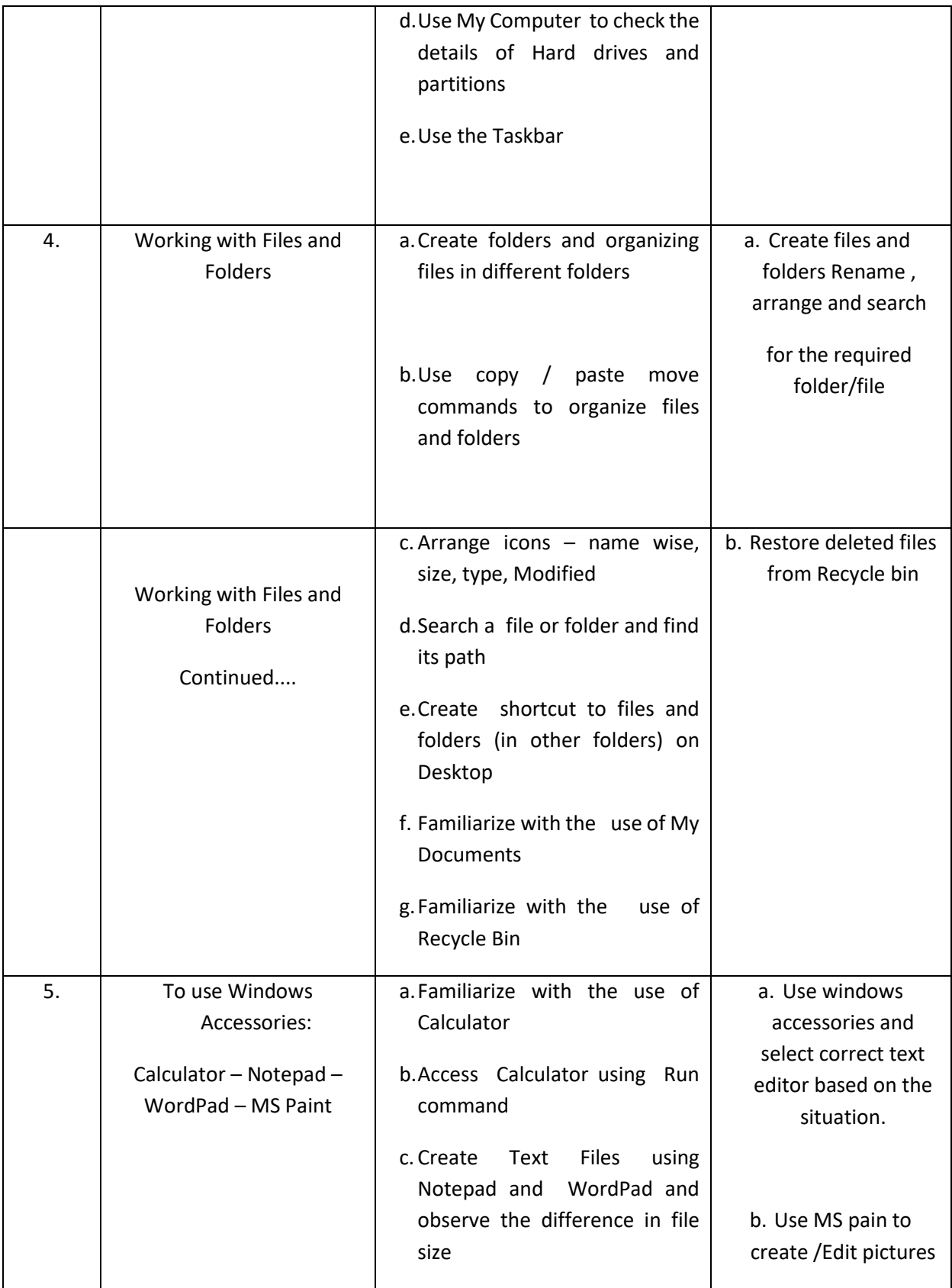

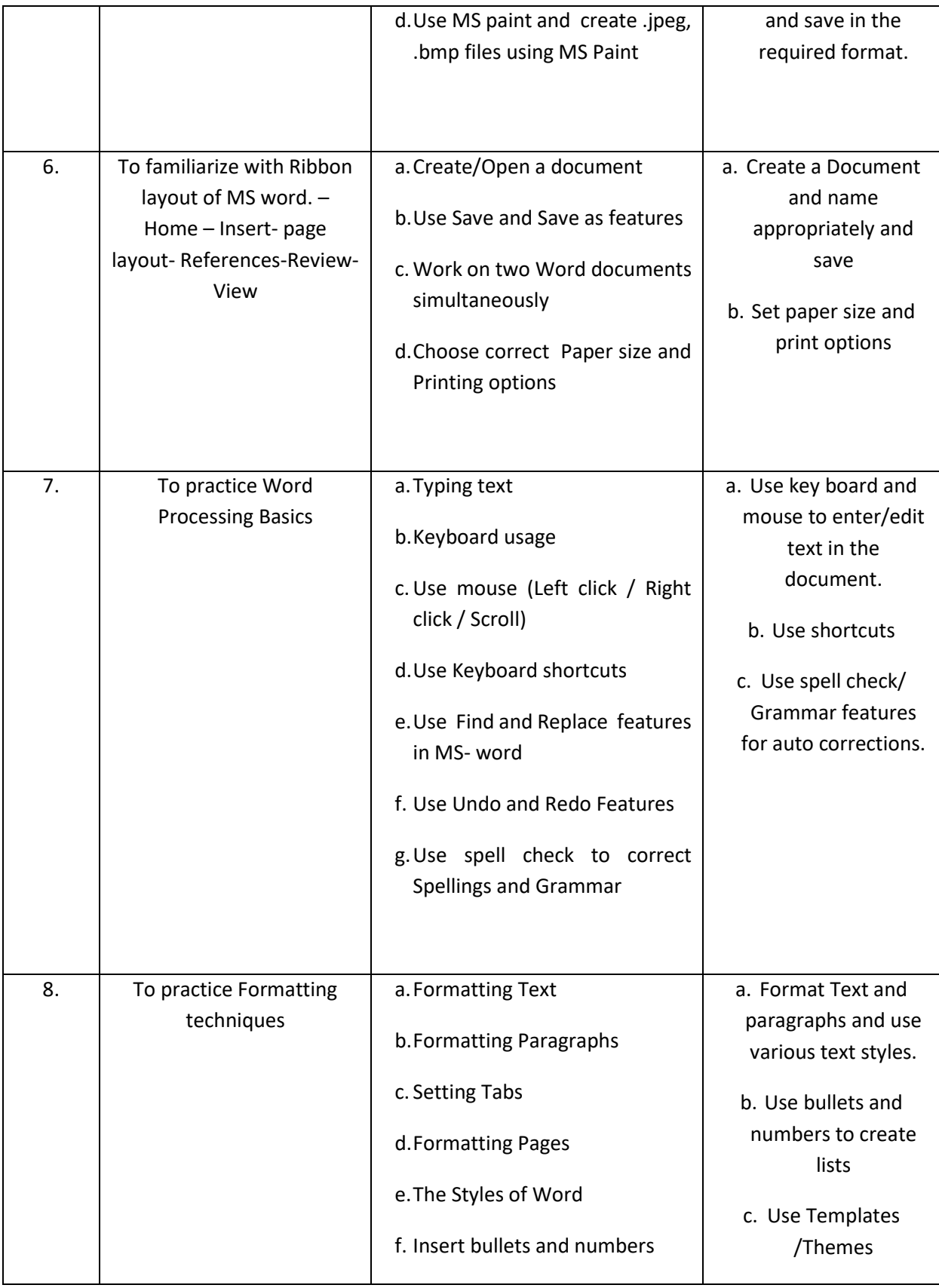

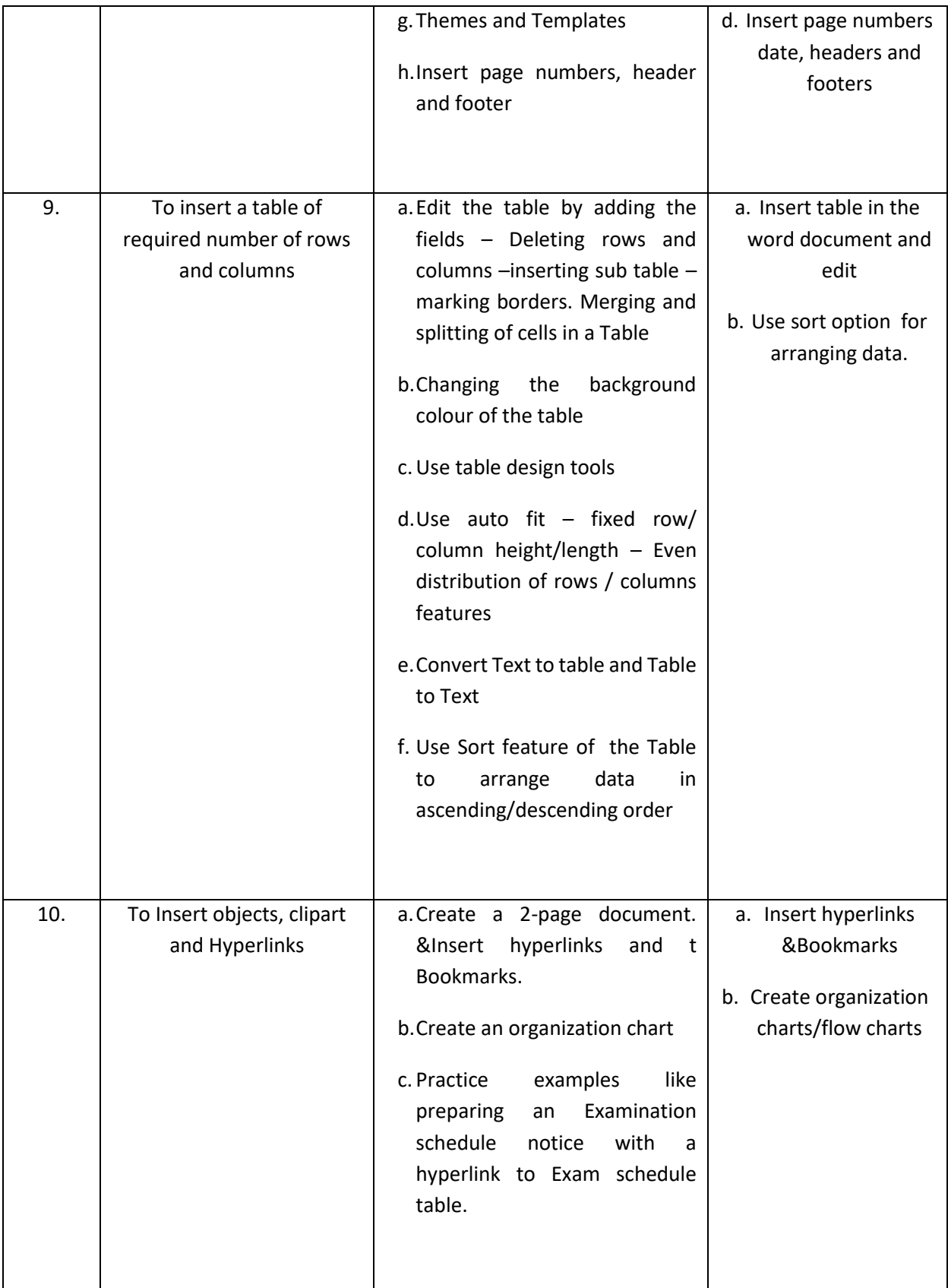

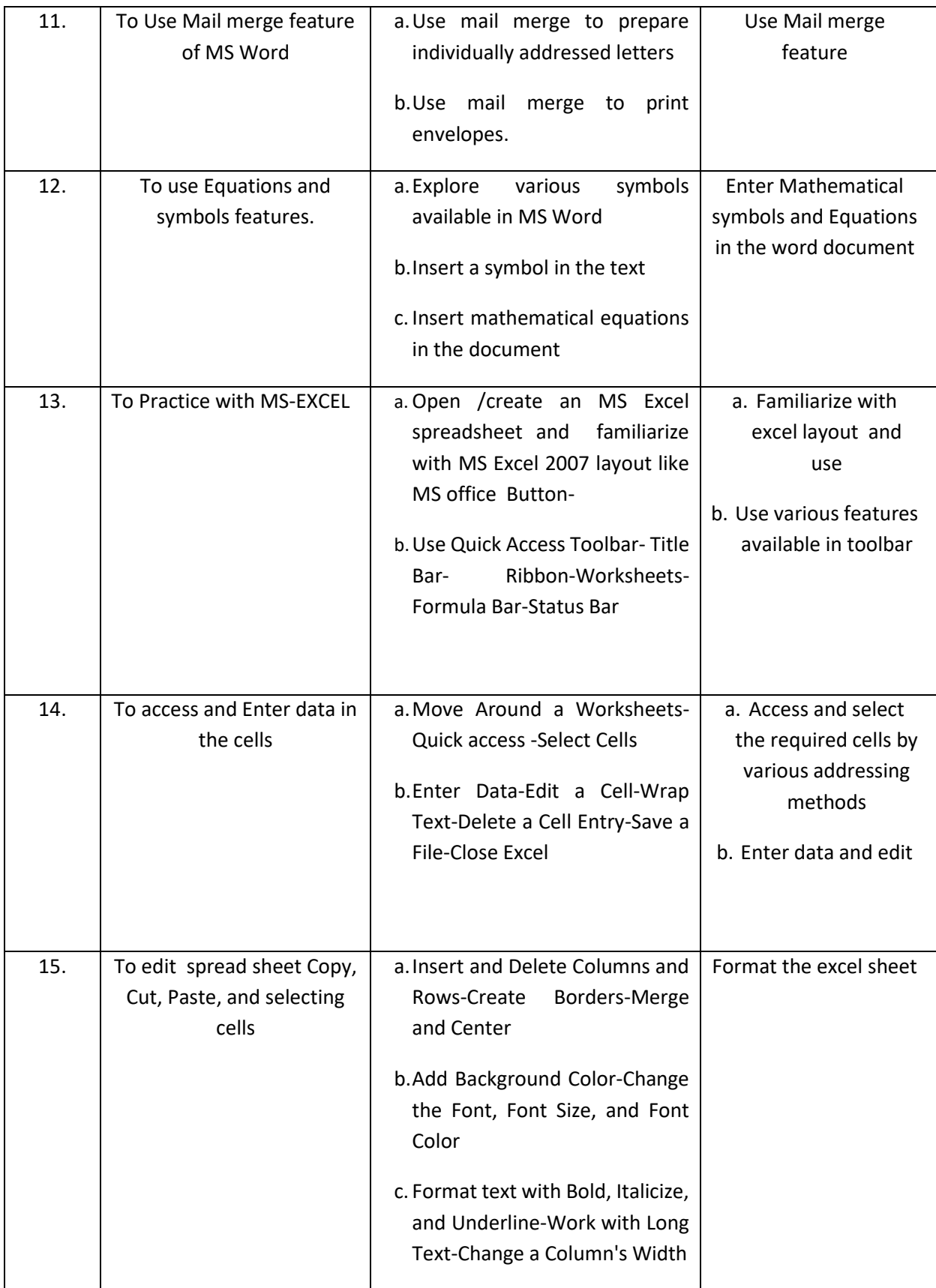

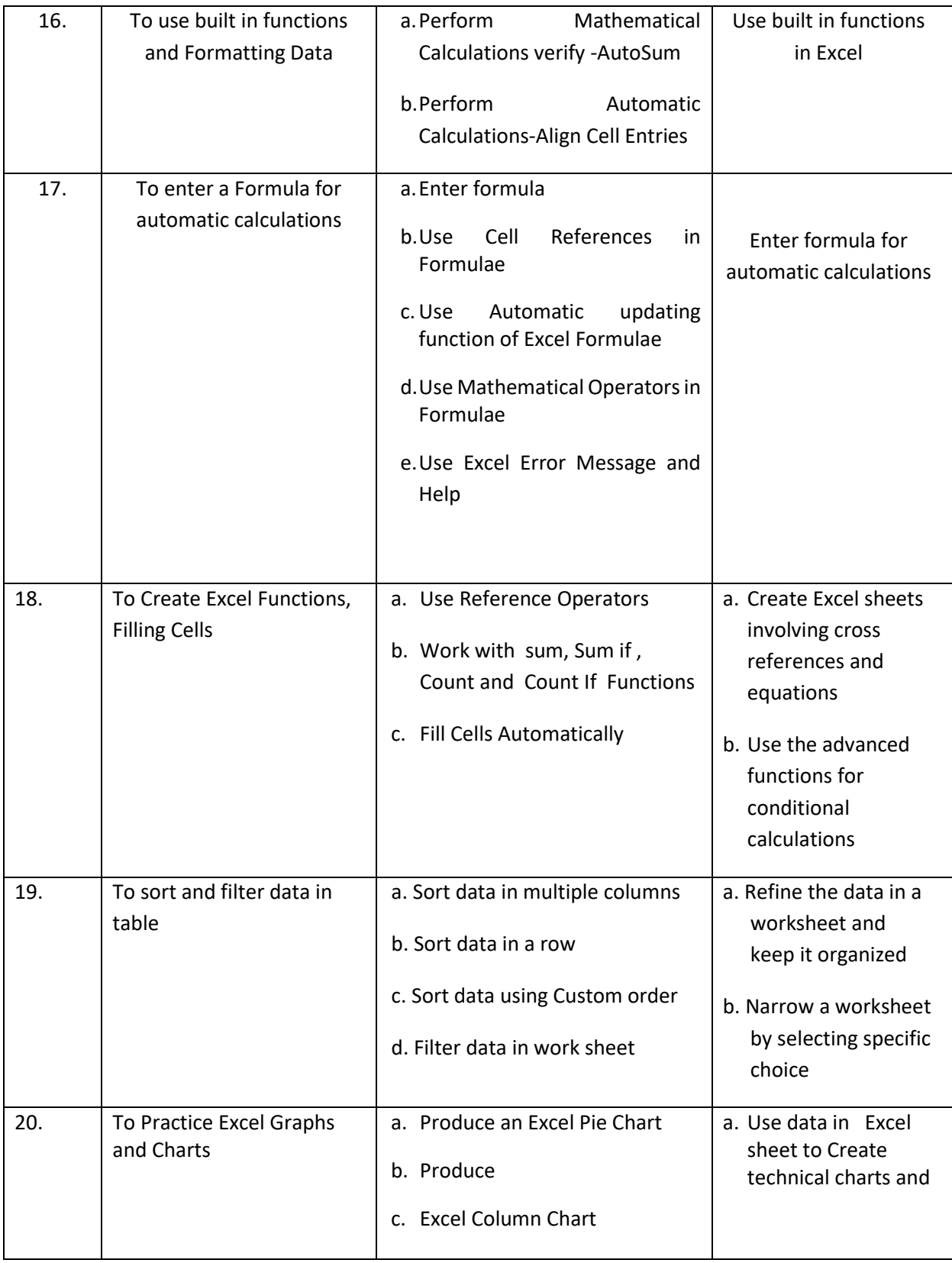

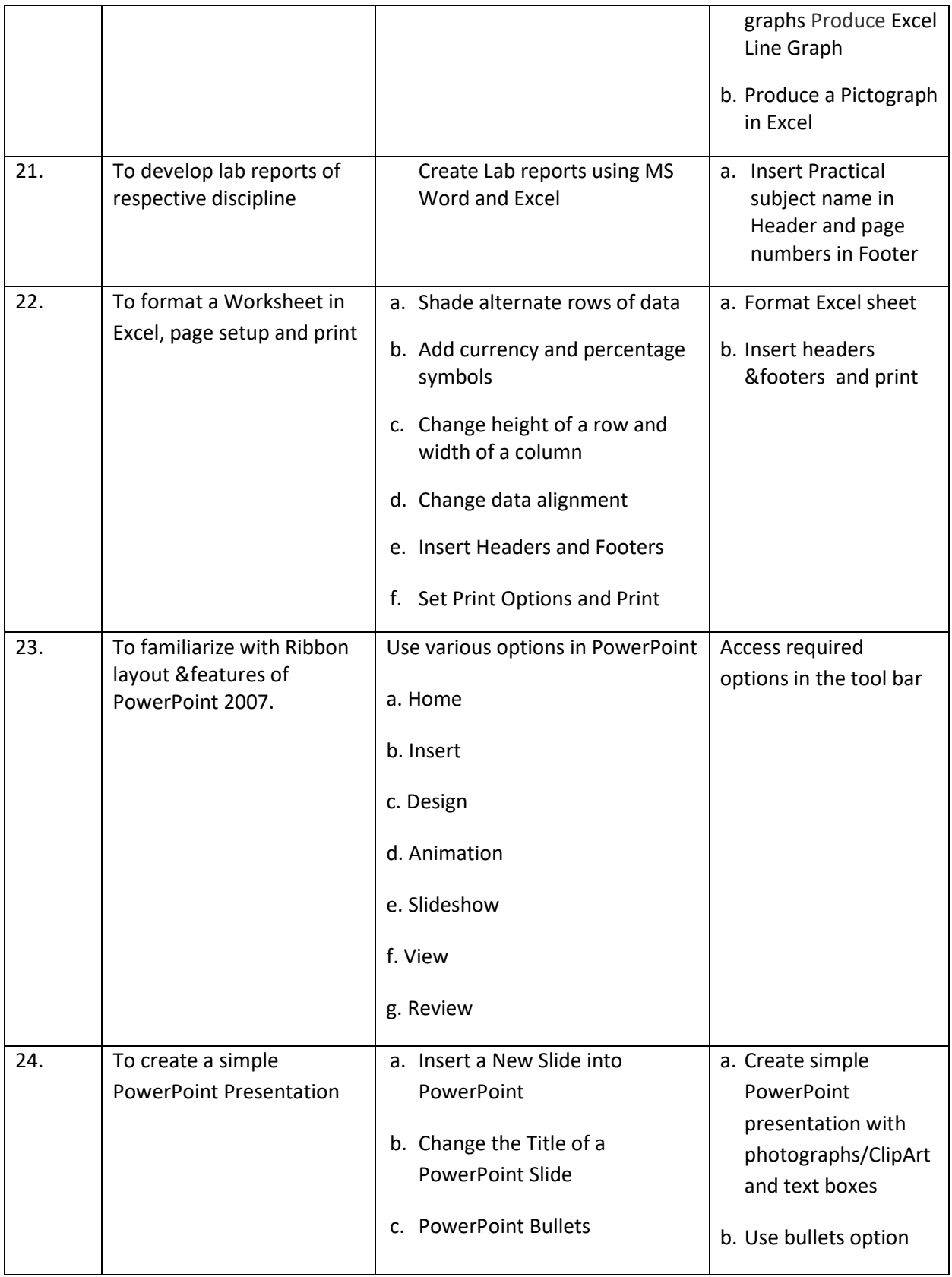

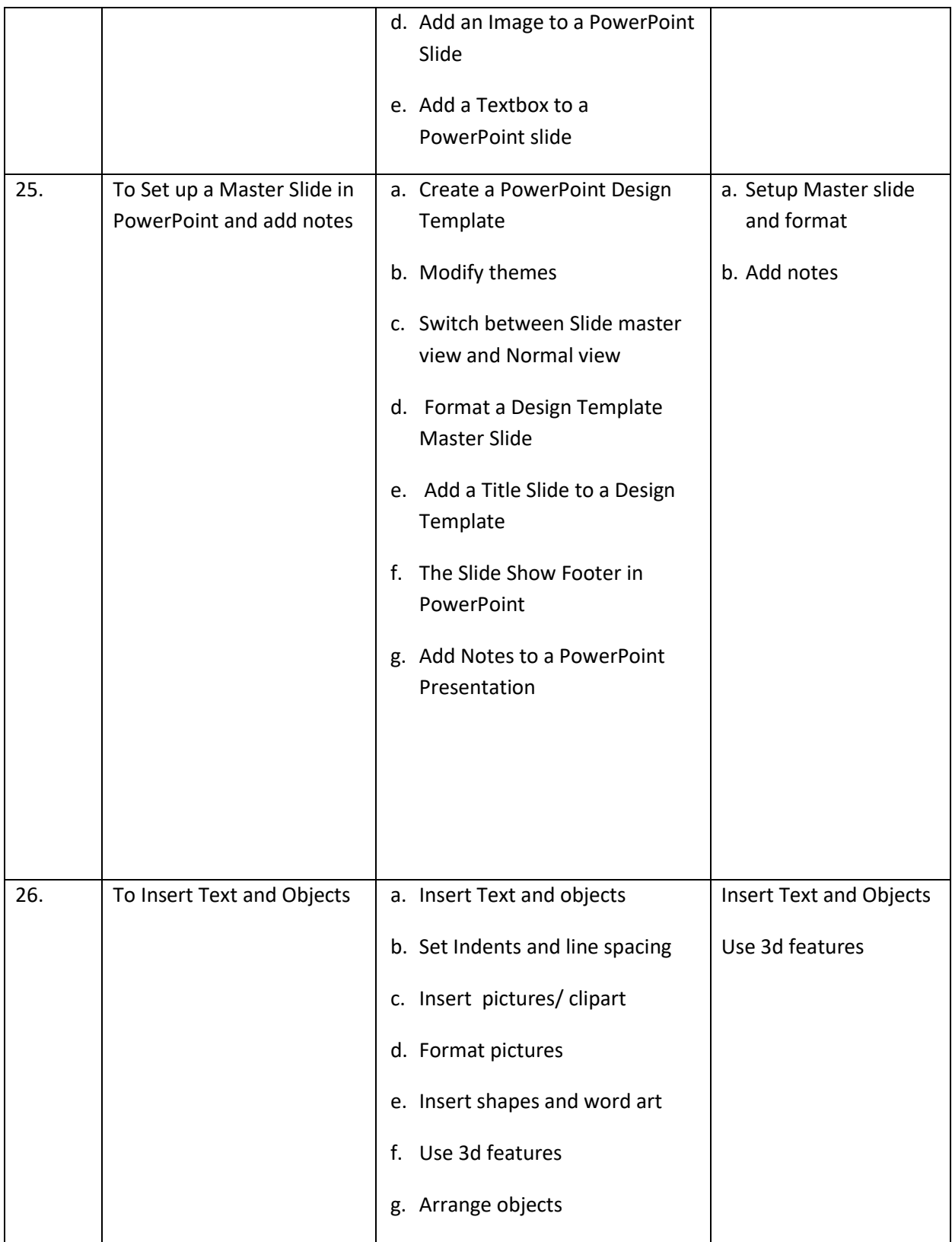

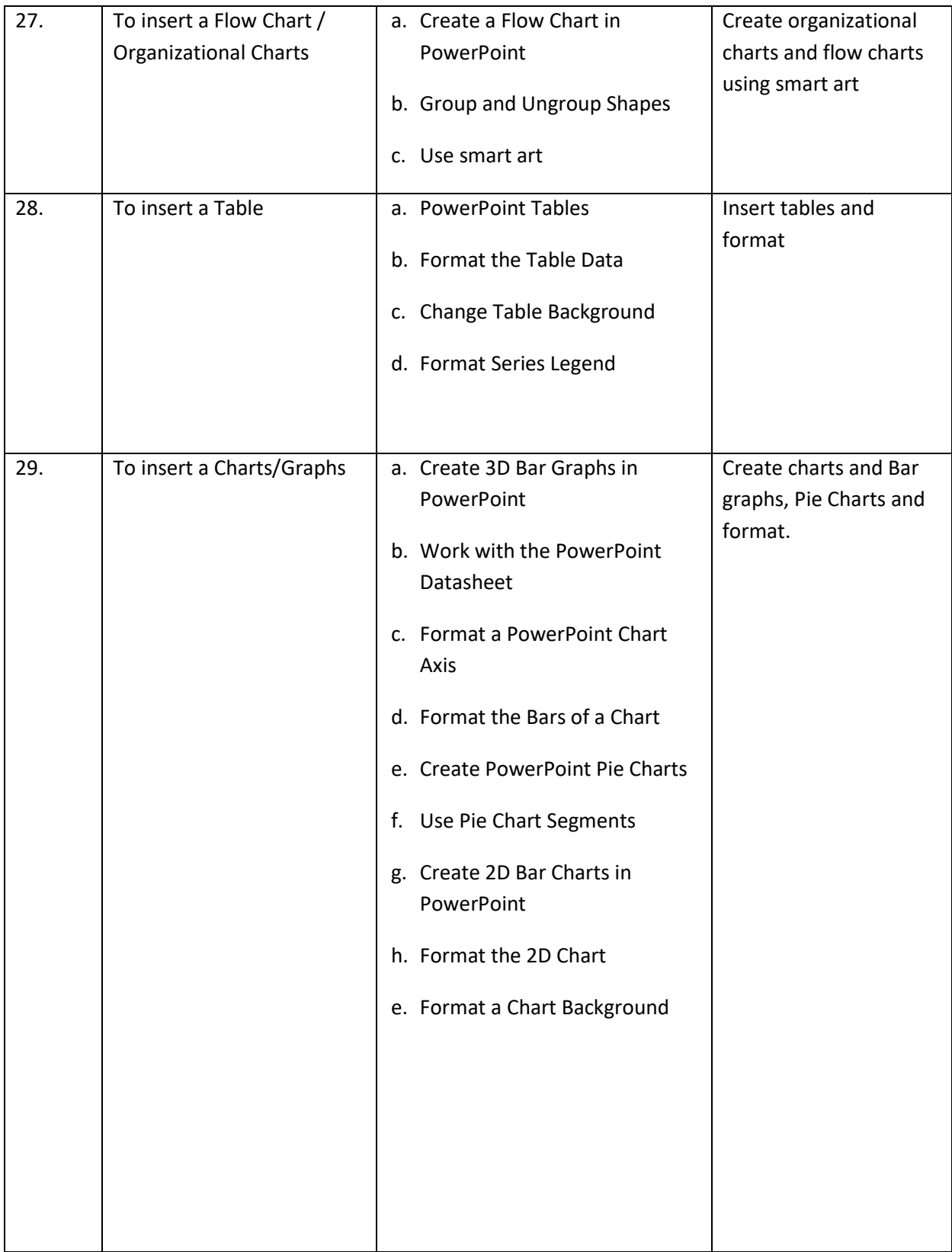

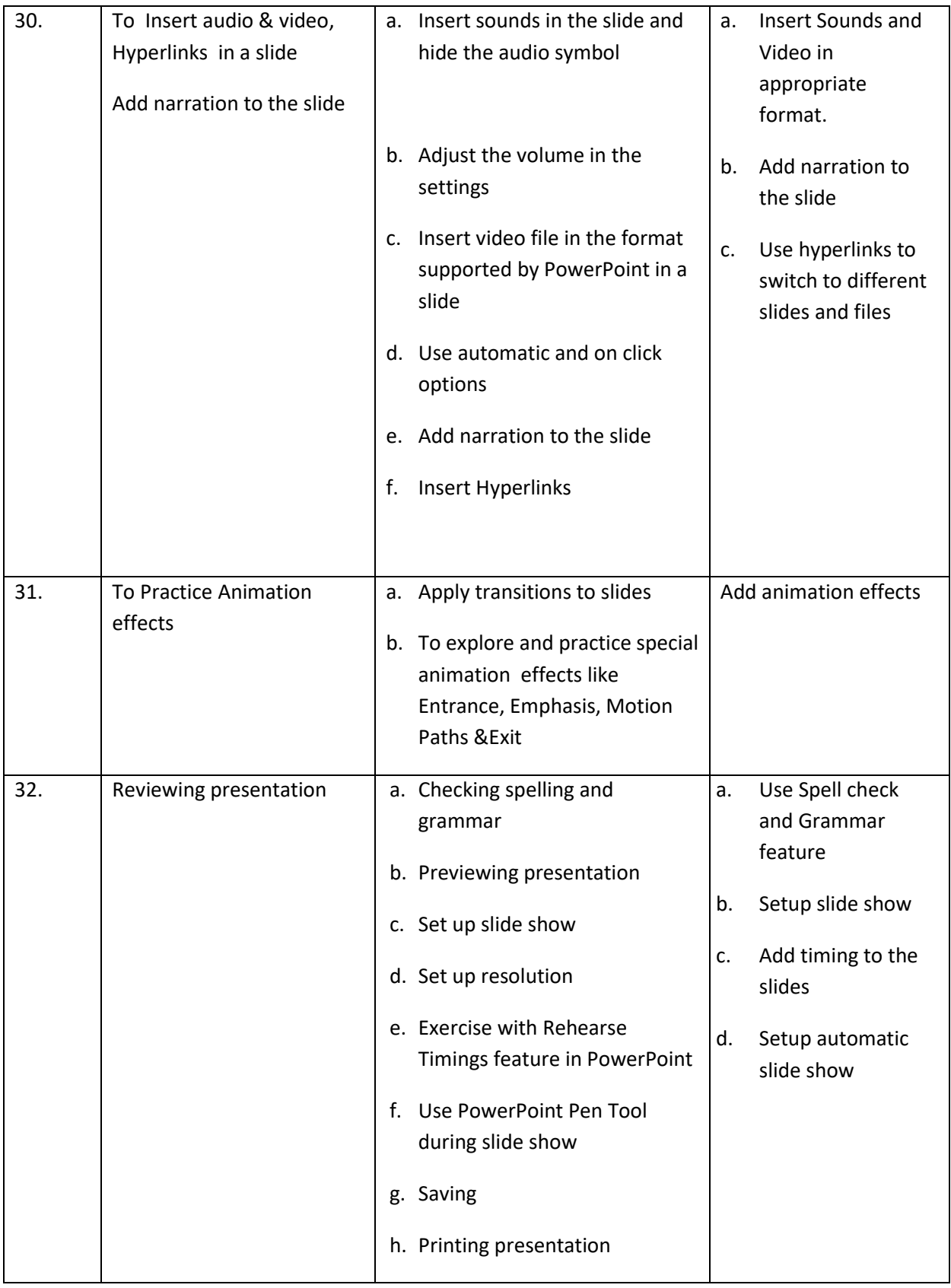
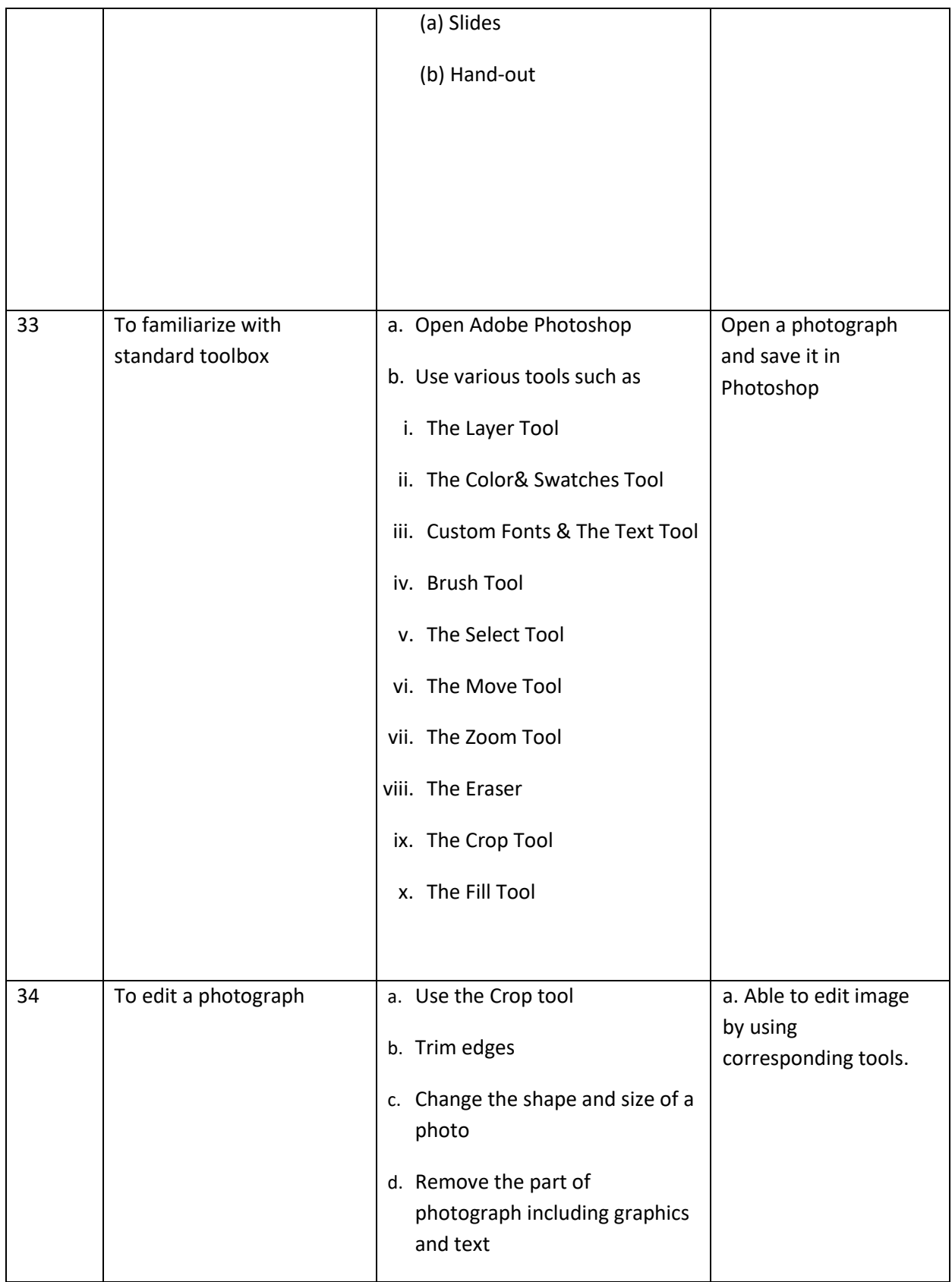

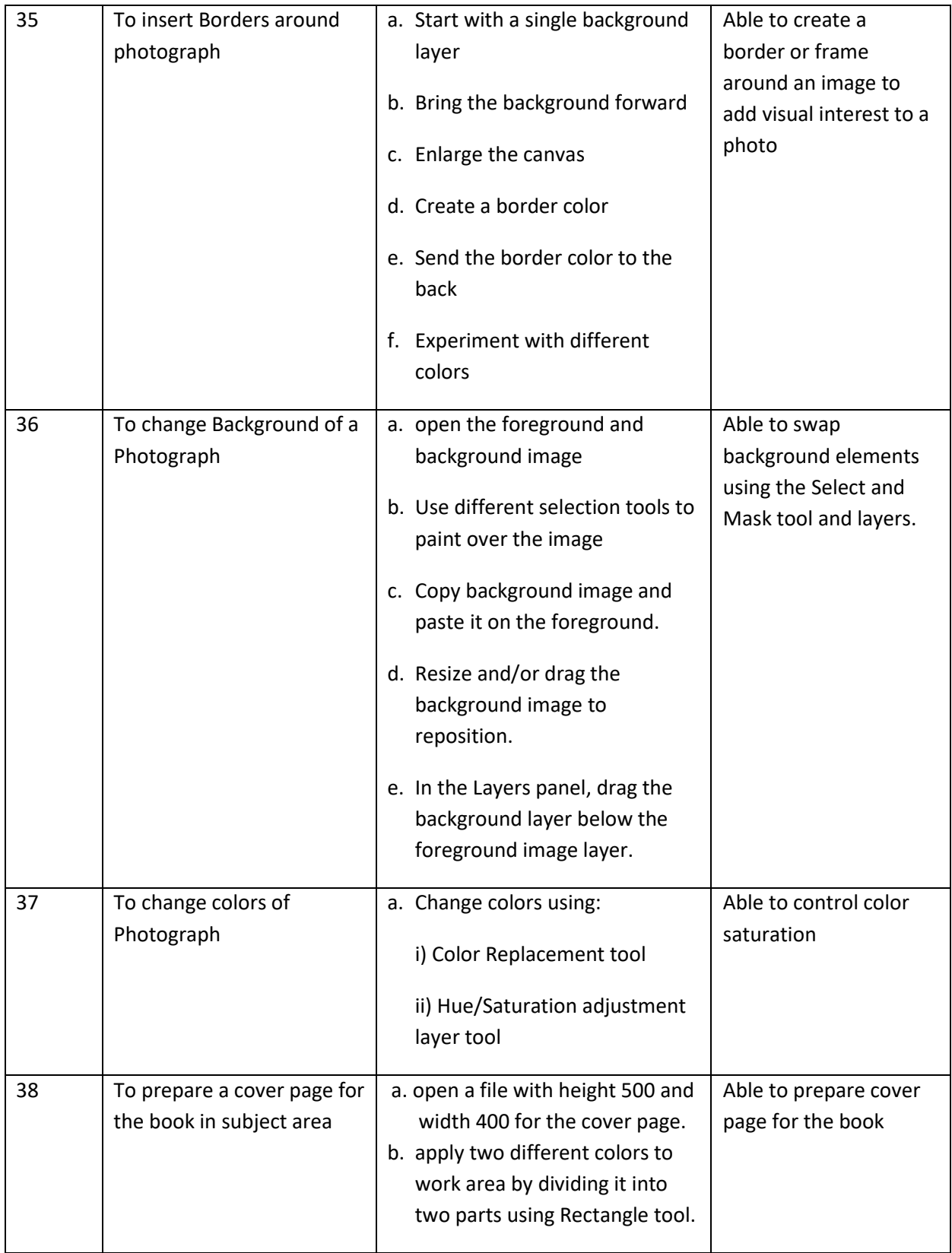

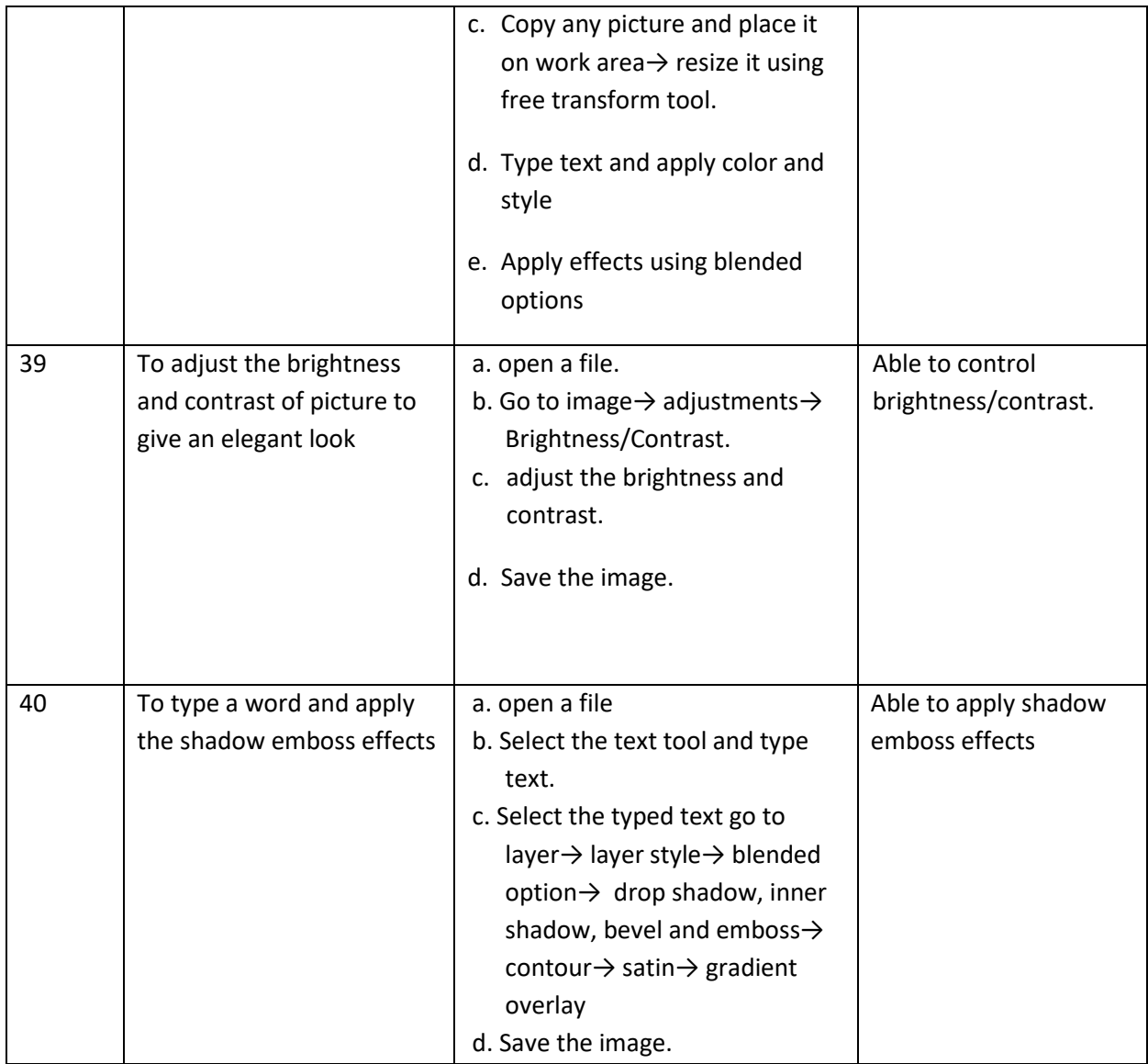

## **Table specifying the scope of syllabus to be covered for unit tests**

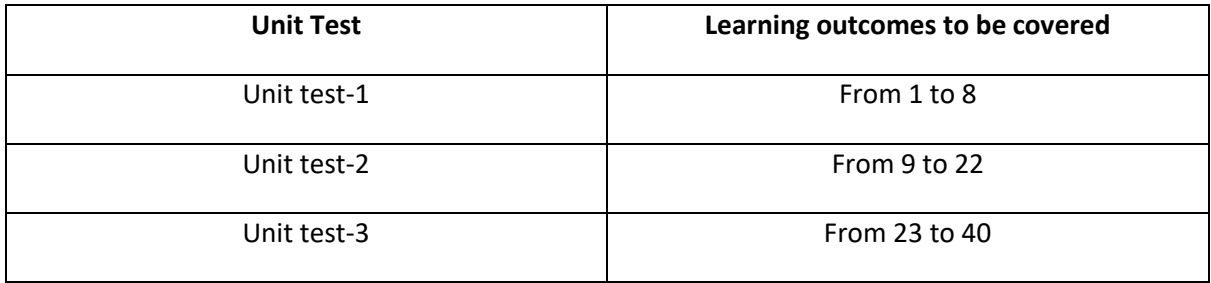